# Borland Graphics Interface (BGI)

The following functions compose the Borland Graphics Interface and are usually available for 16 bit DOS applications. Use them to create onscreen graphics with text. They are defined in graphics.h.

### Using BGI with Windows

The BGI graphics functions may also be used with Windows programs created by the Borland 5.0 compiler or the free GNU C++ compiler. These extra functions are described in www.cs.colorado.edu/~main/bgi/doc/bgi.html. In this listing, the extra functions are indicated by WIN. Also, any of the functions that use colors can use RGB colors in addition to the 16color BGI palette.

# Functions:

 void arc (int x, int y, int stangle, int endangle, int radius); void bar (int left, int top, int right, int bottom); void bar3d (int left, int top, int right, int bottom, int depth, int topflag); void circle (int x, int y, int radius); void cleardevice (void); void clearmouseclick(int kind); WIN void clearviewport (void); void closegraph (void); void delay (int millisec); WIN void detectgraph (int \*graphdriver, int \*graphmode); void drawpoly (int numpoints, int \*polypoints); void ellipse (int x, int y, int stangle, int endangle, int xradius, int yradius); void fillellipse (int x, int y, int xradius, int yradius); void fillpoly (int numpoints, int \*polypoints); void floodfill (int x, int y, int border); int getactivepage (void); WIN void getarccoords (struct arccoordstype \*arccoords); void getaspectratio (int \*xasp, int \*yasp);

 int getbkcolor (void); int getch (void); WIN int getcolor (void); struct palettetype\* getdefaultpalette (void); char\* getdrivername (void); void getfillpattern (char \*pattern); void getfillsettings (struct fillsettingstype \*fillinfo); int getgraphmode (void); void getimage (int left, int top, int right, int bottom, void \*bitmap); void getlinesettings (struct linesettingstype \*lineinfo); int getmaxcolor (void); int getmaxmode (void); int getmaxx (void); int getmaxy (void); char\* getmodename (int mode number); void getmoderange (int graphdriver, int \*lomode, int \*himode); void getmouseclick(int kind, int& x, int& y); WIN void getpalette (struct palettetype \*palette); int getpalettesize (void); unsigned getpixel (int x, int y); void gettextsettings (struct textsettingstype \*texttypeinfo); void getviewsettings (struct viewporttype \*viewport); int getvisualpage (void); WIN int getx (void); int gety (void); void graphdefaults (void); char\* grapherrormsg (int errorcode); int graphresult(void);

 unsigned imagesize (int left, int top, int right, int bottom); void initgraph (int \*graphdriver, int \*graphmode, char \*pathtodriver);

void initwindow (int width, int height); WIN

 int installuserdriver (char \*name, int huge (\*detect)(void));

int installuserfont (char \*name);

bool ismouseclick(int kind); WIN

int kbhit (void); WIN

 void line (int x1, int y1, int x2, int y2); void linerel (int dx, int dy); void lineto (int x, int y);

int mousex (void); WIN int mousey (void); WIN void moverel (int dx, int dy);

void moveto (int x, int y);

void outtext (char \*textstring); void outtextxy (int x, int y, char \*textstring);

radius);

void pieslice (int x, int y, int stangle, int endangle, int

 void putimage (int left, int top, void \*bitmap, int op); void putpixel (int x, int y, int color);

 void rectangle (int left, int top, int right, int bottom); int registerbgidriver (void (\*driver)(void));

int registerbgifont (void (\*font)(void));

void registermousehandler (int kind, void h(int, int)); WIN

void restorecrtmode (void);

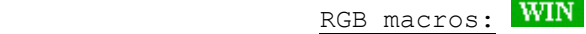

COLOR(r,g,b),

RED\_VALUE(v), GREEN\_VALUE(v), BLUE\_VALUE(v),

IS\_BGI\_COLOR(v), IS\_RGB\_COLOR(v)

 void sector (int x, int y, int stangle, int endangle, int xradius, int yradius);

void setactivepage (int page);

void setallpalette (struct palettetype \*palette);

void setaspectratio (int xasp, int yasp);

void setbkcolor (int color);

void setcolor (int color);

void setfillpattern (char \*upattern, int color);

void setfillstyle (int pattern, int color);

unsigned setgraphbufsize (unsigned bufsize);

void setgraphmode (int mode);

void setlinestyle (int linestyle, unsigned upattern, int

thickness);

void setpalette (int colornum, int color);

 void setrgbpalette (int colornum, int red, int green, int blue);

> void settextjustify (int horiz, int vert); void settextstyle (int font, int direction, int charsize);

 void setusercharsize (int multx, int divx, int multy, int divy);

 void setviewport (int left, int top, int right, int bottom, int clip); void setvisualpage (int page); void setwritemodesetwritemode(int mode);

int textheight (char \*textstring);

int textwidth (char \*textstring);

# arc

#### Syntax

```
#include <graphics.h> 
void arc(int x, int y, int stangle, int endangle, int radius);
```
# **Description**

arc draws a circular arc in the current drawing color centered at  $(x,y)$  with a radius given by radius. The arc travels from stangle to endangle. If stangle equals 0 and endangle equals 360, the call to arc draws a complete circle.

The angle for arc is reckoned counterclockwise, with 0 degrees at 3 o'clock, 90 degrees at 12 o'clock, and so on.

The linestyle parameter does not affect arcs, circles, ellipses, or pie slices. Only the thickness parameter is used.

If you are using a CGA in high resolution mode or a monochrome graphics adapter, the examples in online Help that show how to use graphics functions might not produce the expected results. If your system runs on a CGA or monochrome adapter, pass the value 1 to those functions that alter the fill or drawing color (setcolor, setfillstyle, and setlinestyle, for example), instead of a symbolic color constant (defined in graphics.h).

### Return Value

None.

# See also

```
circle 
      ellipse 
      fillellipse 
      getarcoords 
      getaspectratio 
      pieslice 
      sector 
Example 
      /* arc example */ 
      #include <graphics.h> 
      #include <stdlib.h> 
      #include <stdio.h> 
      #include <conio.h> 
      int main(void) 
      { 
           /* request autodetection */ 
          int gdriver = DETECT, gmode, errorcode; 
          int midx, midy; 
         int stangle = 45, endangle = 135;
         int radius = 100;
           /* initialize graphics and local variables */ 
          initgraph(&gdriver, &gmode, ""); 
          /* read result of initialization */ 
         errorcode = graphresult();
         if (errorcode != qrOk) { /* an error occurred */
```

```
 printf("Graphics error: %s\n", grapherrormsg(errorcode)); 
    printf("Press any key to halt:"); 
    getch(); 
   ext(1); /* terminate with an error code */ } 
midx = getmax(1 / 2;midy = \text{getmax}(1 / 2;setcolor(getmaxcolor());
/* draw arc */ arc(midx, midy, stangle, endangle, radius); 
/* clean up */ getch(); 
 closegraph(); 
 return 0;
```
# bar

#### **Syntax**

#include <graphics.h> void bar(int left, int top, int right, int bottom);

### **Description**

}

bar draws a filled-in, rectangular, two-dimensional bar. The bar is filled using the current fill pattern and fill color. bar does not outline the bar; to draw an outlined twodimensional bar, use bar3d with depth equal to 0.

The upper left and lower right corners of the rectangle are given by (left, top) and (right, bottom), respectively. The coordinates refer to pixels.

# Return Value

None.

# See also

bar3d rectangle setcolor setfillstyle setlinestyle

```
/* bar example */
```

```
#include <graphics.h> 
#include <stdlib.h> 
#include <stdio.h> 
#include <conio.h> 
int main(void) 
{ 
    /* request autodetection */ 
    int gdriver = DETECT, gmode, errorcode; 
    int midx, midy, i; 
    /* initialize graphics and local variables */
```

```
 initgraph(&gdriver, &gmode, ""); 
 /* read result of initialization */ 
errorcode = graphresult();<br>if (errorcode != qrOk) { /* an error occurred */
if (errorcode != grOk) {
    printf("Graphics error: %s\n", grapherrormsg(errorcode)); 
    printf("Press any key to halt:"); 
    getch(); 
   exit(1); \frac{1}{x} terminate with an error code \frac{x}{x} } 
midx = getmax( ) / 2;midy = getmaxy() / 2; /* loop through the fill patterns */ 
for (i=SOLID_FILL; i<USER_FILL; i++) {
   /* set the fill style \overline{\star}/
   setfillstyle(i, getmaxcolor());
   /* draw the bar */ bar(midx-50, midy-50, midx+50, midy+50); 
    getch(); 
 } 
/* clean up */ closegraph(); 
 return 0;
```
# bar3d

}

#### Syntax

```
#include <graphics.h> 
void bar3d(int left, int top, int right, int bottom, int depth, int 
topflag);
```
### Description

bar3d draws a three-dimensional rectangular bar, then fills it using the current fill pattern and fill color. The three-dimensional outline of the bar is drawn in the current line style and color. The bar's depth in pixels is given by depth. The topflag parameter governs whether a three-dimensional top is put on the bar. If topflag is nonzero, a top is put on; otherwise, no top is put on the bar (making it possible to stack several bars on top of one another). The upper left and lower right corners of the rectangle are given by (left, top) and (right, bottom), respectively.

To calculate a typical depth for bar3d, take 25% of the width of the bar, like this: bar3d(left,top,right,bottom, (right-left)/4,1);

Return Value

None.

# See also

bar rectangle setcolor setfillstyle setlinestyle

### Example

```
/* bar3d example */ 
#include <graphics.h> 
#include <stdlib.h> 
#include <stdio.h> 
#include <conio.h> 
int main(void) 
{ 
    /* request autodetection */ 
    int gdriver = DETECT, gmode, errorcode; 
    int midx, midy, i; 
    /* initialize graphics and local variables */ 
    initgraph(&gdriver, &gmode, ""); 
    /* read result of initialization */ 
   \text{errorcode} = \text{graphresult}();
   if (errorcode != qr0k) { /* an error occurred */
      printf("Graphics error: %s\n", grapherrormsg(errorcode));
       printf("Press any key to halt:"); 
       getch(); 
      exit(1); \frac{1}{2} /* terminate with an error code */
    } 
   midx = qetmax() / 2;midy = getmaxy() / 2; /* loop through the fill patterns */ 
   for (i=EMPTY FILL; i<USER FILL; i++) {
      /* set the fill style \overline{x}/
      setfillstyle(i, getmaxcolor());
      /* draw the 3-d bar */ bar3d(midx-50, midy-50, midx+50, midy+50, 10, 1); 
       getch(); 
    } 
   /* clean up */ closegraph(); 
    return 0; 
}
```
# circle

#### **Syntax**

```
#include <graphics.h> 
void circle(int x, int y, int radius);
```
### **Description**

circle draws a circle in the current drawing color with its center at  $(x,y)$  and the radius given by radius.

The linestyle parameter does not affect arcs, circles, ellipses, or pie slices. Only the thickness parameter is used.

If your circles are not perfectly round, adjust the aspect ratio.

# Return Value

None.

See also

```
arc 
      ellipse 
      fillellipse 
      getaspectratio 
      sector 
      setaspectratio 
Example 
      /* circle example */ 
       #include <graphics.h> 
       #include <stdlib.h> 
       #include <stdio.h> 
       #include <conio.h> 
      int main(void) 
       { 
           /* request autodetection */ 
           int gdriver = DETECT, gmode, errorcode; 
           int midx, midy, radius = 100; 
           /* initialize graphics and local variables */ 
           initgraph(&gdriver, &gmode, ""); 
           /* read result of initialization */ 
          \text{errorcode} = \text{graphresult}();
          if (errorcode != grOk) { /* an error occurred */ printf("Graphics error: %s\n", grapherrormsg(errorcode)); 
              printf("Press any key to halt:"); 
             getch();<br>exit(1);
                                        \frac{1}{2} terminate with an error code */
           } 
          midx = getmax(x) / 2;midy = getmaxy() / 2;setcolor(qetmaxcolor());
           /* draw the circle */ 
           circle(midx, midy, radius); 
           /* clean up */ 
           getch(); 
           closegraph(); 
           return 0; 
       }
```
# cleardevice

Syntax #include >graphics.h< void cleardevice(void);

#### **Description**

cleardevice erases (that is, fills with the current background color) the entire graphics screen and moves the CP (current position) to home  $(0,0)$ .

### Return Value

None.

# See also

clearviewport

```
/* cleardevice example */ 
#include <graphics.h> 
#include <stdlib.h> 
#include <stdio.h> 
#include <conio.h> 
int main(void) 
{ 
    /* request autodetection */ 
    int gdriver = DETECT, gmode, errorcode; 
    int midx, midy; 
    /* initialize graphics and local variables */ 
    initgraph(&gdriver, &gmode, ""); 
    /* read result of initialization */ 
   errorcode = graphresult();<br>if (errorcode != qrOk) { /* an error occurred */
   if (errorcode != qrOk) {
      printf("Graphics error: %s\n", grapherrormsg(errorcode));
       printf("Press any key to halt:"); 
      getch();<br>exit(1);
                                 /* terminate with an error code */ } 
   midx = qetmax() / 2;midy = qetmaxy() / 2;
   setcolor(getmaxcolor());
    /* for centering screen messages */ 
   settextjustify(CENTER TEXT, CENTER TEXT);
    /* output a message to the screen */ 
    outtextxy(midx, midy, "Press any key to clear the screen:"); 
   \text{getch}(); /* wait for a key */
   cleardevice(); /* clear the screen */ /* output another message */ 
    outtextxy(midx, midy, "Press any key to quit:");
   /* clean up */ getch(); 
    closegraph(); 
    return 0; 
}
```
# clearmouseclick

# Syntax #include "winbgim.h" void clearmouseclick(int kind); Description WIN The clearmouseclick function is available in the winbgim implementation of BGI graphics. This is just like getmouseclick, except it does not provide the x and y coordinates of the event. The value of the argument kind may be any of the constants listed above. After calling getmouseclick, for a particular kind of event, the ismouseclick will return false for that kind of event until another such event occurs. The kind argument to clearmouseclick is one of these constants from the winbgim.h file: WM\_MOUSEMOVE if you want to detect a mouse movement WM\_LBUTTONDBLCLK ...detect when the left mouse button is double clicked WM\_LBUTTONDOWN ...detect when the left mouse button is clicked down WM\_LBUTTONUP ...detect when the left mouse button is released up WM MBUTTONDBLCLK ...detect when the middle mouse button is double clicked WM\_MBUTTONDOWN ...detect when the middle mouse button is clicked down WM\_MBUTTONUP ...detect when the middle mouse button is released up WM RBUTTONDBLCLK ...detect when the right mouse button is double clicked WM\_RBUTTONDOWN ...detect when the right mouse button is clicked down WM RBUTTONUP ...detect when the right mouse button is released up The middle mouse button handlers aren't working on my machine. I haven't yet tracked down the reason--it could be a broken mouse or it could be a bug in my programming. See also ismouseclick getmouseclick Example /\* mouse example \*/

```
#include "winbgim.h" 
void main(void) 
{ 
    const int LIMIT = 10; // Number of clicks to stop program.
     int maxx, maxy; // Maximum x and y pixel coordinates 
    int count = 0; // Number of mouse clicks
    int divisor; // Divisor for the length of a triangle side
    // Put the machine into graphics mode and get the maximum 
coordinates: 
    initwindow(450, 300); 
   maxx = qetmax(x);
```

```
maxy = qetmaxy();
     // Draw a white circle with red inside and a radius of 50 pixels: 
    setfillstyle(SOLID_FILL, RED);
     setcolor(WHITE); 
     fillellipse(maxx/2, maxy/2, 50, 50); 
     // Print a message and wait for a red pixel to be double clicked: 
    settextstyle(DEFAULT_FONT, HORIZ_DIR, 2);
    outtextxy(20, 20, "Left click " \overline{<<} LIMIT << " times to end.");
     setcolor(BLUE); 
     divisor = 2; 
    while (count < LIMIT) 
\{ triangle(maxx/divisor, maxy/divisor); 
         delay(500); 
         divisor++; 
         if (ismouseclick(WM_LBUTTONDOWN)) 
  { 
      clearmouseclick(WM_LBUTTONDOWN)); 
             count++; 
         } 
     } 
     // Switch back to text mode: 
     closegraph( );
```
# clearviewport

}

#### **Syntax**

```
#include <graphics.h> 
void clearviewport(void);
```
### Description

clearviewport erases the viewport and moves the CP (current position) to home (0,0), relative to the viewport.

### Return Value

None.

### See also

cleardevice getviewsettings setviewport

```
/* clearviewport example */ 
#include <graphics.h> 
#include <stdlib.h> 
#include <stdio.h> 
#include <conio.h> 
#define CLIP ON 1 /* activates clipping in viewport */
int main(void) 
{ 
    /* request autodetection */
```

```
 int gdriver = DETECT, gmode, errorcode, ht; 
 /* initialize graphics and local variables */ 
 initgraph(&gdriver, &gmode, ""); 
 /* read result of initialization */ 
 errorcode = graphresult(); 
if (errorcode != grOk) { /* an error occurred */ printf("Graphics error: %s\n", grapherrormsg(errorcode)); 
    printf("Press any key to halt:"); 
    getch(); 
   exit(1); \frac{1}{x} terminate with an error code \frac{x}{x} } 
 setcolor(getmaxcolor()); 
ht = textheight('W");
 /* message in default full-screen viewport */ 
outtextxy(0, 0, "* <-- (0, 0) in default viewport");
 /* create a smaller viewport */ 
setviewport(50, 50, getmaxx()-50, getmaxy()-50, CLIP_ON);
 /* display some messages */ 
outtextxy(0, 0, "* <-- (0, 0) in smaller viewport");
 outtextxy(0, 2*ht, "Press any key to clear viewport:"); 
\text{getch}(); /* wait for a key */
 clearviewport(); /* clear the viewport */ 
 /* output another message */ 
 outtextxy(0, 0, "Press any key to quit:"); 
 /* clean up */ 
 getch(); 
 closegraph(); 
 return 0;
```
# closegraph

}

#### Syntax

```
#include <graphics.h> 
void closegraph(void);
```
### **Description**

closegraph deallocates all memory allocated by the graphics system, then restores the screen to the mode it was in before you called initgraph. (The graphics system deallocates memory, such as the drivers, fonts, and an internal buffer, through a call to \_graphfreemem.)

### Return Value

None.

#### See also

initgraph setgraphbufsize

# Example

```
/* closegraph example */ 
#include <graphics.h> 
#include <stdlib.h> 
#include <stdio.h> 
#include <conio.h> 
int main(void) 
{ 
    /* request autodetection */ 
   int gdriver = DEFECT, gmode, errorcode, x, y;
    /* initialize graphics mode */ 
    initgraph(&gdriver, &gmode, ""); 
    /* read result of initialization */ 
   \text{errorcode} = \text{graphresult}();
   if (errorcode != qr0k) { /* an error occurred */ printf("Graphics error: %s\n", grapherrormsg(errorcode)); 
       printf("Press any key to halt:"); 
       getch(); 
      exit(1); \frac{1}{2} /* terminate with an error code */
       } 
   x = \text{qetmax}(1 / 2;y = \text{getmax}(y) / 2; /* output a message */ 
   settextjustify(CENTER_TEXT, CENTER_TEXT);
   outtextxy(x, y, "Press a key to close the graphics system:");
   getch(); /* wait for a key */
   \frac{1}{x} closes down the graphics system */
    closegraph(); 
    printf("We're now back in text mode.\n"); 
    printf("Press any key to halt:"); 
    getch(); 
    return 0; 
}
```
# delay

**Syntax** #include "winbgim.h" void delay(int millisec);

# Description WIN

The delay function is available in the winbgim implementation of BGI graphics. You do not need to include conio.h; just include winbgim.h. The function pauses the computation for the the specified number of milliseconds.

### Return Value

None.

# See also None.

```
Example 
      /* delay example */ 
      #include "winbgim.h" 
      int main(void) 
      { 
          int midx, midy, i; 
         /* initialize the window size */ initwindow(100, 100); 
         midx = getmax(1 / 2;midy = qetmaxy() / 2;
           /* loop through the fill patterns with 4 second delays */ 
         for (i=SOLID_FILL; i<USER_FILL; i++) {
             /* set the fill style \overline{t}/
             setfillstyle(i, getmaxcolor());
             /* draw the bar */ bar(midx-50, midy-50, midx+50, midy+50); 
             delay(4000); 
           } 
         /* clean up */ closegraph(); 
          return 0; 
      }
```
# detectgraph

### **Syntax**

```
#include <graphics.h> 
void detectgraph(int *graphdriver, int *graphmode);
```
#### Description

detectgraph detects your system's graphics adapter and chooses the mode that provides the highest resolution for that adapter. If no graphics hardware is detected,

\*graphdriver is set to grNotDetected (-2), and graphresult returns grNotDetected (-2). \*graphdriver is an integer that specifies the graphics driver to be used. You can give it a value using a constant of the graphics drivers enumeration type defined in graphics.h and listed as follows:

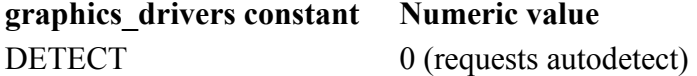

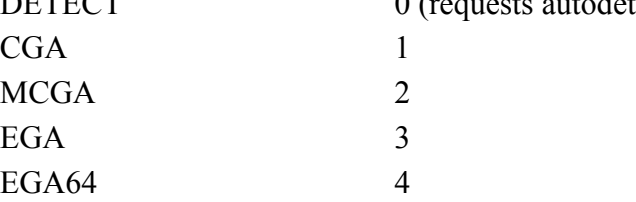

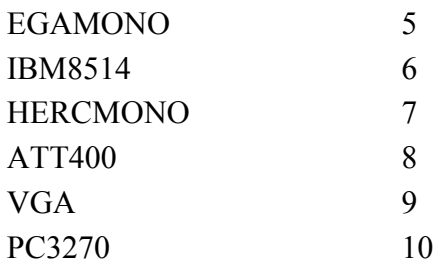

\*graphmode is an integer that specifies the initial graphics mode (unless \*graphdriver equals DETECT; in which case, \*graphmode is set to the highest resolution available for the detected driver). You can give \*graphmode a value using a constant of the graphics modes enumeration type defined in graphics.h and listed as follows.

Columns

# Graphics Driver graphics mode Value x Rows Palette Pages CGA CGAC0 0 320 x 200 C0 1 CGAC1 1 320 x 200 C1 1 CGAC2 2 320 x 200 C2 1 CGAC3 3 320 x 200 C3 1 CGAHI 4 640 x 200 2 color 1 MCGA MCGAC0 0 320 x 200 C0 1 MCGAC1 1 320 x 200 C1 1 MCGAC2 2 320 x 200 C2 1 MCGAC3 320 x 200 C3 1  $MCGAMED$  4 640 x 200 2 color 1 MCGAHI 5 640 x 480 2 color 1 EGA EGALO 0 640 x 200 16 color 4 EGAHI 1 640 x 350 16 color 2 EGA64 EGA64LO 0 640 x 200 16 color 1 EGA64HI 1 640 x 350 4 color 1 EGA-MONO EGAMONOHI  $3$  640 x 350 2 color 1 w/64K EGAMONOHI 3 640 x 350 2 color 2 w/256K HERC HERCMONOHI 0 720 x 348 2 color 2 ATT400 ATT400C0 0 320 x 200 C0 1 ATT400C1 1 320 x 200 C1 1

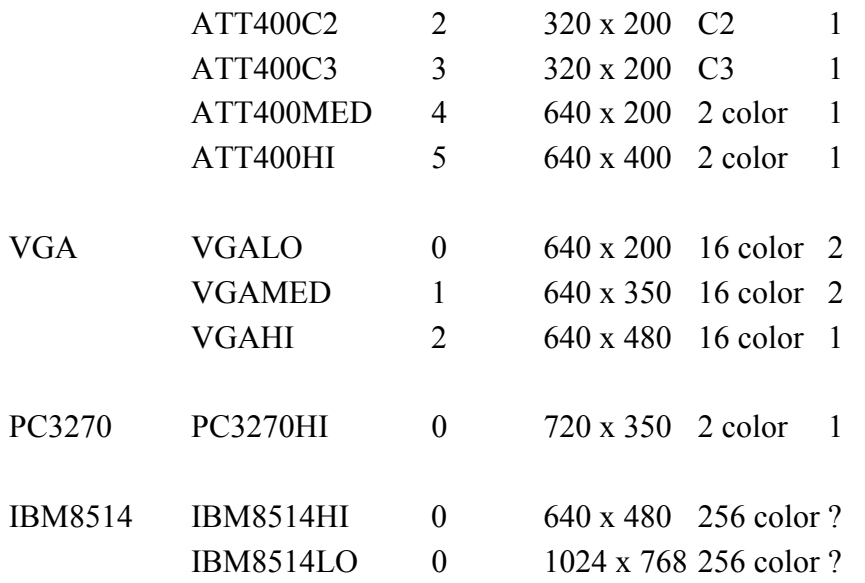

Note: The main reason to call detectgraph directly is to override the graphics mode that detectgraph recommends to initgraph.

# Return Value

None.

# Windows Notes WIN

The winbgim version of detectgraph returns VGA for the graphdriver and VGAHI for the graphmode, regardless of the machine's hardware. However, the screen is not necessarily 640 x 480.

### See also

graphresult initgraph

```
/* detectgraph example */ 
#include <graphics.h> 
#include <stdlib.h> 
#include <stdio.h> 
#include <conio.h> 
/* the names of the various cards supported */ 
char *dname[] = { "requests detection",
                     "a CGA", 
                     "an MCGA", 
                     "an EGA", 
                     "a 64K EGA", 
                     "a monochrome EGA", 
                     "an IBM 8514", 
                     "a Hercules monochrome", 
                     "an AT&T 6300 PC", 
                     "a VGA", 
                     "an IBM 3270 PC" 
                  }; 
int main(void) 
{ 
    /* used to return detected hardware info. */ 
    int gdriver, gmode, errorcode;
```

```
 /* detect the graphics hardware available */ 
detectgraph(&gdriver, &gmode);
 /* read result of detectgraph call */ 
\text{errorcode} = \text{graphresult}();
if (errorcode != grOk) { /* an error occurred */ printf("Graphics error: %s\n", grapherrormsg(errorcode)); 
    printf("Press any key to halt:"); 
    getch(); 
   exit(1); \frac{1}{2} /* terminate with an error code */
 } 
 /* display the information detected */ 
 clrscr(); 
printf("You have %s video display card.\n", dname[qdriver]);
 printf("Press any key to halt:"); 
 getch(); 
 return 0;
```
# drawpoly

}

### **Syntax**

```
#include <graphics.h>
```

```
void drawpoly(int numpoints, int *polypoints);
```
# Description

drawpoly draws a polygon with numpoints points, using the current line style and color.

\*polypoints points to a sequence of (numpoints \* 2) integers. Each pair of integers gives the x- and y-coordinates of a point on the polygon.

In order to draw a closed figure with n vertices, you must pass  $n + 1$  coordinates to drawpoly where the nth coordinate is equal to the 0th.

Return Value

# None.

See also

fillpoly floodfill graphresult setwritemode

```
/* drawpoly example */ 
#include <graphics.h> 
#include <stdlib.h> 
#include <stdio.h> 
#include <conio.h> 
int main(void) 
{ 
    /* request autodetection */ 
    int gdriver = DETECT, gmode, errorcode; 
    int maxx, maxy;
```

```
int poly[10]; /* our polygon array */
 /* initialize graphics and local variables */ 
 initgraph(&gdriver, &gmode, ""); 
 /* read result of initialization */ 
 errorcode = graphresult(); 
if (errorcode != gr0k) { /* an error occurred */printf("Graphics error: %s\n", grapherrormsg(errorcode));
    printf("Press any key to halt:"); 
    getch(); 
   ext(1); /* terminate with an error code */ } 
maxx = getmaxx();
maxy = getmaxy();<br>poly[0] = 20;
                        /* first vertex */poly[1] = maxy / 2;poly[2] = max - 20; /* second vertex */
poly[3] = 20;poly[4] = max - 50; /* third vertex */
poly[5] = maxy - 20;
poly[6] = max / 2; /* fourth vertex */
poly[7] = maxy / 2;poly[8] = poly[0]; /* drawpoly doesn't automatically close */
poly[9] = poly[1]; /* the polygon, so we close it */
drawpoly(5, poly); \frac{1}{x} draw the polygon \frac{x}{x}/* clean up */ getch(); 
 closegraph(); 
 return 0;
```
# ellipse

}

#### Syntax

```
#include <graphics.h> 
void ellipse(int x, int y, int stangle, int endangle, int xradius, 
int yradius);
```
### **Description**

ellipse draws an elliptical arc in the current drawing color with its center at  $(x,y)$  and the horizontal and vertical axes given by xradius and yradius, respectively. The ellipse travels from stangle to endangle. If stangle equals 0 and endangle equals 360, the call to ellipse draws a complete ellipse.

The angle for ellipse is reckoned counterclockwise, with 0 degrees at 3 o'clock, 90 degrees at 12 o'clock, and so on.

The linestyle parameter does not affect arcs, circles, ellipses, or pie slices. Only the thickness parameter is used.

# Return Value

None.

```
See also 
      arc 
      circle 
      fillellipse 
      sector 
Example 
      /* ellipse example */ 
      #include <graphics.h> 
      #include <stdlib.h> 
      #include <stdio.h> 
      #include <conio.h> 
      int main(void) 
      { 
          /* request autodetection */ 
          int gdriver = DETECT, gmode, errorcode; 
          int midx, midy; 
         int stangle = 0, endangle = 360;
         int xradius = 100, yradius = 50;
          /* initialize graphics and local variables */ 
          initgraph(&gdriver, &gmode, ""); 
          /* read result of initialization */ 
         \text{errorcode} = \text{graphresult}();
         if (errorcode != grOk) { /* an error occurred */printf("Graphics error: %s\n", grapherrormsg(errorcode));
             printf("Press any key to halt:"); 
             getch(); 
            exit(1); \frac{1}{2} /* terminate with an error code */
          } 
         midx = qetmax(1 / 2;midy = getmaxy() / 2;setcolor(getmaxcolor());
          /* draw ellipse */ 
         ellipse(midx, midy, stangle, endangle, xradius, yradius);
         /* clean up */ getch(); 
          closegraph(); 
          return 0; 
      }
```
# fillellipse

### Syntax

```
#include <graphics.h> 
void fillellipse(int x, int y, int xradius, int yradius);
```
### Description

Draws an ellipse using  $(x,y)$  as a center point and xradius and yradius as the horizontal and vertical axes, and fills it with the current fill color and fill pattern.

```
Return Value 
      None. 
See also 
      arc 
      circle 
      ellipse 
      pieslice 
Example 
      /* fillellipse example */ 
      #include <graphics.h> 
      #include <stdlib.h> 
      #include <stdio.h> 
      #include <conio.h> 
      int main(void) 
       { 
           /* request autodetection */ 
           int gdriver = DETECT, gmode, errorcode; 
           int midx, midy, i; 
          int xradius = 100, yradius = 50;
           /* initialize graphics and local variables */ 
           initgraph(&gdriver, &gmode, ""); 
           /* read result of initialization */ 
           errorcode = graphresult(); 
          if (errorcode != gr0k) { /* an error occurred */
              printf("Graphics error: %s\n", grapherrormsg(errorcode)); 
              printf("Press any key to halt:"); 
             getch();<br>exit(1);
                                     /* terminate with an error code */ } 
         midx = getmax( ) / 2;midy = getmaxy() / 2; /* loop through the fill patterns */ 
          for (i = EMPTY FILL; i < USER FILL; i++) {
             /* set fill pattern */setfillstyle(i, getmaxcolor());
              /* draw a filled ellipse */ 
              fillellipse(midx, midy, xradius, yradius); 
              getch(); 
           } 
           /* clean up */ 
           closegraph(); 
          return 0; 
      }
```
# fillpoly

### **Syntax**

```
#include <graphics.h> 
void fillpoly(int numpoints, int *polypoints);
```
# Description

fillpoly draws the outline of a polygon with numpoints points in the current line style and color (just as drawpoly does), then fills the polygon using the current fill pattern and fill color.

polypoints points to a sequence of (numpoints \* 2) integers. Each pair of integers gives the x- and y-coordinates of a point on the polygon.

### Return Value

None.

See also

drawpoly floodfill graphresult setfillstyle

#### Example

{

/\* fillpoly example \*/

```
#include <graphics.h> 
#include <stdlib.h> 
#include <stdio.h>
```

```
#include <conio.h>
```
int main(void)

```
 /* request autodetection */ 
 int gdriver = DETECT, gmode, errorcode; 
 int i, maxx, maxy;
```

```
 /* our polygon array */ 
 int poly[8];
```

```
 /* initialize graphics and local variables */ 
 initgraph(&gdriver, &gmode, "");
```

```
 /* read result of initialization */ 
\text{errorcode} = \text{graphresult}();
if (errorcode != qr0k) { /* an error occurred */ printf("Graphics error: %s\n", grapherrormsg(errorcode));
```

```
 printf("Press any key to halt:"); 
    getch(); 
   exit(1); \frac{1}{\sqrt{2}} terminate with an error code \frac{*}{\sqrt{2}} }
```

```
maxx = qetmax();
maxy = qetmaxy();
```

```
poly[0] = 20; \frac{1}{2} /* first vertex */
  poly[1] = maxy / 2;poly[2] = max - 20; /* second vertex */
  poly[3] = 20;poly[4] = max - 50; /* third vertex */
  poly[5] = maxy - 20;poly[6] = \text{max } 2; /* fourth, fillpoly automatically */
poly[7] = maxy / 2; \hspace{0.6cm} /* closes the polygon */
```

```
 /* loop through the fill patterns */ 
for (i=EMPTY_FILL; i<USER_FILL; i++) {
   /* set fill pattern */setfillstyle(i, getmaxcolor());
    /* draw a filled polygon */ 
    fillpoly(4, poly); 
    getch(); 
 } 
 /* clean up */ 
 closegraph(); 
 return 0;
```
# floodfill

}

#### **Syntax**

#include <graphics.h> void floodfill(int x, int y, int border);

### **Description**

floodfill fills an enclosed area on bitmap devices.  $(x, y)$  is a "seed point" within the enclosed area to be filled. The area bounded by the color border is flooded with the current fill pattern and fill color. If the seed point is within an enclosed area, the inside will be filled. If the seed is outside the enclosed area, the exterior will be filled. Use fillpoly instead of floodfill whenever possible so that you can maintain code compatibility with future versions.

floodfill does not work with the IBM-8514 driver.

### Return Value

If an error occurs while flooding a region, graphresult returns a value of -7.

# Windows Notes WIN

The winbgim version allows the border argument to be an ordinary BGI color (from 0 to 15) or an RGB color.

### See also

drawpoly fillpoly graphresult setcolor setfillstyle

```
/* floodfill example */ 
#include <graphics.h> 
#include <stdlib.h> 
#include <stdio.h> 
#include <conio.h> 
int main(void) 
{ 
    /* request autodetection */ 
    int gdriver = DETECT, gmode, errorcode;
```

```
 int maxx, maxy; 
 /* initialize graphics and local variables */ 
 initgraph(&gdriver, &gmode, ""); 
 /* read result of initialization */ 
 errorcode = graphresult(); 
if (errorcode != gr0k) { /* an error occurred */
    printf("Graphics error: %s\n", grapherrormsg(errorcode)); 
    printf("Press any key to halt:"); 
    getch(); 
   ext{ext}(1); /* terminate with an error code */
 } 
maxx = getmaxx();
maxy = getmaxy();
 /* select drawing color */ 
setcolor(getmaxcolor());
 /* select fill color */ 
setfillstyle(SOLID_FILL, getmaxcolor());
 /* draw a border around the screen */ 
 rectangle(0, 0, maxx, maxy); 
 /* draw some circles */ 
 circle(maxx / 3, maxy /2, 50); 
 circle(maxx / 2, 20, 100); 
 circle(maxx-20, maxy-50, 75); 
 circle(20, maxy-20, 25); 
 /* wait for a key */ 
 getch(); 
 /* fill in bounded region */ 
 floodfill(2, 2, getmaxcolor()); 
 /* clean up */ 
 getch(); 
 closegraph(); 
 return 0;
```
# getactivepage

}

```
Syntax 
      #include "winbgim.h" 
      int getactivepage(void); 
Description WIN
```
The getactive page function is available in the winbgim implementation of BGI graphics. getactivepage gets the page number of the currently active page (where drawing takes place).

The active graphics page might not be the one you see onscreen, depending on how many graphics pages are available on your system.

The original winbgi was designed to support up to 16 pages, but I have only used pages 1 and 2 myself. NOTE: Using page number 0 might mess up the colors. I use pages 1-2 for double buffering.

### Return Value

The page number of the currently active page.

# getarccoords

#### Syntax

```
#include <graphics.h> 
void getarccoords(struct arccoordstype *arccoords);
```
# **Description**

getarccoords fills in the arccoordstype structure pointed to by arccoords with information about the last call to arc. The arccoordstype structure is defined in graphics.h as follows:

```
struct arccoordstype { 
    int x, y; 
    int xstart, ystart, xend, yend; 
};
```
The members of this structure are used to specify the center point  $(x,y)$ , the starting position (xstart, ystart), and the ending position (xend, yend) of the arc. These values are useful if you need to make a line meet at the end of an arc.

#### Return Value

None.

arc

# See also

fillellipse

sector

#### Example

/\* getarccoords example \*/

```
#include <graphics.h> 
#include <stdlib.h> 
#include <stdio.h> 
#include <conio.h> 
int main(void) 
{ 
    /* request autodetection */ 
    int gdriver = DETECT, gmode, errorcode; 
   struct arccoordstype arcinfo;
    int midx, midy; 
   int stangle = 45, endangle = 270;
   char sstr[80], estr[80];
```

```
 /* initialize graphics and local variables */ 
 initgraph(&gdriver, &gmode, ""); 
 /* read result of initialization */ 
\text{errocode} = \text{graphresult}();
if (errorcode != qrOk) { /* an error occurred */printf("Graphics error: %s\n", grapherrormsg(errorcode));
    printf("Press any key to halt:"); 
    getch(); 
   exit(1); \frac{1}{x} terminate with an error code \frac{x}{x} } 
midx = qetmax(1 / 2;midy = qetmaxy() / 2;
 /* draw arc and get coordinates */ 
 setcolor(getmaxcolor()); 
 arc(midx, midy, stangle, endangle, 100); 
 getarccoords(&arcinfo); 
 /* convert arc information into strings */ 
sprintf(sstr, "*- (%d, %d)", arcinfo.xstart, arcinfo.ystart);
sprintf(estr, "*- (%d, %d)", arcinfo.xend, arcinfo.yend);
 /* output the arc information */ 
 outtextxy(arcinfo.xstart, arcinfo.ystart, sstr);
 outtextxy(arcinfo.xend, arcinfo.yend, estr); 
 /* clean up */ 
 getch(); 
 closegraph(); 
 return 0;
```

```
}
```
# getaspectration

#### **Syntax**

```
#include <graphics.h> 
void getaspectratio(int *xasp, int *yasp);
```
### Description

The y aspect factor, \*yasp, is normalized to 10,000. On all graphics adapters except the VGA, \*xasp (the x aspect factor) is less than \*yasp because the pixels are taller than they are wide. On the VGA, which has "square" pixels, \*xasp equals \*yasp. In general, the relationship between \*yasp and \*xasp can be stated as  $*$ yasp = 10,000  $*xasp \le 10,000$ getaspectratio gets the values in \*xasp and \*yasp. Return Value None.

### See also

None.

```
Example 
      /* getaspectratio example */ 
      #include <graphics.h> 
      #include <stdlib.h> 
      #include <stdio.h> 
      #include <conio.h> 
      main() 
      { 
           /* request autodetection */ 
          int gdriver = DETECT, gmode, errorcode; 
          int xasp, yasp, midx, midy; 
           /* initialize graphics and local variables */ 
           initgraph(&gdriver, &gmode, ""); 
           /* read result of initialization */ 
         \text{errorcode} = \text{graphresult}();
         if (errorcode != qr0k) { /* an error occurred */
             printf("Graphics error: %s\n", grapherrormsg(errorcode)); 
             printf("Press any key to halt:"); 
             getch(); 
            exit(1); \frac{1}{x} terminate with an error code \frac{x}{x} } 
         midx = getmax(x) / 2;midy = qetmaxy() / 2;
         setcolor(qetmaxcolor());
           /* get current aspect ratio settings */ 
          getaspectratio(&xasp, &yasp); 
          /* draw normal circle */ 
          circle(midx, midy, 100); 
          getch(); 
          /* draw wide circle */ 
          cleardevice(); 
          setaspectratio(xasp/2, yasp); 
          circle(midx, midy, 100); 
          getch(); 
          /* draw narrow circle */ 
          cleardevice(); 
         setaspectratio(xasp, yasp/2);
          circle(midx, midy, 100); 
         /* clean up */ getch(); 
          closegraph(); 
          return 0; 
      }
```
# getbkcolor

### Syntax

```
#include <graphics.h> 
int getbkcolor(void);
```
### Description

getbkcolor returns the current background color. (See the table in setbkcolor for details.)

### Return Value

getbkcolor returns the current background color.

# Windows Notes WIN

In the winbgim version, the user might set the background color to an RGB color. Therefore, the return value from getbkcolor might be an ordinary BGI color (integer from 0 to 15) or an RGB color.

### See also

getcolor getmaxcolor getpalette setbkcolor

```
/* getbkcolor example */
```

```
#include <graphics.h> 
#include <stdlib.h> 
#include <string.h> 
#include <stdio.h> 
#include <conio.h> 
int main(void) 
{ 
    /* request autodetection */ 
    int gdriver = DETECT, gmode, errorcode; 
    int bkcolor, midx, midy; 
   char bkname[35];
    /* initialize graphics and local variables */ 
    initgraph(&gdriver, &gmode, ""); 
    /* read result of initialization */ 
    errorcode = graphresult(); 
   if (errorcode != gr0k) { /* an error occurred */
       printf("Graphics error: %s\n", grapherrormsg(errorcode)); 
       printf("Press any key to halt:"); 
       getch(); 
      exit(1); \frac{1}{x} terminate with an error code \frac{x}{x} } 
   midx = qetmax() / 2;midy = qetmaxy() / 2;setcolor(getmaxcolor());
    /* for centering text on the display */ 
   settextjustify(CENTER TEXT, CENTER TEXT);
   /* get the current background color */bkcolor = qetbkcolor();
    /* convert color value into a string */
```

```
 itoa(bkcolor, bkname, 10); 
   strcat(bkname, " is the current background color.");
    /* display a message */ 
    outtextxy(midx, midy, bkname); 
   /* clean up */ getch(); 
    closegraph(); 
    return 0; 
}
```
# getch

#### Syntax

```
#include "winbgim.h" 
int getch(void);
```
# Description WIN

The getch function is available in the winbgim implementation of BGI graphics. You do not need to include conio.h; just include winbgim.h. The function reads one character from the keyboard and returns its ASCII value (without waiting for a return key). In order to work, the user must click in the graphics window (i.e., the Windows focus must be in the graphics window). For special keys, the getch function first returns ASCII 0. The next call will then return one of these special keys:

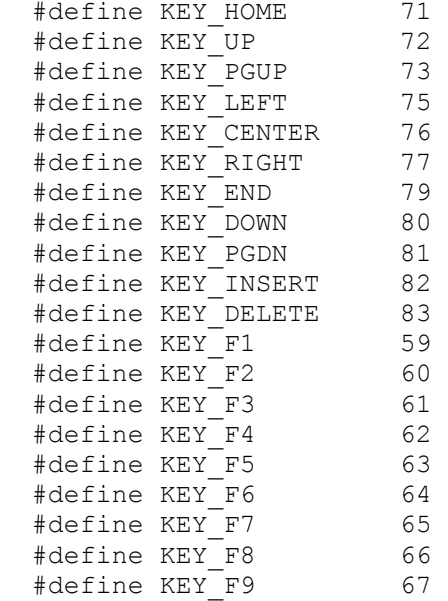

### Return Value

The ASCII value of a key that has been pressed.

### See also

kbhit

```
Example 
     #include "winbgim.h" 
     #include <stdio.h> // Provides sprintf 
     #include <iostream.h> // Provides cout
```

```
void outintxy(int x, int y, int value); 
int main( ) 
{ 
    int i; 
     char c; 
     // Initialize the graphics window. 
     init_window(400, 300); 
     // Convert some numbers to strings and draw them in graphics 
window: 
    outtextxy(10, 10, "Here are some numbers:");
    for (i = 10; i \le 100; i += 10)outintxy(20, i+10, i);
     // Get some characters from the keyboard until an X is typed: 
 outtextxy(20, 130, "Click in this graphics window,"); 
 outtextxy(20, 140, "and then press arrow keys."); 
outtextxy(20, 150, "Watch the console window while pressing.");
 outtextxy(20, 160, "Press X to exit."); 
     do 
     { 
        c = (char) qetch();
        if (c := 0) cout << "That is ASCII value: " << (int) c << endl; 
        else 
         { // Process one of the special keys: 
           c = (char) getch( );
            switch (c) 
 { 
               case KEY HOME: cout << "Home key." << endl;
break; 
               case KEY UP: cout << "Up key." << endl;
break; 
               case KEY_PGUP: cout << "PqUp key." << endl;
break; 
               case KEY LEFT: cout << "Left key." << endl;
break; 
               case KEY CENTER: cout << "Center key." << endl;
break; 
               case KEY_RIGHT: cout << "Right key." << endl;
break; 
               case KEY_END: cout << "End key." << endl;
break; 
               case KEY DOWN: cout << "Down key." << endl;
break; 
               case KEY_PGDN: cout << "PqDn key." << endl;
break; 
               case KEY INSERT: cout << "Insert key." << endl;
break; 
               case KEY_DELETE: cout << "Delete key." << endl;
break; 
               case KEY_F1: cout << "F1 key." << endl;
break; 
               case KEY_F2: cout << "F2 key." << endl;
break; 
               case KEY_F3: cout << "F3 key." << endl;
break;
```

```
case KEY_F4: cout << "F4 key." << endl;
break; 
              case KEY_F5: cout << "F5 key." << endl;
break; 
              case KEY_F6: cout << "F6 key." << endl;
break; 
               case KEY F7: cout << "F7 key." << endl;
break; 
               case KEY_F8: cout << "F8 key." << endl;
break; 
               case KEY F9: cout << "F9 key." << endl;
break; 
               default: cout << "Unknown extended key." << endl; 
 } 
 } 
    } while ((c := 'x') \& (c := 'X'));
    closegraph( ); 
} 
void outintxy(int x, int y, int value) 
{ 
  char digit string[20];
 sprintf(digit_string, "%d", value); 
 outtextxy(x, y, digit_string); 
}
```
# getcolor

#### **Syntax**

#include <graphics.h> int getcolor(void);

#### **Description**

getcolor returns the current drawing color. The drawing color is the value to which pixels are set when lines and so on are drawn. For example, in CGAC0 mode, the palette contains four colors: the background color, light green, light red, and yellow. In this mode, if getcolor returns 1, the current drawing color is light green.

### Return Value

getcolor returns the current drawing color.

# Windows Notes WIN

In the winbgim version, the user might set the drawing color to an RGB color. Therefore, the return value from getcolor might be an ordinary BGI color (integer from 0 to 15) or an RGB color.

### See also

getbkcolor getmaxcolor getpalette setcolor

### Example

/\* getcolor example \*/

```
#include <graphics.h> 
#include <stdlib.h> 
#include <string.h>
```

```
#include <stdio.h> 
#include <conio.h> 
int main(void) 
{ 
    /* request autodetection */ 
    int gdriver = DETECT, gmode, errorcode; 
    int color, midx, midy; 
    char colname[35]; 
    /* initialize graphics and local variables */ 
    initgraph(&gdriver, &gmode, ""); 
    /* read result of initialization */ 
   \text{errorcode} = \text{graphresult}();
   if (errorcode != gr0k) { /* an error occurred */printf("Graphics error: %s\n", grapherrormsg(errorcode));
       printf("Press any key to halt:"); 
       getch(); 
      exit(1); \frac{1}{x} terminate with an error code \frac{x}{x} } 
   midx = qetmax(1 / 2;midy = qetmaxy() / 2;
   setcolor(getmaxcolor());
    /* for centering text on the display */ 
   settextjustify(CENTER_TEXT, CENTER_TEXT);
    /* get the current drawing color */ 
   color();
    /* convert color value into a string */ 
    itoa(color, colname, 10); 
   strcat(colname, " is the current drawing color.");
    /* display a message */ 
    outtextxy(midx, midy, colname); 
   /* clean up */ getch(); 
    closegraph(); 
    return 0; 
}
```
# getdefaultpalette

**Syntax** 

```
#include <graphics.h> 
struct palettetype *getdefaultpalette(void);
```
**Description** 

getdefaultpalette finds the palettetype structure that contains the palette initialized by the driver during initgraph.

# Return Value

getdefaultpalette returns a pointer to the default palette set up by the current driver when that driver was initialized.

See also

```
getpalette 
      initgraph 
Example 
      /* getdefaultpalette example */ 
      #include <graphics.h> 
      #include <stdlib.h> 
      #include <stdio.h> 
      #include <conio.h> 
      int main(void) 
      { 
           /* request autodetection */ 
          int gdriver = DETECT, gmode, errorcode; 
           /* pointer to palette structure */ 
          struct palettetype *pal = NULL;
          int i; 
           /* initialize graphics and local variables */ 
          initgraph(&gdriver, &gmode, ""); 
           /* read result of initialization */ 
         \text{errorcode} = \text{graphresult}();
         if (errorcode != qr0k) { /* an error occurred */printf("Graphics error: %s\n", grapherrormsg(errorcode));
              printf("Press any key to halt:"); 
              getch(); 
             exit(1); \frac{1}{2} /* terminate with an error code */
           } 
          /* return a pointer to the default palette */ 
         pal = getdefault{palette}();
         for (i=0; i<math>pal \rightarrow size; i++)</math> {printf("colors[%d] = %d\n", i, pal->colors[i]);
              getch(); 
           } 
         /* clean up */ getch(); 
          closegraph(); 
          return 0; 
      }
```
# getdrivername

```
char *getdrivername(void);
```
#### **Description**

After a call to initgraph, getdrivername returns the name of the driver that is currently loaded.

### Return Value

getdrivername returns a pointer to a string with the name of the currently loaded graphics driver.

# Windows Notes WIN

The winbgim version of getdrivername returns "EGAVGA" for the driver name, regardless of how initgraph was called.

# See also

initeraph

```
/* getdrivername example */ 
#include <graphics.h> 
#include <stdlib.h> 
#include <stdio.h> 
#include <conio.h> 
int main() 
{ 
    /* request autodetection */ 
    int gdriver = DETECT, gmode, errorcode; 
    /* stores the device driver name */ 
    char *drivername; 
    /* initialize graphics and local variables */ 
    initgraph(&gdriver, &gmode, ""); 
    /* read result of initialization */ 
   \text{errorcode} = \text{graphresult}();
   if (errorcode != gr0k) { /* an error occurred */printf("Graphics error: %s\n", grapherrormsg(errorcode));
       printf("Press any key to halt:"); 
       getch(); 
      exit(1); \frac{1}{x} terminate with an error code \frac{x}{x} } 
    setcolor(getmaxcolor()); 
   /* get the name of the device driver in use */drivername = getdrivername();
    /* for centering text onscreen */ 
   settextjustify(CENTER_TEXT, CENTER_TEXT);
    /* output the name of the driver */ 
    outtextxy(getmaxx() / 2, getmaxy() / 2, drivername); 
   /* clean up */ getch(); 
    closegraph(); 
   return 0; 
}
```
# getfillpattern

### **Syntax**

```
#include <graphics.h> 
void getfillpattern(char *pattern);
```
### Description

getfillpattern copies the user-defined fill pattern, as set by setfillpattern, into the 8-byte area pointed to by pattern.

pattern is a pointer to a sequence of 8 bytes, with each byte corresponding to 8 pixels in the pattern. Whenever a bit in a pattern byte is set to 1, the corresponding pixel will be plotted. For example, the following user-defined fill pattern represents a checkerboard:

```
char checkboard[8] = \{ 0xAA, 0x55, 0xAA, 0x55, 0xAA, 0x55, 0xAA, 0x55 
};
```
### Return Value

None.

### See also

getfillsettings setfillpattern

### Example

/\* getfillpattern example \*/ #include <graphics.h> #include <stdlib.h> #include  $\le$ stdio.h> #include  $\le$ conio.h> int main(void) { /\* request autodetection \*/ int gdriver = DETECT, gmode, errorcode; int maxx, maxy; char pattern[8] =  $(0x00, 0x70, 0x20, 0x70)$  $0x27, 0x25, 0x27, 0x04, 0x04$ ; /\* initialize graphics and local variables \*/ initgraph( $\&$ gdriver,  $\&$ gmode, ""); /\* read result of initialization \*/ errorcode = graphresult(); if (errorcode != grOk)  $\frac{1}{2}$  an error occurred \*/ printf("Graphics error: % $\frac{1}{8}$  (s)  $\frac{1}{1}$ ; grapherrormsg(errorcode)); printf("Press any key to halt:"); getch(); exit(1); /\* terminate with an error code  $\frac{*}{ }$  maxx = getmaxx(); maxy = getmaxy(); setcolor(getmaxcolor()); /\* select a user-defined fill pattern \*/ setfillpattern(pattern, getmaxcolor());  $/*$  fill the screen with the pattern  $*/$  bar(0, 0, maxx, maxy); getch();  $/*$ get the current user-defined fill pattern \*/ getfillpattern(pattern); /\* alter the pattern we grabbed \*/ pattern[4]  $= 1$ ; pattern[5]  $= 3$ ; pattern[6]  $= 3$ ; pattern[7]  $= 4$ ; /\* select our new pattern \*/ setfillpattern(pattern, getmaxcolor()); /\* fill the screen with the new pattern \*/ bar(0, 0, maxx, maxy); /\* clean up \*/ getch(); closegraph(); return 0; }

# getfillsettings

#### Syntax

```
#include <graphics.h> 
void getfillsettings(struct fillsettingstype *fillinfo);
```
Description

getfillsettings fills in the fillsettingstype structure pointed to by fillinfo with information about the current fill pattern and fill color. The fillsettingstype structure is defined in graphics.h as follows:

```
struct fillsettingstype {<br>int pattern;
     int pattern; \frac{1}{x} /* current fill pattern */<br>int color; \frac{1}{x} /* current fill color */
                                               \frac{1}{x} current fill color */
};
```
The functions bar, bar3d, fillpoly, floodfill, and pieslice all fill an area with the current fill pattern in the current fill color. There are 11 predefined fill pattern styles (such as solid, crosshatch, dotted, and so on). Symbolic names for the predefined patterns are provided by the enumerated type fill\_patterns in graphics.h, as shown here:

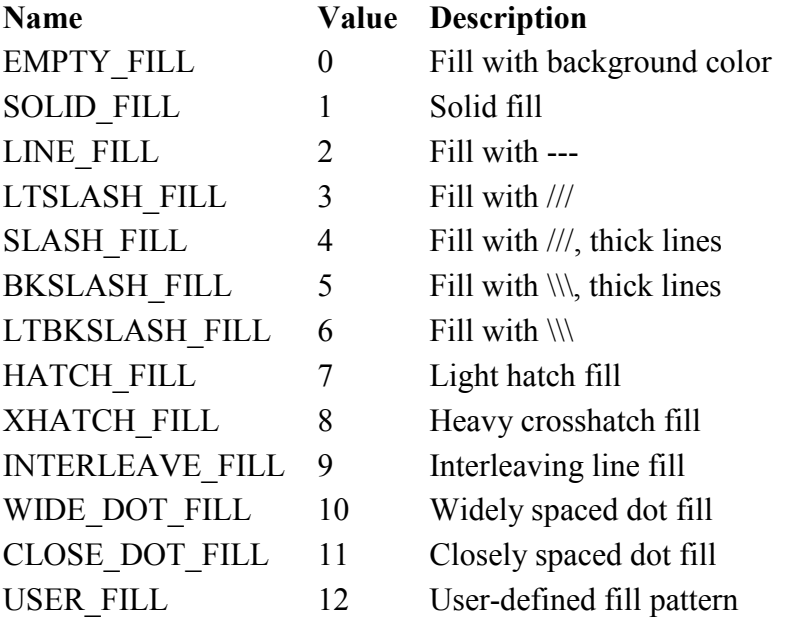

Note: All but EMPTY\_FILL fill with the current fill color; EMPTY\_FILL uses the current background color. In addition, you can define your own fill pattern. If pattern equals 12 (USER\_FILL), then a user-defined fill pattern is being used; otherwise, pattern gives the number of a predefined pattern.

# Return Value

None.

# Windows Notes WIN

In the winbgim version, the user might set the fill color to an RGB color. Therefore, the color in the fillsettingstype struct might be an ordinary BGI color (integer from 0 to 15) or an RGB color.

# See also

getfillpattern setfillpattern setfillstyle

```
/* getfillsettings example */ 
#include 
#include 
#include 
#include 
/* the names of the fill styles supported */ 
char *fname[] = { "EMENT_FILL", "SOLD FILL", "LINE FILL","LTSLASH_FILL", "SLASH_FILL", "BKSLASH_FILL", "LTBKSLASH_FILL",
```
```
"HATCH_FILL", "XHATCH_FILL", "INTERLEAVE_FILL", "WIDE_DOT_FILL", 
"CLOSE DOT FILL", "USER FILL" };
int main(void) 
{ 
    /* request autodetection */ 
    int gdriver = DETECT, gmode, errorcode; 
    struct fillsettingstype fillinfo; 
    int midx, midy; 
   char patstr[40], colstr[40];
    /* initialize graphics and local variables */ 
    initgraph(&gdriver, &gmode, ""); 
    /* read result of initialization */ 
    errorcode = graphresult(); 
   if (errorcode != grOk) { /* an error occurred */printf("Graphics error: %s\n", grapherrormsg(errorcode));
       printf("Press any key to halt:"); 
       getch(); 
      exit(1); \frac{1}{2} /* terminate with an error code */
    } 
   midx = \text{getmax}(1 / 2)midy = getmaxy() / 2; /* get info about current fill pattern and color */ 
    getfillsettings(&fillinfo); 
    /* convert fill information into strings */ 
   sprintf(patstr, "%s is the fill style.", fname[fillinfo.pattern]);
   sprintf(colstr, "%d is the fill color.", fillinfo.color);
    /* display the information */ 
   settextjustify(CENTER_TEXT, CENTER_TEXT);
    outtextxy(midx, midy, patstr); 
    outtextxy(midx, midy+2*textheight("W"), colstr);
    /* clean up */ 
   getch(); 
   closegraph(); 
   return 0; 
}
```

```
getgraphmode
```
#### Syntax

```
#include <graphics.h> 
int getgraphmode(void);
```
#### **Description**

Your program must make a successful call to initgraph before calling getgraphmode.

The enumeration graphics mode, defined in graphics.h, gives names for the predefined graphics modes. For a table listing these enumeration values, refer to the description for initgraph.

### Return Value

getgraphmode returns the graphics mode set by initgraph or setgraphmode.

## Windows Notes WIN

The winbgim version of getgraphmode returns VGAHI for the graphmode, regardless of how initgraph was called. However, the screen is not necessarily 640 x 480.

#### See also

```
getmoderange 
      initeraph
      restorecrtmode 
      setgraphmode 
Example 
      /* getgraphmode example */ 
      #include <graphics.h> 
      #include <stdlib.h> 
      #include <stdio.h> 
      #include <conio.h> 
      int main(void) 
      { 
          /* request autodetection */ 
          int gdriver = DETECT, gmode, errorcode; 
          int midx, midy, mode; 
         char numname[80], modename[80];
          /* initialize graphics and local variables */ 
          initgraph(&gdriver, &gmode, ""); 
          /* read result of initialization */ 
          errorcode = graphresult(); 
         if (errorcode != grOk) { /* an error occurred */printf("Graphics error: %s\n", grapherrormsg(errorcode));
             printf("Press any key to halt:"); 
             getch(); 
            exit(1); \frac{1}{2} /* terminate with an error code */
          } 
         midx = qetmax(1 / 2;midy = qetmaxy() / 2;
         /* get mode number and name strings */mode = getgraphmode();
         sprintf(numname, "%d is the current mode number.", mode);
         sprintf(modename, "%s is the current graphics mode.",
      getmodename(mode)); 
          /* display the information */ 
         settextjustify(CENTER TEXT, CENTER TEXT);
          outtextxy(midx, midy, numname); 
          outtextxy(midx, midy+2*textheight("W"), modename); 
          /* clean up */ 
          getch();
```

```
 closegraph(); 
    return 0; 
}
```
## getimage

### Syntax

```
#include <graphics.h> 
void getimage(int left, int top, int right, int bottom, void 
*bitmap);
```
#### **Description**

getimage copies an image from the screen to memory.

left, top, right, and bottom define the screen area to which the rectangle is copied. bitmap points to the area in memory where the bit image is stored. The first two words of this area are used for the width and height of the rectangle; the remainder holds the image itself.

## Return Value

None.

## See also

getpixel imagesize putimage

```
/* getimage example */
```

```
#include <graphics.h> 
#include <stdlib.h> 
#include <stdio.h> 
#include <conio.h> 
#include <alloc.h> 
void save screen(void *buf[4]);
void restore screen(void *buf[4]);
int maxx, maxy; 
int main(void) 
{ 
    int gdriver=DETECT, gmode, errorcode; 
    void *ptr[4]; 
    /* autodetect the graphics driver and mode */ 
    initgraph(&gdriver, &gmode, ""); 
   errorcode = qraphresult(); /* check for any errors */ if (errorcode != grOk) { 
      printf("Graphics error: %s\n", grapherrormsg(errorcode));
       printf("Press any key to halt:"); 
       getch(); 
      exit(1);
    }
```

```
maxx = getmaxx();
  maxy = getmaxy();
    /* draw an image on the screen */ 
   rectangle(0, 0, maxx, maxy); 
   line(0, 0, maxx, maxy);
   line(0, maxy, maxx, 0);
   save screen(ptr); /* save the current screen */
   \frac{1}{\sqrt{2}} getch();
   cleardevice(); \frac{1}{2} /* clear screen */
   restore screen(ptr); /* restore the screen */
   getch(); \overline{ } /* pause screen */
    closegraph(); 
    return 0; 
} 
void save screen(void *buf[4])
{ 
    unsigned size; 
    int ystart=0, yend, yincr, block; 
   yincr = (maxy+1) / 4; yend = yincr; 
    /* get byte size of image */ 
   size = imagesize(0, ystart, maxx, yend);
    for (block=0; block<=3; block++) { 
      if ((buf[block] = farmalloc(size)) == NULL) {
          closegraph(); 
         printf("Error: not enough heap space in save screen().\n");
         ext(1); } 
      getimage(0, ystart, maxx, yend, buf[block]); 
    ystart = yend + 1;yend += yincr +1;
    } 
} 
void restore_screen(void *buf[4]) 
{ 
   int ystart=0, yend, yincr, block; 
   yincr = (maxy+1) / 4; yend = yincr; 
    for (block=0; block<=3; block++) { 
     putimage(0, ystart, buf[block], COPY PUT);
      farfree(buf[block]); 
     ystart = yend + 1;
     yend += yincr +1;
   } 
}
```
# getlinesettings

```
#include <graphics.h> 
void getlinesettings(struct linesettingstype *lineinfo);
```
## **Description**

getlinesettings fills a linesettingstype structure pointed to by lineinfo with information about the current line style, pattern, and thickness.

The linesettingstype structure is defined in graphics.h as follows:

```
struct linesettingstype { 
    int linestyle; 
    unsigned upattern; 
    int thickness;
```
};

linestyle specifies in which style subsequent lines will be drawn (such as solid, dotted, centered, dashed). The enumeration line\_styles, defined in graphics.h, gives names to these operators:

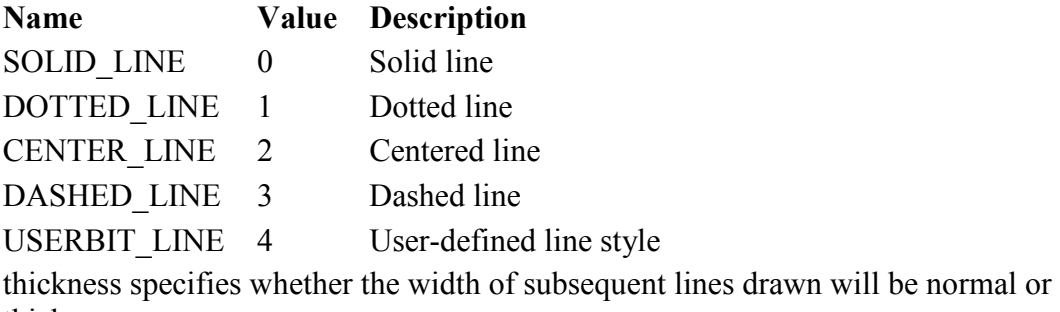

thick.

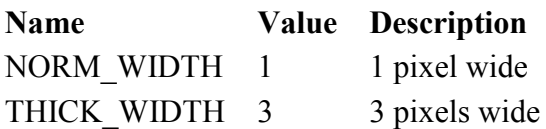

## Return Value

None.

#### See also

setlinestyle

```
/* getlinesettings example */ 
#include <graphics.h> 
#include <stdlib.h> 
#include <stdio.h> 
#include <conio.h> 
/* the names of the line styles supported */char *lname[] = { "SOLID LINE", "DOTTED LINE", "CENTER LINE",
"DASHED LINE", "USERBIT LINE" };
int main(void) 
{ 
    /* request autodetection */ 
    int gdriver = DETECT, gmode, errorcode; 
    struct linesettingstype lineinfo; 
    int midx, midy; 
   char lstyle[80], lpattern[80], lwidth[80];
    /* initialize graphics and local variables */ 
    initgraph(&gdriver, &gmode, "");
```

```
 /* read result of initialization */ 
  errorcode = graphresult();
   if (errorcode != grOk) { /* an error occurred */ printf("Graphics error: %s\n", grapherrormsg(errorcode)); 
      printf("Press any key to halt:"); 
      getch(); 
      exit(1); \frac{1}{x} terminate with an error code \frac{x}{x} } 
  midx = getmax(x) / 2;midy = qetmaxy() / 2;
    /* get information about current line settings */ 
   getlinesettings(&lineinfo); 
    /* convert line information into strings */ 
  sprintf(lstyle, "%s is the line style.", 
lname[lineinfo.linestyle]); 
  sprintf(lpattern, "0x%X is the user-defined line pattern.", 
lineinfo.upattern); 
 sprintf(lwidth, "%d is the line thickness.", lineinfo.thickness);
    /* display the information */ 
  settextjustify(CENTER_TEXT, CENTER_TEXT);
  outtextxy(midx, midy, lstyle);
   outtextxy(midx, midy+2*textheight("W"), lpattern); 
   outtextxy(midx, midy+4*textheight("W"), lwidth);
    /* clean up */ 
   getch(); 
   closegraph(); 
   return 0;
```
## getmaxcolor

}

#### **Syntax**

```
#include <graphics.h> 
int getmaxcolor(void);
```
#### **Description**

getmaxcolor returns the highest valid color value for the current graphics driver and mode that can be passed to setcolor.

For example, on a 256K EGA, getmaxcolor always returns 15, which means that any call to setcolor with a value from 0 to 15 is valid. On a CGA in high-resolution mode or on a Hercules monochrome adapter, getmaxcolor returns a value of 1.

## Windows Notes WIN

The winbgim version of getmaxcolor returns 15 for the maximum color. However, in addition to the usual BGI colors (0 through 15), the programmer may also use RGB colors.

### Return Value

getmaxcolor returns the highest available color value.

#### See also

```
getbkcolor 
      getcolor 
      getpalette 
      getpalettesize 
      setcolor 
Example 
      /* getmaxcolor example */ 
      #include <graphics.h> 
      #include <stdlib.h> 
      #include <stdio.h> 
      #include <conio.h> 
      int main(void) 
      { 
          /* request autodetection */ 
          int gdriver = DETECT, gmode, errorcode; 
          int midx, midy; 
          char colstr[80]; 
          /* initialize graphics and local variables */ 
          initgraph(&gdriver, &gmode, ""); 
          /* read result of initialization */ 
          errorcode = graphresult(); 
         if (errorcode != gr0k) { /* an error occurred */
             printf("Graphics error: %s\n", grapherrormsg(errorcode)); 
             printf("Press any key to halt:"); 
            getch();<br>exit(1);
                                     /* terminate with an error code */ } 
         midx = qetmax() / 2;midy = qetmaxy() / 2;/* grab the color info. and convert it to a string */sprintf(colstr, "This mode supports colors 0..8d", getmaxcolor());
          /* display the information */ 
         settextjustify(CENTER_TEXT, CENTER_TEXT);
          outtextxy(midx, midy, colstr); 
         /* clean up */ getch(); 
          closegraph(); 
          return 0; 
      }
```
## getmaxmode

#### Syntax

```
#include <graphics.h> 
int getmaxmode(void);
```
### Description

getmaxmode lets you find out the maximum mode number for the currently loaded driver, directly from the driver. This gives it an advantage over getmoderange, which works for Borland drivers only. The minimum mode is 0.

#### Return Value

getmaxmode returns the maximum mode number for the current driver.

#### See also

getmodename getmiderange

```
/* getmaxmode example */ 
#include <graphics.h> 
#include <stdlib.h> 
#include <stdio.h> 
#include <conio.h> 
int main(void) 
{ 
    /* request autodetection */ 
    int gdriver = DETECT, gmode, errorcode; 
    int midx, midy; 
    char modestr[80]; 
    /* initialize graphics and local variables */ 
    initgraph(&gdriver, &gmode, ""); 
    /* read result of initialization */ 
   \text{errorcode} = \text{graphresult}();
   if (errorcode != gr0k) { /* an error occurred */
       printf("Graphics error: %s\n", grapherrormsg(errorcode)); 
       printf("Press any key to halt:"); 
       getch(); 
      exit(1); \frac{1}{x} terminate with an error code \frac{x}{x} } 
   midx = qetmax() / 2;midy = qetmaxy() / 2;
   /* grab the mode info. and convert it to a string */sprintf(modestr, "This driver supports modes 0..\overset{\circ}{\,}d",
getmaxmode()); 
    /* display the information */ 
   settextjustify(CENTER_TEXT, CENTER_TEXT);
    outtextxy(midx, midy, modestr); 
   /* clean up */ getch(); 
    closegraph(); 
    return 0; 
}
```
## getmaxx

#### **Syntax**

```
#include <graphics.h> 
int getmaxx(void);
```
### **Description**

getmaxx returns the maximum (screen-relative) x value for the current graphics driver and mode.

For example, on a CGA in 320\*200 mode, getmaxx returns 319. getmaxx is invaluable for centering, determining the boundaries of a region onscreen, and so on.

### Return Value

getmaxx returns the maximum x screen coordinate.

See also

getmaxy

```
getx 
Example 
      /* getmaxx example */ 
      #include <graphics.h> 
      #include <stdlib.h> 
      #include <stdio.h> 
      #include <conio.h> 
      int main(void) 
      { 
          /* request autodetection */ 
          int gdriver = DETECT, gmode, errorcode; 
          int midx, midy; 
          char xrange[80], yrange[80]; 
          /* initialize graphics and local variables */ 
          initgraph(&gdriver, &gmode, ""); 
          /* read result of initialization */ 
          errorcode = graphresult(); 
         if (errorcode != grOk) { /* an error occurred */printf("Graphics error: %s\n", grapherrormsg(errorcode));
             printf("Press any key to halt:"); 
            getch();<br>exit(1);
                                     /* terminate with an error code */ } 
         midx = getmax(x) / 2;midy = qetmaxy() / 2;
          /* convert max resolution values to strings */ 
         sprintf(xrange, "X values range from 0..8d", getmaxx());
          sprintf(yrange, "Y values range from 0..%d", getmaxy()); 
          /* display the information */ 
         settextjustify(CENTER_TEXT, CENTER_TEXT);
          outtextxy(midx, midy, xrange); 
          outtextxy(midx, midy + textheight("W"), yrange);
```

```
/* clean up */ getch(); 
    closegraph(); 
    return 0; 
}
```
## getmaxy

#### **Syntax**

```
#include <graphics.h> 
int getmaxy(void);
```
#### Description

getmaxy returns the maximum (screen-relative) y value for the current graphics driver and mode.

For example, on a CGA in 320\*200 mode, getmaxy returns 199. getmaxy is

invaluable for centering, determining the boundaries of a region onscreen, and so on.

### Return Value

getmaxy returns the maximum y screen coordinate.

#### See also

getmaxx gety

```
/* getmaxy example */ 
#include <graphics.h> 
#include <stdlib.h> 
#include <stdio.h> 
#include <conio.h> 
int main(void) 
{ 
   /* request autodetection */ 
   int gdriver = DETECT, gmode, errorcode; 
   int midx, midy; 
   char xrange[80], yrange[80]; 
   /* initialize graphics and local variables */ 
   initgraph(&gdriver, &gmode, ""); 
   /* read result of initialization */ 
  errorcode = graphresult();
  if (errorcode != gr0k) { /* an error occurred */
      printf("Graphics error: %s\n", grapherrormsg(errorcode)); 
      printf("Press any key to halt:"); 
     getch();<br>exit(1);
                              \frac{1}{1} terminate with an error code */
   } 
  midx = getmax( ) / 2;midy = getmaxy() / 2; /* convert max resolution values into strings */
```

```
sprintf(xrange, "X values range from 0..8d", getmaxx());
 sprintf(yrange, "Y values range from 0..%d", getmaxy()); 
 /* display the information */ 
settextjustify(CENTER_TEXT, CENTER_TEXT);
 outtextxy(midx, midy, xrange); 
 outtextxy(midx, midy+textheight("W"), yrange); 
 /* clean up */ 
 getch(); 
 closegraph(); 
 return 0;
```
## getmodename

}

#### **Syntax**

```
#include <graphics.h> 
char *getmodename(int mode number);
```
#### **Description**

getmodename accepts a graphics mode number as input and returns a string containing the name of the corresponding graphics mode. The mode names are embedded in each driver. The return values ("320\*200 CGA P1," "640\*200 CGA", and so on) are useful for building menus or displaying status.

#### Return Value

getmodename returns a pointer to a string with the name of the graphics mode.

#### See also

```
getmaxmode 
      getmoderange 
Example 
      /* getmodename example */ 
      #include <graphics.h> 
      #include <stdlib.h> 
      #include <stdio.h> 
      #include <conio.h> 
      int main(void) 
      { 
          /* request autodetection */ 
          int gdriver = DETECT, gmode, errorcode; 
          int midx, midy, mode; 
         char numname[80], modename[80];
          /* initialize graphics and local variables */ 
          initgraph(&gdriver, &gmode, ""); 
          /* read result of initialization */ 
         \text{errorcode} = \text{graphresult}();
         if (errorcode != gr0k) { /* an error occurred */
             printf("Graphics error: %s\n", grapherrormsg(errorcode)); 
             printf("Press any key to halt:");
```

```
 getch(); 
      exit(1); \frac{1}{x} terminate with an error code \frac{x}{x} } 
   midx = qetmax(1 / 2;midy = qetmaxy() / 2;
    /* get mode number and name strings */ 
   mode = getgraphmode();
 sprintf(numname, "%d is the current mode number.", mode); 
 sprintf(modename, "%s is the current graphics 
mode.", getmodename(mode));
    /* display the information */ 
   settextjustify(CENTER_TEXT, CENTER_TEXT);
    outtextxy(midx, midy, numname); 
    outtextxy(midx, midy+2*textheight("W"), modename); 
   /* clean up */ getch(); 
    closegraph(); 
    return 0; 
}
```
## getmoderange

#### Syntax

```
#include <graphics.h> 
void getmoderange(int graphdriver, int *lomode, int *himode);
```
## Description

getmoderange gets the range of valid graphics modes for the given graphics driver, graphdriver. The lowest permissible mode value is returned in \*lomode, and the highest permissible value is \*himode. If graphdriver specifies an invalid graphics driver, both \*lomode and \*himode are set to -1. If the value of graphdriver is -1, the currently loaded driver modes are given.

#### Return Value None.

## See also

getgraphmode getmaxmode getmodename initgraph setgraphmode

```
/* getmoderange example */ 
#include <graphics.h> 
#include <stdlib.h> 
#include <stdio.h> 
#include <conio.h> 
int main(void)
```

```
{ 
    /* request autodetection */ 
    int gdriver = DETECT, gmode, errorcode; 
    int midx, midy; 
    int low, high; 
   char mrange[80];
    /* initialize graphics and local variables */ 
    initgraph(&gdriver, &gmode, ""); 
    /* read result of initialization */ 
    errorcode = graphresult(); 
   if (errorcode != gr0k) { /* an error occurred */
          printf("Graphics error: %s\n", grapherrormsg(errorcode)); 
          printf("Press any key to halt:"); 
          getch(); 
         exit(1); \frac{1}{x} terminate with an error code */
    } 
   midx = qetmax() / 2;midy = qetmaxy() / 2;
   /* get the mode range for this driver */ getmoderange(gdriver, &low, &high); 
    /* convert mode range info. into strings */ 
   sprintf(mrange, "This driver supports modes %d..%d", low, high);
    /* display the information */ 
   settextjustify(CENTER TEXT, CENTER TEXT);
    outtextxy(midx, midy, mrange); 
    /* clean up */ 
    getch(); 
    closegraph(); 
   return 0; 
}
```
## getmouseclick

#### **Syntax**

```
#include "winbgim.h" 
voud getmouseclick(int kind, int& x, int& y);
```
## Description WIN

The getmouseclick function is available in the winbgim implementation of BGI graphics. This function sets x and y to the pixel coordinates of an unprocessed event of the specified kind. If there is no such event, then the function sets both x and y to -1. The value of the argument kind may be any of the constants listed above. After calling getmouseclick, for a particular kind of event, the ismouseclick will return false for that kind of event until another such event occurs.

The kind argument to getmouseclick is one of these constants from the winbgim.h file:

WM\_MOUSEMOVE

if you want to detect a mouse movement

WM\_LBUTTONDBLCLK

...detect when the left mouse button is double clicked WM\_LBUTTONDOWN

...detect when the left mouse button is clicked down WM LBUTTONUP

...detect when the left mouse button is released up WM\_MBUTTONDBLCLK

...detect when the middle mouse button is double clicked WM\_MBUTTONDOWN

...detect when the middle mouse button is clicked down WM\_MBUTTONUP

...detect when the middle mouse button is released up WM\_RBUTTONDBLCLK

...detect when the right mouse button is double clicked WM\_RBUTTONDOWN

...detect when the right mouse button is clicked down WM RBUTTONUP

...detect when the right mouse button is released up

The middle mouse button handlers aren't working on my machine. I haven't yet tracked down the reason--it could be a broken mouse or it could be a bug in my programming.

#### See also

ismouseclick

```
clearmouseclick
```

```
/* mouse example */ 
#include "winbgim.h" 
void main(void) 
{ 
     int maxx, maxy; // Maximum x and y pixel coordinates 
int x, y; \frac{1}{2} // Coordinates of the mouse click
 int divisor; // Divisor for the length of a triangle side 
     // Put the machine into graphics mode and get the maximum 
coordinates: 
     initwindow(450, 300); 
    maxx = qetmax( );
    maxy = getmaxy();
     // Draw a white circle with red inside and a radius of 50 pixels: 
    setfillstyle(SOLID_FILL, RED);
     setcolor(WHITE); 
     fillellipse(maxx/2, maxy/2, 50, 50); 
     // Print a message and wait for a red pixel to be double clicked: 
    settextstyle(DEFAULT_FONT, HORIZ_DIR, 2);
    outtextxy(20, 20, "Left click in to end.");
     setcolor(BLUE); 
     divisor = 2; 
    while (!ismouseclick(WM_LBUTTONDOWN))
     { 
         triangle(maxx/divisor, maxy/divisor);
```

```
 delay(500); 
         divisor++; 
     } 
     getmouseclick(WM_LBUTTONDOWN, x, y); 
     cout << "The mouse was clicked at: "; 
    cout << "x=" << x;
    cout << " y=" << y << endl;
     // Switch back to text mode: 
    closegraph( ); 
}
```
# getpalette

#### **Syntax**

```
#include <graphics.h> 
void getpalette(struct palettetype *palette);
```
## **Description**

getpalette fills the palettetype structure pointed to by palette with information about the current palette's size and colors.

The MAXCOLORS constant and the palettetype structure used by getpalette are defined in graphics.h as follows: #define MAXCOLORS 15

```
struct palettetype { 
    unsigned char size; 
   signed char colors[MAXCOLORS + 1];
```
};

size gives the number of colors in the palette for the current graphics driver in the current mode.

colors is an array of size bytes containing the actual raw color numbers for each entry in the palette.

getpalette cannot be used with the IBM-8514 driver.

## Return Value

None.

## Windows Notes WIN

The winbgim version of getpalette returns a palettetype object of 16 colors. Each color is either one of the 16 BGI color numbers (0 through 15) or it is -1 to indicate that the location of the palette has been set to an RGB color.

## See also

getbkcolor getcolor getdefaultpalette getmaxcolor setallpalette setpalette

## Example

/\* getpalette example \*/

```
#include <graphics.h>
```

```
#include <stdlib.h> 
#include <stdio.h> 
#include <conio.h> 
int main() 
{ 
    /* request autodetection */ 
    int gdriver = DETECT, gmode, errorcode; 
    struct palettetype pal; 
   char psize[80], pval[20];
    int i, ht; 
   int y = 10;
    /* initialize graphics and local variables */ 
    initgraph(&gdriver, &gmode, ""); 
    /* read result of initialization */ 
   \text{errorcode} = \text{graphresult}();
   if (errorcode != grOk) { /* an error occurred */printf("Graphics error: %s\n", grapherrormsg(errorcode));
       printf("Press any key to halt:"); 
      getch();<br>exit(1);
                               /* terminate with an error code */ } 
   /* grab a copy of the palette */ getpalette(&pal); 
    /* convert palette info into strings */ 
    sprintf(psize, "The palette has %d modifiable entries.", 
pal.size); 
    /* display the information */ 
    outtextxy(0, y, psize); 
   if (pal.size != 0) {
       ht = textheight("W"); 
      y += 2*ht; outtextxy(0, y, "Here are the current values:"); 
      y \neq 2*ht;for (i=0; i<pal.size; i++, y+=ht) {
          sprintf(pval, "palette[%02d]: 0x%02X", i, pal.colors[i]); 
          outtextxy(0, y, pval); 
       } 
    } 
   /* clean up */ getch(); 
    closegraph(); 
    return 0; 
}
```
# getpalettesize

```
#include <graphics.h> 
int getpalettesize(void);
```
## **Description**

getpalettesize is used to determine how many palette entries can be set for the current graphics mode. For example, the EGA in color mode returns 16.

## Return Value

getpalettesize returns the number of palette entries in the current palette.

## Windows Notes WIN

The winbgim version of getpalettesize returns 16 for the palette color. However, in addition to the palette colors, the programmer may also use RGB colors.

#### See also

setallpalette setpalette

```
/* getpalettesize example */ 
#include <graphics.h> 
#include <stdlib.h> 
#include <stdio.h> 
#include <conio.h> 
int main() 
{ 
    /* request autodetection */ 
    int gdriver = DETECT, gmode, errorcode; 
    int midx, midy; 
    char psize[80]; 
    /* initialize graphics and local variables */ 
    initgraph(&gdriver, &gmode, ""); 
    /* read result of initialization */ 
   \text{errorcode} = \text{graphresult}();
   if (errorcode != gr0k) { /* an error occurred */
      printf("Graphics error: %s\n", grapherrormsq(errorcode));
       printf("Press any key to halt:"); 
       getch(); 
      exit(1); \frac{1}{x} terminate with an error code */
    } 
   midx = getmax(x) / 2;midy = getmaxy() / 2; /* convert palette size info into string */ 
   sprintf(psize, "The palette has %d modifiable
entries.", getpalettesize());
    /* display the information */ 
   settextjustify(CENTER_TEXT, CENTER_TEXT);
    outtextxy(midx, midy, psize); 
   /* clean up */ getch(); 
    closegraph(); 
    return 0; 
}
```
# getpixel

```
Syntax
       #include <graphics.h> 
      unsigned getpixel(int x, int y); 
Description
      getpixel gets the color of the pixel located at (x,y). 
Return Value 
      getpixel returns the color of the given pixel. 
Windows Notes WIN
      In the winbgim version, the user might set a pixel color to an RGB color. Therefore,
      the return value from getpixel might be an ordinary BGI color (integer from 0 to 15) 
      or an RGB color. 
See also 
      getimage 
      putpixel 
Example 
      /* getpixel example */ 
      #include <graphics.h> 
      #include <stdlib.h> 
      #include <stdio.h> 
      #include <conio.h> 
      #include <dos.h> 
      #define PIXEL_COUNT 1000 
      #define DELAY_TIME 100 /* in milliseconds */ 
      int main(void) 
       { 
           /* request autodetection */ 
           int gdriver = DETECT, gmode, errorcode; 
           int i, x, y, color, maxx, maxy, maxcolor, seed; 
           /* initialize graphics and local variables */ 
           initgraph(&gdriver, &gmode, ""); 
           /* read result of initialization */ 
          errorcode = graphresult();
          if (errorcode != qr0k) { /* an error occurred */
              printf("Graphics error: %s\n", grapherrormsg(errorcode)); 
              printf("Press any key to halt:"); 
             getch();<br>exit(1);
                                       \frac{1}{1} terminate with an error code */
           } 
         maxx = getmax( ) + 1;maxy = qetmaxy() + 1;maxcolor = qetmaxcolor() + 1; while (!kbhit()) { 
            seed = random(32767); /* seed the random number generator */
              srand(seed);
```

```
for (i=0; i <PIXEL COUNT; i++) {
      x = random (maxx);
      y = random (maxy);
       color = random(maxcolor); 
       putpixel(x, y, color); 
    } 
    delay(DELAY_TIME); 
    srand(seed); 
   for (i=0; i<PIXEL COUNT; i++) {
      x = \text{random}(\text{max}x);y = random (maxy);
       color = random(maxcolor); 
      if (color == getpixel(x, y))
          putpixel(x, y, 0);
    } 
 } 
/* clean up */ getch(); 
 closegraph(); 
 return 0;
```
# getviewsettings

}

#### Syntax

```
#include <graphics.h> 
void getviewsettings(struct viewporttype *viewport);
```
### Description

getviewsettings fills the viewporttype structure pointed to by viewport with information about the current viewport.

```
The viewporttype structure used by getviewport is defined in graphics.h as follows:
```

```
struct viewporttype { 
    int left, top, right, bottom; 
    int clip;
```
#### }; Return Value

None.

#### See also

clearviewport getx gety setviewport

```
/* getviewsettings example */
```

```
#include <graphics.h> 
#include <stdlib.h> 
#include <stdio.h> 
#include <conio.h>
```

```
char *clip[] = { "OFF", "ON" };
```

```
int main(void) 
{ 
    /* request autodetection */ 
    int gdriver = DETECT, gmode, errorcode; 
    struct viewporttype viewinfo; 
    int midx, midy, ht; 
   char topstr[80], botstr[80], clipstr[80];
    /* initialize graphics and local variables */ 
    initgraph(&gdriver, &gmode, ""); 
    /* read result of initialization */ 
    errorcode = graphresult(); 
   if (errorcode != gr0k) { /* an error occurred */
      printf("Graphics error: %s\n", grapherrormsg(errorcode));
       printf("Press any key to halt:"); 
       getch(); 
      exit(1); \frac{1}{2} /* terminate with an error code */
    } 
   midx = getmax( ) / 2;midy = qetmaxy() / 2; /* get information about current viewport */ 
    getviewsettings(&viewinfo); 
    /* convert text information into strings */ 
   sprintf(topstr, "(%d, %d) is the upper left viewport 
corner.",viewinfo.left, viewinfo.top); 
   sprintf(botstr, "(%d, %d) is the lower right viewport 
corner.",viewinfo.right, viewinfo.bottom); 
    sprintf(clipstr, "Clipping is turned %s.", clip[viewinfo.clip]); 
    /* display the information */ 
   settextjustify(CENTER_TEXT, CENTER_TEXT);
   ht = textheight("W'');
    outtextxy(midx, midy, topstr); 
    outtextxy(midx, midy+2*ht, botstr); 
    outtextxy(midx, midy+4*ht, clipstr); 
    /* clean up */ 
    getch(); 
    closegraph(); 
    return 0; 
}
```
# getvisualpage

```
Syntax
      #include "winbgim.h" 
      int getvisualpage(void); 
Description WIN
```
The getvisualpage function is available in the winbgim implementation of BGI graphics. getvisualpage gets the page number of the currently visable page (which is visible on the screen).

The visual graphics page might not be the one where drawing currnetly takes place. The original winbgi was designed to support up to 16 pages, but I have only used pages 1 and 2 myself. NOTE: Using page number 0 might mess up the colors. I use pages 1-2 for double buffering.

## Return Value

The page number of the currently visible page.

```
See also 
        getactivepage
```
setvisualpage

## getx

#### Syntax

#include <graphics.h> int getx(void);

#### **Description**

getx finds the current graphics position's x-coordinate. The value is viewport-relative.

## Return Value

getx returns the x-coordinate of the current position.

### See also

getmaxx getviewsettings gety moveto

```
/* getx example */ 
#include <graphics.h> 
#include <stdlib.h> 
#include <stdio.h> 
#include <conio.h> 
int main(void) 
{ 
    /* request autodetection */ 
    int gdriver = DETECT, gmode, errorcode; 
    char msg[80]; 
    /* initialize graphics and local variables */ 
    initgraph(&gdriver, &gmode, ""); 
    /* read result of initialization */ 
   \text{errorode} = \text{graphresult}();
   if (errorcode != gr0k) { /* an error occurred */
       printf("Graphics error: %s\n", grapherrormsg(errorcode)); 
       printf("Press any key to halt:");
```

```
 getch(); 
   exit(1); \frac{1}{x} terminate with an error code \frac{x}{x} } 
 /* move to the screen center point */ 
moveto(getmaxx() / 2, getmaxy() / 2);
 /* create a message string */ 
sprintf(msg, "<-(%d, %d) is the here.", gets(), gety();
 /* display the message */ 
 outtext(msg); 
/* clean up */ getch(); 
 closegraph(); 
 return 0;
```
## gety

}

#### **Syntax**

#include <graphics.h> int gety(void);

#### Description

gety returns the current graphics position's y-coordinate. The value is viewportrelative.

### Return Value

gety returns the y-coordinate of the current position.

## See also

```
getmaxy 
      getviewsettings 
      getx 
      moveto 
Example 
      /* gety example */ 
      #include <graphics.h> 
      #include <stdlib.h> 
      #include <stdio.h> 
      #include <conio.h> 
      int main(void) 
       { 
           /* request autodetection */ 
           int gdriver = DETECT, gmode, errorcode; 
           char msg[80]; 
           /* initialize graphics and local variables */ 
           initgraph(&gdriver, &gmode, ""); 
           /* read result of initialization */ 
          \text{errorcode} = \text{graphresult}();
          if (errorcode != qr0k) { /* an error occurred */
```

```
 printf("Graphics error: %s\n", grapherrormsg(errorcode)); 
    printf("Press any key to halt:"); 
   getch();<br>exit(1);\frac{1}{1} terminate with an error code */
 } 
 /* move to the screen center point */ 
moveto(getmaxx() / 2, getmaxy() / 2);
 /* create a message string */ 
sprintf(msg, "<-(%d, %d) is the here.", getx(), gety());
/* display the message */ outtext(msg); 
 /* clean up */ 
 getch(); 
 closegraph(); 
 return 0;
```
# graphdefaults

}

#### Syntax

```
#include <graphics.h> 
void graphdefaults(void);
```
#### Description

graphdefaults resets all graphics settings to their defaults:

- sets the viewport to the entire screen.
- moves the current position to  $(0,0)$ .
- sets the default palette colors, background color, and drawing color.
- sets the default fill style and pattern.
- sets the default text font and justification.

## Return Value

None.

See also

```
initgraph 
setgraphmode
```

```
/* graphdefaults example */ 
#include <graphics.h> 
#include <stdlib.h> 
#include <stdio.h> 
#include <conio.h> 
int main(void) 
{ 
    /* request autodetection */ 
    int gdriver = DETECT, gmode, errorcode;
```

```
 int maxx, maxy; 
 /* initialize graphics and local variables */ 
 initgraph(&gdriver, &gmode, ""); 
 /* read result of initialization */ 
 errorcode = graphresult(); 
if (errorcode != gr0k) { /* an error occurred */
    printf("Graphics error: %s\n", grapherrormsg(errorcode)); 
    printf("Press any key to halt:"); 
    getch(); 
   exit(1); \frac{1}{x} terminate with an error code \frac{x}{x} } 
maxx = qetmax();
maxy = getmaxy();
 /* output line with nondefault settings */ 
setlinestyle(DOTTED LINE, 0, 3);
line(0, 0, maxx, maxy);
 outtextxy(maxx/2, maxy/3, "Before default values are restored."); 
 getch(); 
 /* restore default values for everything */ 
 graphdefaults(); 
 /* clear the screen */ 
 cleardevice(); 
 /* output line with default settings */ 
 line(0, 0, maxx, maxy); 
 outtextxy(maxx/2, maxy/3, "After restoring default values."); 
 /* clean up */ 
 getch(); 
 closegraph(); 
 return 0;
```
## grapherrormsg

}

#### **Syntax**

#include <graphics.h> char \* grapherrormsg(int errorcode);

#### **Description**

grapherrormsg returns a pointer to the error message string associated with errorcode, the value returned by graphresult.

Refer to the entry for errno in the Library Reference, Chapter 4, for a list of error messages and mnemonics.

#### Return Value

grapherrormsg returns a pointer to an error message string.

```
See also 
      graphresult 
Example 
      /* grapherrormsg example */ 
      #include <graphics.h> 
      #include <stdlib.h> 
      #include <stdio.h> 
      #include <conio.h> 
      #define NONSENSE -50 
      int main(void) 
      { 
           /* force an error to occur */ 
          int gdriver = NONSENSE, gmode, errorcode; 
          /* initialize graphics mode */ 
          initgraph(&gdriver, &gmode, ""); 
          /* read result of initialization */ 
         errorcode = graphresult();
          /* if an error occurred, then output descriptive error message*/ 
          if (errorcode != grOk) { 
             printf("Graphics error: %s\n", grapherrormsg(errorcode)); 
             printf("Press any key to halt:"); 
             getch(); 
            exit(1); \frac{1}{x} terminate with an error code \frac{x}{x} } 
         /* draw a line */line(0, 0, qetmaxx(), qetmaxy());
         /* clean up */ getch(); 
          closegraph(); 
          return 0; 
      }
```
## graphresult

#### Syntax

#include <graphics.h> int graphresult(void);

#### **Description**

graphresult returns the error code for the last graphics operation that reported an error and resets the error level to grOk.

The following table lists the error codes returned by graphresult. The enumerated type graph errors defines the errors in this table. graph errors is declared in graphics.h.

code constant Corresponding error message string

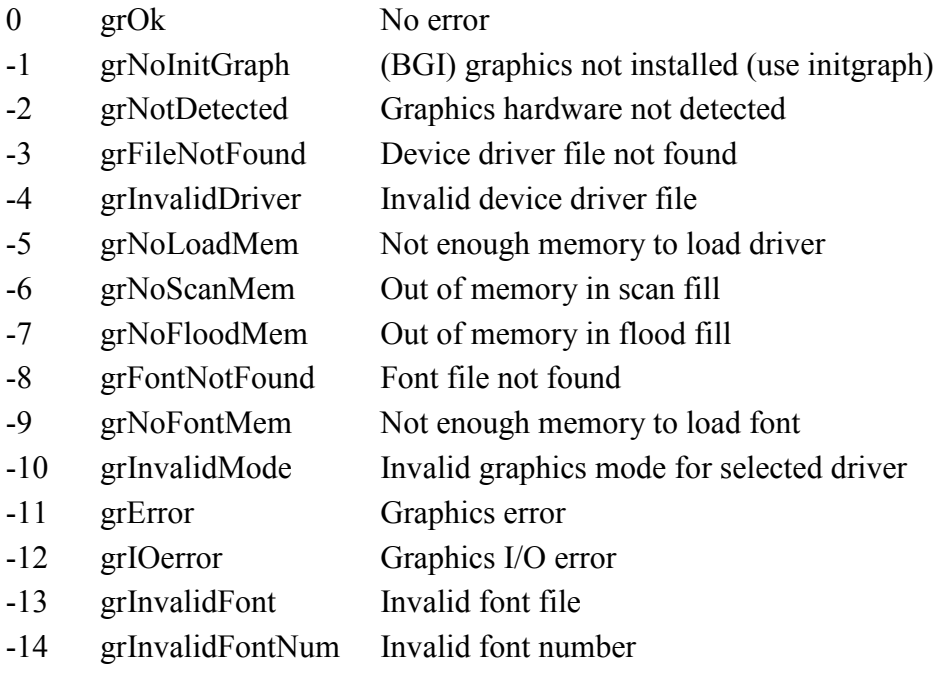

- -15 grInvalidDeviceNum Invalid device number
- -18 grInvalidVersion Invalid version number

Note: The variable maintained by graphresult is reset to 0 after graphresult has been called. Therefore, you should store the value of graphresult into a temporary variable and then test it.

## Return Value

graphresult returns the current graphics error number, an integer in the range -15 to 0; grapherrormsg returns a pointer to a string associated with the value returned by graphresult.

#### See also

detectgraph drawpoly fillpoly floodfill grapherrormsg initgraph pieslice registerbgidriver registerbgifont setallpalette setcolor setfillstyle setgraphmode setlinestyle setpalette settextjustify settextstyle setusercharsize setviewport setvisualpage

## Example

 $y^*$  qraphresult example \*/

```
#include <graphics.h> 
#include <stdlib.h> 
#include <stdio.h> 
#include <conio.h> 
int main(void) 
{ 
    /* request autodetection */ 
    int gdriver = DETECT, gmode, errorcode; 
    /* initialize graphics and local variables */ 
    initgraph(&gdriver, &gmode, ""); 
    /* read result of initialization */ 
    errorcode = graphresult(); 
   if (errorcode != gr0k) { /* an error occurred */
      printf("Graphics error: %s\n", grapherrormsg(errorcode));
       printf("Press any key to halt:"); 
       getch(); 
      exit(1); \frac{1}{x} terminate with an error code \frac{x}{x} } 
   /* draw a line */line(0, 0, getmaxx(), getmaxy());
    /* clean up */ 
    getch(); 
    closegraph(); 
    return 0; 
}
```
# imagesize

#### **Syntax**

```
#include <graphics.h> 
unsigned imagesize(int left, int top, int right, int bottom);
```
### Description

imagesize determines the size of the memory area required to store a bit image. If the size required for the selected image is greater than or equal to 64K - 1 bytes, imagesize returns 0xFFFF (-1).

## Return Value

imagesize returns the size of the required memory area in bytes.

See also getimage

putimage

## Example

/\* imagesize example \*/ #include <graphics.h> #include <stdlib.h> #include <stdio.h>

```
#include <conio.h> 
#define ARROW_SIZE 10 
void draw arrow(int x, int y);
int main(void) 
{ 
    /* request autodetection */ 
    int gdriver = DETECT, gmode, errorcode; 
    void *arrow; 
    int x, y, maxx; 
    unsigned int size; 
    /* initialize graphics and local variables */ 
    initgraph(&gdriver, &gmode, ""); 
    /* read result of initialization */ 
   \text{errorcode} = \text{graphresult}();
   if (errorcode != grOk) { /* an error occurred */printf("Graphics error: %s\n", grapherrormsg(errorcode));
       printf("Press any key to halt:"); 
      getch();<br>exit(1);
                               \frac{1}{10} terminate with an error code */
    } 
   maxx = qetmax();
   x = 0;y = \text{getmax}(y) / 2;/* draw the image to be grabbed */draw arrow(x, y); /* calculate the size of the image */ 
   size = imagesize(x, y-ARROW SIZE, x+(4*ARROW SIZE), y+ARROW SIZE);
    /* allocate memory to hold the image */ 
   arrow = malloc(size);
   /* grab the image */getimage(x, y-ARROW SIZE, x+(4*ARROW SIZE), y+ARROW SIZE, arrow);
    /* repeat until a key is pressed */ 
    while (!kbhit()) { 
       /* erase old image */ 
      putimage(x, y-ARROW SIZE, arrow, XOR PUT);
      x += ARROW SIZE;
      if (x \geq m)x = 0; /* plot new image */ 
       putimage(x, y-ARROW_SIZE, arrow, XOR_PUT); 
    } 
    /* clean up */ 
    free(arrow); 
    closegraph(); 
    return 0; 
}
```

```
void draw arrow(int x, int y)
{ 
   /* draw an arrow on the screen */ moveto(x, y); 
    linerel(4*ARROW_SIZE, 0); 
   linerel(-2*ARROW SIZE, -1*ARROW SIZE);
   linerel(0, 2*ARROW SIZE);
   linerel(2*ARROW SIZE, -1*ARROW SIZE);
}
```
# initgraph

### **Syntax**

```
#include <graphics.h> 
void initgraph(int *graphdriver, int *graphmode, char *pathtodriver);
```
## **Description**

initgraph initializes the graphics system by loading a graphics driver from disk (or validating a registered driver), and putting the system into graphics mode. To start the graphics system, first call the initgraph function. initgraph loads the graphics driver and puts the system into graphics mode. You can tell initgraph to use a particular graphics driver and mode, or to autodetect the attached video adapter at run time and pick the corresponding driver.

If you tell initgraph to autodetect, it calls detectgraph to select a graphics driver and mode. initgraph also resets all graphics settings to their defaults (current position, palette, color, viewport, and so on) and resets graphresult to 0.

Normally, initgraph loads a graphics driver by allocating memory for the driver (through \_graphgetmem), then loading the appropriate .BGI file from disk. As an alternative to this dynamic loading scheme, you can link a graphics driver file (or several of them) directly into your executable program file.

pathtodriver specifies the directory path where initgraph looks for graphics drivers. initgraph first looks in the path specified in pathtodriver, then (if they are not there) in the current directory. Accordingly, if pathtodriver is null, the driver files (\*.BGI) must be in the current directory. This is also the path settextstyle searches for the stroked character font files (\*.CHR).

\*graphdriver is an integer that specifies the graphics driver to be used. You can give it a value using a constant of the graphics drivers enumeration type, which is defined in graphics.h and listed below.

## graphics\_drivers constant Numeric value

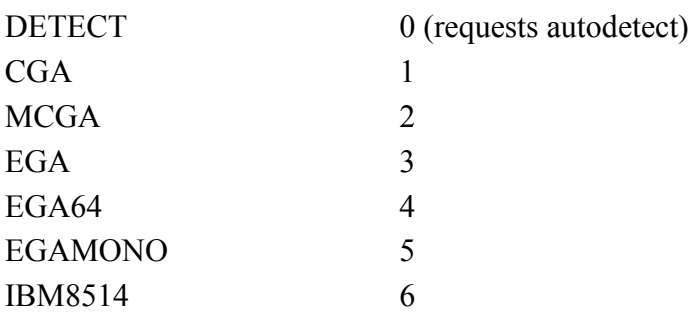

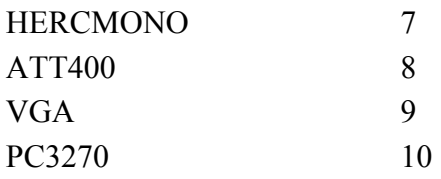

**Graphics** 

\*graphmode is an integer that specifies the initial graphics mode (unless \*graphdriver equals DETECT; in which case, \*graphmode is set by initgraph to the highest resolution available for the detected driver). You can give \*graphmode a value using a constant of the graphics modes enumeration type, which is defined in graphics.h and listed below.

graphdriver and graphmode must be set to valid values from the following tables, or you will get unpredictable results. The exception is graphdriver = DETECT. Palette listings C0, C1, C2, and C3 refer to the four predefined four-color palettes available on CGA (and compatible) systems. You can select the background color (entry #0) in each of these palettes, but the other colors are fixed.<br> $R_{1}$  the  $N_{1}$   $R_{2}$   $R_{3}$  $P_{\text{label}}$  Three Colors Colors Colors Colors Colors Colors Colors Colors Colors Colors Colors Colors Colors Colors Colors Colors Colors Colors Colors Colors Colors Colors Colors Colors Colors Colors Colors Colors Colors Co

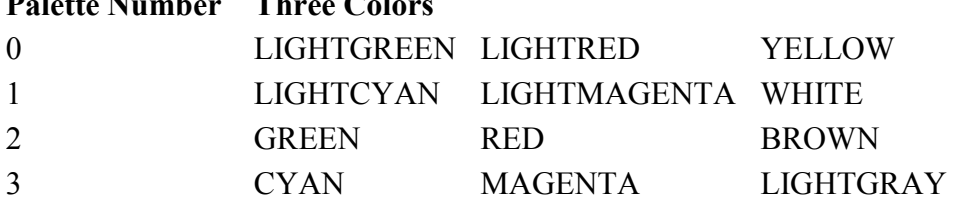

After a call to initgraph, \*graphdriver is set to the current graphics driver, and \*graphmode is set to the current graphics mode.

Columns

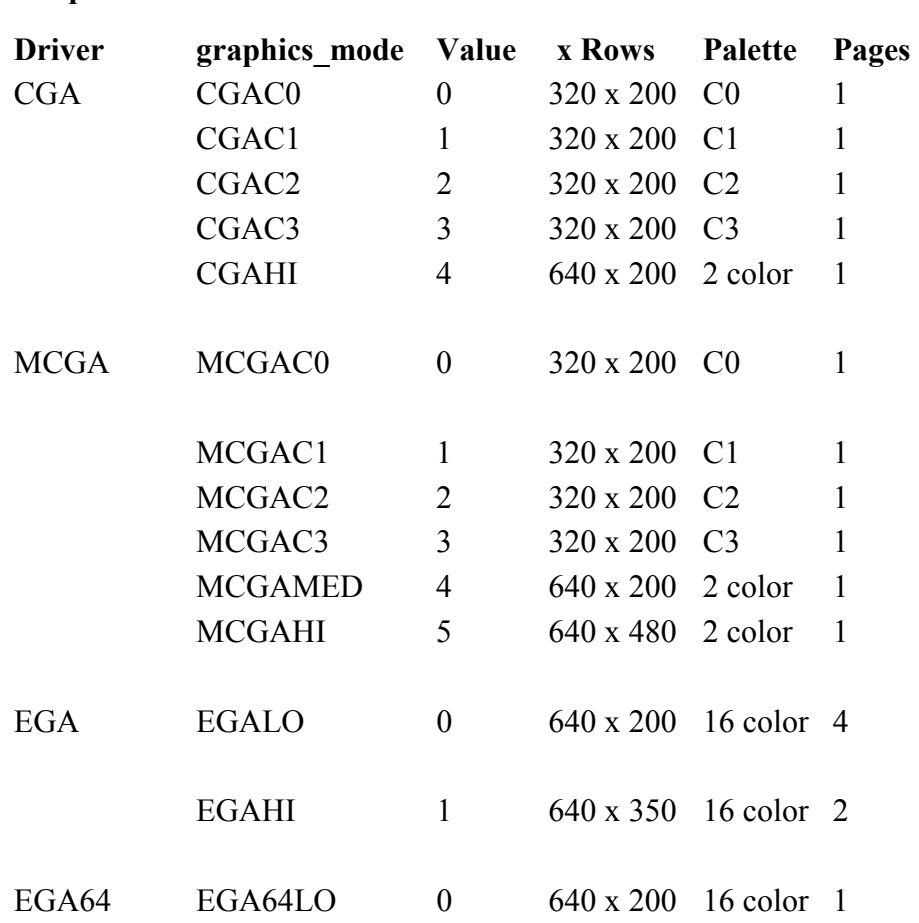

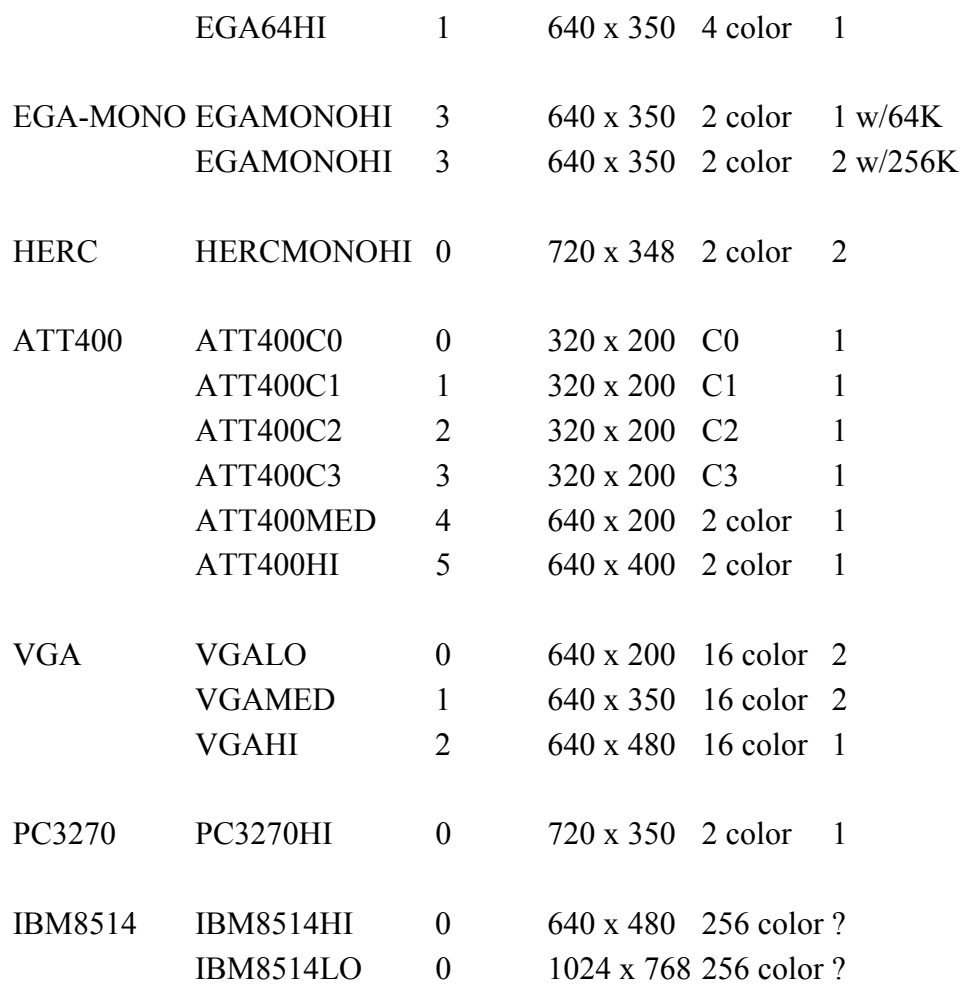

## Return Value

initgraph always sets the internal error code; on success, it sets the code to 0. If an error occurred, \*graphdriver is set to -2, -3, -4, or -5, and graphresult returns the same value as listed below:<br>Constant Name

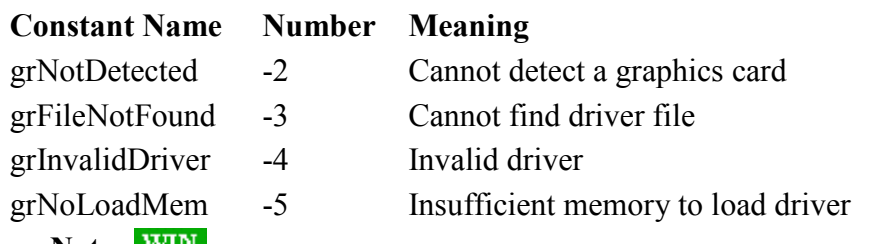

#### Windows Notes WIN

The winbgim version of initgraph uses its parameters only to determine the size of the window that will be created. For example, initgraph(CGA, CGAC3) will create a  $320 \times 200$  window. As an alternative, the user may call initwindow(width, height) instead of initgraph.

## See also

closegraph detectgraph getdefaultpalette getdrivername getgraphmode getmoderange

```
graphdefaults 
      graphresult 
      installuserdriver 
      registerbgidriver 
      registerbgifont 
      restorecrtmode 
      setgraphbufsize 
      setgraphmode 
Example 
      /* initgraph example */ 
      #include <graphics.h> 
      #include <stdlib.h> 
      #include <stdio.h> 
      #include <conio.h> 
      int main(void) 
       { 
           /* request autodetection */ 
           int gdriver = DETECT, gmode, errorcode; 
           /* initialize graphics mode */ 
           initgraph(&gdriver, &gmode, ""); 
           /* read result of initialization */ 
          \text{errorcode} = \text{graphresult}();
          if (errorcode != grOk) /* an error occurred */ { 
              printf("Graphics error: %s\n", grapherrormsg(errorcode)); 
              printf("Press any key to halt:"); 
              getch(); 
             exit(1); \frac{1}{1} /* return with error code */
           } 
          /* draw a line */line(0, 0, getmaxx(), getmaxy());
           /* clean up */ 
           getch(); 
           closegraph(); 
           return 0; 
      }
```
# initwindow

**Syntax** #include "winbgim.h" void initwindow(int width, int height); Description WIN

The initwindow function is available in the winbgim implementation of BGI graphics. You do not need to include conio.h; just include winbgim.h. The function initializes the graphics system by opening a graphics window of the specified size.

## Return Value

None.

### See also

```
closegraph 
      initgraph 
Example 
      /* initwindow example */ 
      #include "winbgim.h" 
      int main(void) 
      { 
           /* initialize graphics window at 400 x 300 */ 
          initwindow(400, 300); 
          /* draw a line */line(0, 0, qetmaxx(), qetmaxy());
          /* clean up */ getch(); 
          closegraph(); 
          return 0; 
      }
```
# installuserdriver

#### **Syntax**

```
#include <graphics.h> 
int installuserdriver(char *name, int huge (*detect)(void));
```
## **Description**

installuserdriver lets you add a vendor-added device driver to the BGI internal table. The name parameter is the name of the new device-driver file (.BGI), and the detect parameter is a pointer to an optional autodetect function that can accompany the new driver. This autodetect function takes no parameters and returns an integer value. There are two ways to use this vendor-supplied driver. Suppose you have a new video card called the Spiffy Graphics Array (SGA) and that the SGA manufacturer provided you with a BGI device driver (SGA.BGI). The easiest way to use this driver is to install it by calling installuserdriver and then passing the return value (the assigned driver number) directly to initgraph.

The other, more general way to use this driver is to link in an autodetect function that will be called by initgraph as part of its hardware-detection logic (presumably, the manufacturer of the SGA gave you this autodetect function). When you install the driver (by calling installuserdriver), you pass the address of this function, along with the device driver's file name.

After you install the device-driver file name and the SGA autodetect function, call initgraph and let it go through its normal autodetection process. Before initgraph calls its built-in autodetection function (detectgraph), it first calls the SGA autodetect

function. If the SGA autodetect function doesn't find the SGA hardware, it returns a value of -11 (grError), and initgraph proceeds with its normal hardware detection logic (which can include calling any other vendor-supplied autodetection functions in the order in which they were "installed"). If, however, the autodetect function determines that an SGA is present, it returns a nonnegative mode number; then initgraph locates and loads SGA.BGI, puts the hardware into the default graphics mode recommended by the autodetect function, and finally returns control to your program.

You can install up to ten drivers at one time.

### Return Value

The value returned by installuserdriver is the driver number parameter you would pass to initgraph in order to select the newly installed driver manually.

## Windows Notes WIN

installuserdriver is not available in the winbgim implementation.

#### See also

initgraph

registerbgidriver

```
/* installuserdriver example */ 
#include 
#include 
#include 
#include 
/* function prototypes */ 
int huge detectEGA(void); 
void checkerrors(void); 
int main(void) 
{ 
    int gdriver, gmode; 
    /* install a user written device driver */ 
    gdriver = installuserdriver("EGA", detectEGA); 
    /* must force use of detection routine */ 
    gdriver = DETECT; 
    /* check for any installation errors */ 
    checkerrors(); 
    /* initialize graphics and local variables */ 
    initgraph(&gdriver, &gmode, ""); 
    /* check for any initialization errors */ 
    checkerrors(); 
   /* draw a line */line(0, 0, qetmaxx(), qetmaxy());
   /* clean up */ getch(); 
    closegraph(); 
    return 0; 
} 
/* detects EGA or VGA cards */ 
int huge detectEGA(void)
```

```
{ 
   int driver, mode, sugmode = 0;
   detectgraph(&driver, &mode);
   if ((driver == EGA) || (driver == VGA))
       return sugmode; /* return suggested video mode number */ 
    else 
      return grError; /* return an error code */ 
} 
/* check for and report any graphics errors */ 
void checkerrors(void) 
{ 
    int errorcode; 
    /* read result of last graphics operation */ 
    errorcode = graphresult(); 
    if (errorcode != grOk) { 
      printf("Graphics error: %s\n", grapherrormsq(errorcode));
       printf("Press any key to halt:"); 
       getch(); 
      ext(1); } 
}
```
# installuserfont

#### **Syntax**

```
#include <graphics.h> 
int installuserfont(char *name);
```
#### **Description**

name is a file name in the current directory (pathname is not supported) of a font file containing a stroked font. Up to twenty fonts can be installed at one time.

### Return Value

installuserfont returns a font ID number that can then be passed to settextstyle to select the corresponding font. If the internal font table is full, a value of -11 (grError) is returned.

### Windows Notes WIN

installuserfont is not available in the winbgim implementation.

#### See also

settextstyle

```
/* installuserfont example */ 
#include <graphics.h> 
#include <stdlib.h> 
#include <stdio.h> 
#include <conio.h> 
/* function prototype */ 
void checkerrors(void);
```

```
int main(void) 
{ 
    /* request autodetection */ 
    int gdriver = DETECT, gmode; 
    int userfont; 
    int midx, midy; 
    /* initialize graphics and local variables */ 
    initgraph(&gdriver, &gmode, ""); 
   midx = getmax(x) / 2;midy = getmaxy() / 2; /* check for any initialization errors */ 
    checkerrors(); 
    /* install a user-defined font file */ 
   userfont = installuserfont("USER.CHR");
    /* check for any installation errors */ 
    checkerrors(); 
    /* select the user font */ 
   settextstyle(userfont, HORIZ DIR, 4);
    /* output some text */ 
    outtextxy(midx, midy, "Testing!"); 
    /* clean up */ 
    getch(); 
    closegraph(); 
    return 0; 
} 
/* check for and report any graphics errors */ 
void checkerrors(void) 
{ 
    int errorcode; 
    /* read result of last graphics operation */ 
    errorcode = graphresult(); 
    if (errorcode != grOk) { 
      printf("Graphics error: %s\n", grapherrormsg(errorcode));
       printf("Press any key to halt:"); 
       getch(); 
      ext(1); } 
}
```
# ismouseclick

**Syntax** #include "winbgim.h"
```
bool ismouseclick(int kind);
```
# Description WIN

The ismouseclick function is available in the winbgim implementation of BGI graphics. This function returns true if there is an unprocessed mouse event of the specified kind. The argument to ismouseclick is one of these constants from the winbgim.h file:

WM\_MOUSEMOVE

if you want to detect a mouse movement

WM\_LBUTTONDBLCLK

...detect when the left mouse button is double clicked WM\_LBUTTONDOWN

detect when the left mouse button is clicked down WM LBUTTONUP

...detect when the left mouse button is released up WM MBUTTONDBLCLK

detect when the middle mouse button is double clicked WM\_MBUTTONDOWN

...detect when the middle mouse button is clicked down WM\_MBUTTONUP

...detect when the middle mouse button is released up WM RBUTTONDBLCLK

...detect when the right mouse button is double clicked WM RBUTTONDOWN

...detect when the right mouse button is clicked down WM RBUTTONUP

...detect when the right mouse button is released up

The middle mouse button handlers aren't working on my machine. I haven't yet tracked down the reason--it could be a broken mouse or it could be a bug in my programming.

A mouse event can be processed by calling getmouseclick (which gets the coordinates of the event), or by calling clearmouseclick (which processes the event without providing its coordinates).

# Return Value

True if there is an unprocessed mouse event of the specified kind; otherwise false.

See also

getmouseclick clearmouseclick

```
/* mouse example */ 
#include "winbgim.h" 
void main(void) 
{ 
    int maxx, maxy; // Maximum x and y pixel coordinates 
int x, y; \frac{1}{2} // Coordinates of the mouse click
 int divisor; // Divisor for the length of a triangle side 
    // Put the machine into graphics mode and get the maximum 
coordinates: 
    initwindow(450, 300); 
   maxx = qetmax( );
   maxy = getmaxy();
     // Draw a white circle with red inside and a radius of 50 pixels: 
    setfillstyle(SOLID_FILL, RED);
```

```
 setcolor(WHITE); 
 fillellipse(maxx/2, maxy/2, 50, 50); 
 // Print a message and wait for a red pixel to be double clicked: 
settextstyle(DEFAULT_FONT, HORIZ_DIR, 2);
outtextxy(20, 20, "Left click in to end.");
 setcolor(BLUE); 
 divisor = 2; 
while (!ismouseclick(WM_LBUTTONDOWN))
 { 
     triangle(maxx/divisor, maxy/divisor); 
     delay(500); 
     divisor++; 
 } 
 getmouseclick(WM_LBUTTONDOWN, x, y); 
cout << "The mouse was clicked at: ";
cout << "x=" << x;cout \lt\lt " y =" \lt\lt y \lt\lt{end};
 // Switch back to text mode: 
 closegraph( );
```
# kbhit

#### **Syntax**

```
#include "winbgim.h" 
int kbhit(void);
```
# Description WIN

}

The kbhit function is available in the winbgim implementation of BGI graphics. You do not need to include conio.h; just include winbgim.h. The function returns true (nonzero) if there is a character in the input buffer ready to read. Otherwise it returns false. In order to work, the user must click in the graphics window (i.e., the Windows focus must be in the graphics window).

## Return Value

True (non-zero) if there is a character in the input buffer, otherwise false.

# See also

```
kbhit 
Example 
      #include "winbgim.h" 
      #include <stdio.h> // Provides sprintf 
      void outintxy(int x, int y, int value); 
      int main( ) 
      { 
           int i; 
           // Initialize the graphics window. 
           init_window(400, 300); 
           // Convert some numbers to strings and draw them in graphics 
      window:
```

```
 outtextxy(20, 130, "Click in this graphics window,"); 
    outtextxy(20, 140, "and then press a key to stop.");
     outtextxy(10, 10, "Here are some numbers:"); 
    for (i = 0; !kbnit( ); i++) { 
        outintxy(20 + (i/10)*40, (i * 10)*10, i);
         delay(4000); 
     } 
     closegraph( ); 
} 
void outintxy(int x, int y, int value) 
{ 
   char digit string[20];
   sprintf(digit string, "%d", value);
   outtextxy(x, \overline{y}, digit string);
}
```
# line

#### Syntax

```
#include <graphics.h> 
void line(int x1, int y1, int x2, int y2);
```
#### **Description**

```
line draws a line in the current color, using the current line style and thickness 
between the two points specified, (x1,y1) and (x2,y2), without updating the current
position (CP).
```
### Return Value

None.

## See also

getlinesettings linerel lineto setcolor setlinestyle setwritemode

#### Example /\* line example \*/

```
#include <graphics.h> 
#include <stdlib.h> 
#include <stdio.h> 
#include <conio.h> 
int main(void) 
{ 
    /* request autodetection */ 
    int gdriver = DETECT, gmode, errorcode; 
    int xmax, ymax; 
    /* initialize graphics and local variables */ 
    initgraph(&gdriver, &gmode, "");
```

```
 /* read result of initialization */ 
\text{errorcode} = \text{graphresult}();
if (errorcode != qrOk) { /* an error occurred */ printf("Graphics error: %s\n", grapherrormsg(errorcode)); 
    printf("Press any key to halt:"); 
    getch(); 
   exit(1);
 } 
setcolor(getmaxcolor());
xmax = getmaxx();
ymax = \frac{1}{y}etmaxy();
 /* draw a diagonal line */ 
 line(0, 0, xmax, ymax); 
/* clean up */ getch(); 
 closegraph(); 
 return 0;
```
# linerel

}

```
Syntax 
      #include <graphics.h> 
      void linerel(int dx, int dy);
```
### Description

linerel draws a line from the CP (current position) to a point that is a relative distance  $(dx, dy)$  from the CP. The CP is advanced by  $(dx, dy)$ .

# Return Value

None.

## See also

getlinesettings line lineto setcolor setlinestyle setwritemode

```
/* linerel example */ 
#include <graphics.h> 
#include <stdlib.h> 
#include <stdio.h> 
#include <conio.h> 
int main(void) 
{ 
    /* request autodetection */ 
    int gdriver = DETECT, gmode, errorcode; 
   char msg[80];
```

```
 /* initialize graphics and local variables */ 
    initgraph(&gdriver, &gmode, ""); 
    /* read result of initialization */ 
    errorcode = graphresult(); 
    if (errorcode != grOk) { 
       printf("Graphics error: %s\n", grapherrormsg(errorcode)); 
       printf("Press any key to halt:"); 
       getch(); 
      exit(1); } 
   /* move the CP to location (20,30) */
   moveto(20,30); 
   /* create and output a message at (20, 30) */
 sprintf(msg, " (%d, %d)", getx(), gety()); 
outtextxy(20,30, msg);
    /* draw line to a point a relative distance away from current CP 
*/ 
    linerel(100, 100); 
    /* create and output a message at CP */ 
   sprintf(msg, " (%d, %d)", getx(), gety());
    outtext(msg); 
    /* clean up */ 
    getch(); 
    closegraph(); 
   return 0; 
}
```
# lineto

```
Syntax 
       #include <graphics.h> 
       void lineto(int x, int y); 
Description 
       lineto draws a line from the CP (current position) to (x,y), then moves the CP to (x,y).
Return Value 
       None. 
See also 
       getlinesettings 
       line 
       linerel 
       setcolor 
       setlinestyle 
       setwritemode 
Example 
       /* lineto example */ 
       #include <graphics.h>
```

```
#include <stdlib.h> 
#include <stdio.h> 
#include <conio.h> 
int main(void) 
{ 
    /* request autodetection */ 
    int gdriver = DETECT, gmode, errorcode; 
    char msg[80]; 
    /* initialize graphics and local variables */ 
    initgraph(&gdriver, &gmode, ""); 
    /* read result of initialization */ 
   \text{errorcode} = \text{graphresult}();
    if (errorcode != grOk) { 
      printf("Graphics error: %s\n", grapherrormsg(errorcode));
       printf("Press any key to halt:"); 
       getch(); 
      ext(1); } 
   /* move the CP to location (20,30) */
    moveto(20, 30); 
   /* create and output a message at (20, 30) */
   sprintf(msg, " (%d, %d)", getx(), gety());
    outtextxy(20,30, msg); 
   /* draw a line to (100, 100) */
    lineto(100, 100); 
   /* create and output a message at CP */sprintf(msg, " (%d, %d)", getx(), gety());
    outtext(msg); 
    /* clean up */ 
    getch(); 
    closegraph(); 
    return 0; 
}
```
# mousex

#### Syntax

```
#include "winbgim.h" 
int mousex(void);
```
#### Description WIN

The mousex function is available in the winbgim implementation of BGI graphics. It returns the most recent x coordinate of the mouse within the graphics window. Xcoordinates start with 0 at the left edge of the window and increase to getmaxx( ) at the right edge of the window.

#### Return Value

Most recent x coordinate of the mouse within the graphics window

#### See also

```
getmaxx 
      mousey 
      registermousehandler 
Example 
      /* mouse example */ 
      #include "winbgim.h" 
      // The click handler will be called whenever the left mouse button is
      // clicked. It checks copies the x,y coordinates of the click to
      // see if the click was on a red pixel. If so, then the boolean 
      // variable red clicked is set to true. Note that in general
      // all handlers should be quick. If they need to do more than a 
     little 
      // work, they should set a variable that will trigger the work going, 
      // and then return. 
     bool red clicked = false;
      void click handler(int x, int y)
      { 
          if (qetpixel(x,y) == RED) red_clicked = true; 
      } 
      // Call this function to draw an isosoles triangle with the given 
     base and 
      // height. The triangle will be drawn just above the botton of the 
      screen. 
      void triangle(int base, int height) 
      { 
          int maxx = qetmaxx();
          int maxy = qetmaxy();
          line(maxx/2 - base/2, maxy - 10, maxx/2 + base/2, maxy - 10);
          line(maxx/2 - base/2, maxy - 10, maxx/2, maxy - 10 - height);
          line(maxx/2 + base/2, maxy - 10, maxx/2, maxy - 10 - height);
      } 
      void main(void) 
      { 
           int maxx, maxy; // Maximum x and y pixel coordinates 
           int divisor; // Divisor for the length of a triangle side 
           // Put the machine into graphics mode and get the maximum 
      coordinates: 
           initwindow(450, 300); 
          maxx = getmaxy();
          maxy = getmaxy();
           // Register the function that handles a left mouse click 
          registermousehandler(WM_LBUTTONDOWN, click handler);
           // Draw a white circle with red inside and a radius of 50 pixels: 
          setfillstyle(SOLID_FILL, RED);
           setcolor(WHITE); 
           fillellipse(maxx/2, maxy/2, 50, 50); 
           // Print a message and wait for a red pixel to be double clicked: 
          settextstyle(DEFAULT_FONT, HORIZ_DIR, 2);
          outtextxy(20, 20, "Left click in RED to end.");
           setcolor(BLUE);
```
red\_clicked = false;

```
 divisor = 2; 
   while (!red clicked)
\{ triangle(maxx/divisor, maxy/divisor); 
         delay(500); 
         divisor++; 
     } 
    cout << "The mouse was clicked at: ";
   cout << "x=" << mousex();
   cout << " y=" << mousey( ) << endl;
     // Switch back to text mode: 
    closegraph( );
```
# mousey

}

#### **Syntax**

#include "winbgim.h" int mousey(void);

### Description WIN

The mousey function is available in the winbgim implementation of BGI graphics. It returns the most recent y coordinate of the mouse within the graphics window. Ycoordinates start with 0 at the top edge of the window and increase to getmaxy( ) at the bottom edge of the window.

## Return Value

Most recent y coordinate of the mouse within the graphics window

# See also

getmaxy mousey registermousehandler

#### Example

/\* mouse example \*/ #include "winbgim.h"

```
// The click handler will be called whenever the left mouse button is
// clicked. It checks copies the x,y coordinates of the click to 
// see if the click was on a red pixel. If so, then the boolean 
// variable red clicked is set to true. Note that in general
// all handlers should be quick. If they need to do more than a
little 
// work, they should set a variable that will trigger the work going, 
// and then return. 
bool red_clicked = false; 
void click handler(int x, int y)
{ 
    if (getpixel(x, y) == RED) red_clicked = true; 
} 
// Call this function to draw an isosoles triangle with the given 
base and
```

```
// height. The triangle will be drawn just above the botton of the 
screen. 
void triangle(int base, int height) 
{ 
    int maxx = qetmaxx();
    int maxy = getmaxy();
    line(maxx/2 - base/2, maxy - 10, maxx/2 + base/2, maxy - 10);
line(maxx/2 - base/2, maxy - 10, maxx/2, maxy - 10 - height);
line(maxx/2 + base/2, maxy - 10, maxx/2, maxy - 10 - height);
} 
void main(void) 
{ 
 int maxx, maxy; // Maximum x and y pixel coordinates 
 int divisor; // Divisor for the length of a triangle side 
     // Put the machine into graphics mode and get the maximum 
coordinates: 
     initwindow(450, 300); 
    maxx = detmaxx();
    maxy = qetmaxy();
     // Register the function that handles a left mouse click 
    registermousehandler(WM_LBUTTONDOWN, click handler);
     // Draw a white circle with red inside and a radius of 50 pixels: 
    setfillstyle(SOLID_FILL, RED);
     setcolor(WHITE); 
     fillellipse(maxx/2, maxy/2, 50, 50); 
     // Print a message and wait for a red pixel to be double clicked: 
    settextstyle(DEFAULT FONT, HORIZ_DIR, 2);
     outtextxy(20, 20, "Left click in RED to end.");
     setcolor(BLUE); 
     red_clicked = false; 
     divisor = 2; 
    while (!red clicked)
     { 
         triangle(maxx/divisor, maxy/divisor); 
         delay(500); 
         divisor++; 
     } 
    cout << "The mouse was clicked at: ";
    cout << "x=" << mousex();
    cout \lt\lt " v=" \lt\lt mousey( ) \lt\lt endl;
     // Switch back to text mode: 
    closegraph( ); 
}
```
# moverel

```
Syntax 
      #include <graphics.h> 
      void moverel(int dx, int dy);
```
#### Description

moverel moves the current position (CP) dx pixels in the x direction and dy pixels in the y direction.

Return Value

```
None.
```
See also

moveto

```
/* moverel example */ 
#include <graphics.h> 
#include <stdlib.h> 
#include <stdio.h> 
#include <conio.h> 
int main(void) 
{ 
    /* request autodetection */ 
    int gdriver = DETECT, gmode, errorcode; 
   char msq[80];
    /* initialize graphics and local variables */ 
    initgraph(&gdriver, &gmode, ""); 
    /* read result of initialization */ 
   errorcode = graphresult();
   if (errorcode != gr0k) { /* an error occurred */
      printf("Graphics error: %s\n", grapherrormsg(errorcode));
       printf("Press any key to halt:"); 
       getch(); 
      exit(1); \frac{1}{x} terminate with an error code \frac{x}{x} } 
   /* move the CP to location (20,30) */
    moveto(20,30); 
   /* plot a pixel at the CP */ putpixel(getx(), gety(), getmaxcolor()); 
   /* create and output a message at (20, 30) */
   sprintf(msg, " (%d, %d)", getx(), gety());
   outtext{extxy}(20,30, \text{msg});/* move to a point a relative distance away from the current CP */ moverel(100, 100); 
   /* plot a pixel at the CP */ putpixel(getx(), gety(), getmaxcolor()); 
   /* create and output a message at CP */sprintf(msg, " (%d, %d)", getx(), gety());
    outtext(msg); 
   /* clean up */ getch(); 
   closegraph();
    return 0; 
}
```
# moveto

```
Syntax
```

```
#include <graphics.h> 
      void moveto(int x, int y); 
Description
      moveto moves the current position (CP) to viewport position (x,y).
Return Value 
      None. 
See also 
      moverel 
Example 
      /* moveto example */ 
      #include <graphics.h> 
      #include <stdlib.h> 
      #include <stdio.h> 
      #include <conio.h> 
      int main(void) 
      { 
          /* request autodetection */ 
          int gdriver = DETECT, gmode, errorcode; 
          char msg[80]; 
           /* initialize graphics and local variables */ 
          initgraph(&gdriver, &gmode, ""); 
          /* read result of initialization */ 
          errorcode = graphresult(); 
         if (errorcode != gr0k) { /* an error occurred */
            printf("Graphics error: %s\n", grapherrormsg(errorcode));
             printf("Press any key to halt:"); 
             getch(); 
            exit(1); \frac{1}{x} terminate with an error code */
           } 
         /* move the CP to location (20,30) */
          moveto(20,30); 
         /* plot a pixel at the CP */ putpixel(getx(), gety(), getmaxcolor()); 
          /* create and output a message at (20.30) */
         sprintf(msg, " (%d, %d)", getx(), gety());
          outtextxy(20,30, msg); 
         /* move to (100, 100) */
          moveto(100,100); 
         /* plot a pixel at the CP */ putpixel(getx(), gety(), getmaxcolor()); 
           /* create and output a message at CP */ 
         sprintf(msg, " (%d, %d)", getx(), gety());
```

```
 outtext(msg); 
/* clean up */ getch(); 
 closegraph(); 
 return 0;
```
# outtext

}

#### Syntax

```
#include <graphics.h> 
void outtext (char *textstring);
```
### **Description**

outtext displays a text string in the viewport, using the current font, direction, and size. outtext outputs textstring at the current position (CP). If the horizontal text justification is LEFT TEXT and the text direction is HORIZ DIR, the CP's xcoordinate is advanced by textwidth(textstring). Otherwise, the CP remains unchanged.

To maintain code compatibility when using several fonts, use textwidth and textheight to determine the dimensions of the string.

If a string is printed with the default font using outtext, any part of the string that extends outside the current viewport is truncated.

outtext is for use in graphics mode; it will not work in text mode.

# Return Value

#### None. See also

gettextsettings outtextxy settextjustify textheight textwidth

```
/* outtext example */ 
#include <graphics.h> 
#include <stdlib.h> 
#include <stdio.h> 
#include <conio.h> 
int main(void) 
{ 
    /* request autodetection */ 
    int gdriver = DETECT, gmode, errorcode; 
    int midx, midy; 
    /* initialize graphics and local variables */ 
    initgraph(&gdriver, &gmode, ""); 
    /* read result of initialization */ 
   \text{errorcode} = \text{graphresult}();
   if (errorcode != gr0k) { /* an error occurred */
       printf("Graphics error: %s\n", grapherrormsg(errorcode));
```

```
 printf("Press any key to halt:"); 
    getch(); 
   exit(1); \frac{1}{2} /* terminate with an error code */
 } 
midx = getmax(1 / 2;midy = getmaxy() / 2;/* move the CP to the center of the screen */ moveto(midx, midy); 
/* output text starting at the CP */ outtext("This "); 
 outtext("is "); 
 outtext("a "); 
 outtext("test."); 
/* clean up */ getch(); 
 closegraph(); 
 return 0;
```

```
outtextxy
```
}

#### **Syntax**

```
#include <graphics.h> 
void outtextxy(int x, int y, char *textstring);
```
#### **Description**

outtextxy displays a text string in the viewport at the given position  $(x, y)$ , using the current justification settings and the current font, direction, and size.

To maintain code compatibility when using several fonts, use textwidth and textheight to determine the dimensions of the string.

If a string is printed with the default font using outtext or outtextxy, any part of the string that extends outside the current viewport is truncated.

outtextxy is for use in graphics mode; it will not work in text mode.

#### Return Value None.

# See also

gettextsettings outtext settextjustify textheight textwidth

```
/* outtextxy example */ 
#include <graphics.h> 
#include <stdlib.h> 
#include <stdio.h> 
#include <conio.h> 
int main(void)
```

```
{ 
    /* request autodetection */ 
    int gdriver = DETECT, gmode, errorcode; 
    int midx, midy; 
    /* initialize graphics and local variables */ 
    initgraph(&gdriver, &gmode, ""); 
    /* read result of initialization */ 
    errorcode = graphresult(); 
   if (errorcode != gr0k) { /* an error occurred */
       printf("Graphics error: %s\n", grapherrormsg(errorcode)); 
       printf("Press any key to halt:"); 
      getch();<br>exit(1);
                               /* terminate with an error code */ } 
   midx = qetmax(1 / 2;midy = qetmaxy() / 2;\frac{1}{x} output text at center of the screen; CP doesn't get changed \frac{x}{x} outtextxy(midx, midy, "This is a test."); 
   /* clean up */ getch(); 
    closegraph(); 
   return 0; 
}
```
# pieslice

#### Syntax

```
#include <graphics.h> 
void pieslice(int x, int y, int stangle, int endangle, int radius);
```
# **Description**

pieslice draws and fills a pie slice centered at (x,y) with a radius given by radius. The slice travels from stangle to endangle. The slice is outlined in the current drawing color and then filled using the current fill pattern and fill color.

The angles for pieslice are given in degrees. They are measured counterclockwise, with 0 degrees at 3 o'clock, 90 degrees at 12 o'clock, and so on.

If you're using a CGA or monochrome adapter, the examples in online Help that show how to use graphics functions might not produce the expected results. If your system runs on a CGA or monochrome adapter, use the value 1 (one) instead of the symbolic color constant, and see the second example under arc whis shows how to use the pieslice function.

# Return Value

None. See also

> fillelipse graphresult sector

#### setfillstyle

```
Example 
      /* pieslice example */ 
      #include <graphics.h> 
      #include <stdlib.h> 
      #include <stdio.h> 
      #include <conio.h> 
      int main(void) 
      { 
          /* request autodetection */ 
          int gdriver = DETECT, gmode, errorcode; 
          int midx, midy; 
         int stangle = 45, endangle = 135, radius = 100;
          /* initialize graphics and local variables */ 
          initgraph(&gdriver, &gmode, ""); 
          /* read result of initialization */ 
          errorcode = graphresult(); 
         if (errorcode != gr0k) /* an error occurred */
          { 
            printf("Graphics error: %s\n", grapherrormsg(errorcode));
             printf("Press any key to halt:"); 
            getch();<br>exit(1);
                                    /* terminate with an error code */ } 
         midx = getmax(x) / 2;midy = qetmaxy() / 2;/* set fill style and draw a pie slice */setfillstyle(EMPTY_FILL, getmaxcolor());
         pieslice(midx, midy, stangle, endangle, radius);
         /* clean up */ getch(); 
          closegraph(); 
          return 0; 
      }
```
# putimage

#### Syntax

```
#include <graphics.h> 
void putimage(int left, int top, void *bitmap, int op);
```
#### **Description**

putimage puts the bit image previously saved with getimage back onto the screen, with the upper left corner of the image placed at (left,top). bitmap points to the area in memory where the source image is stored.

The op parameter to putimage specifies a combination operator that controls how the color for each destination pixel onscreen is computed, based on the pixel already

onscreen and the corresponding source pixel in memory. The enumeration putimage ops, as defined in graphics.h, gives names to these operators.

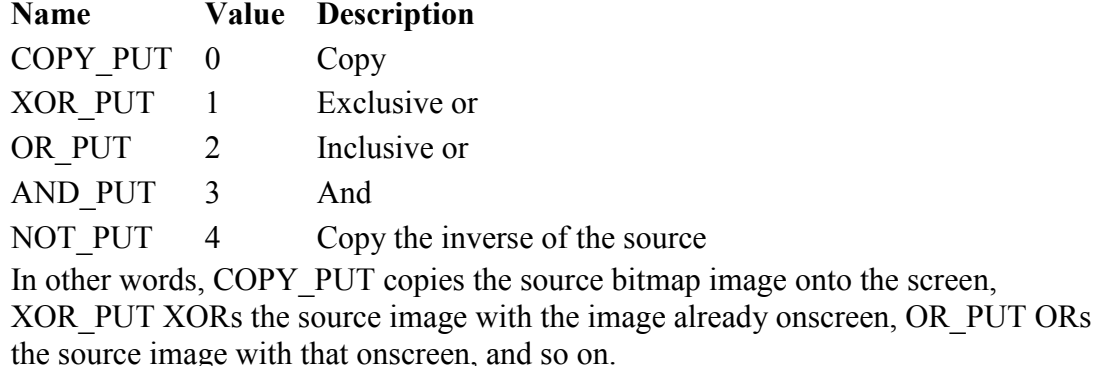

#### Return Value

None.

#### See also

getimage imagesize putpixel setvisualpage

```
/* putimage example */ 
#include <graphics.h> 
#include <stdlib.h> 
#include <stdio.h> 
#include <conio.h> 
#define ARROW_SIZE 10 
void draw arrow(int x, int y);
int main() 
{ 
    /* request autodetection */ 
    int gdriver = DETECT, gmode, errorcode; 
    void *arrow; 
    int x, y, maxx; 
    unsigned int size; 
    /* initialize graphics and local variables */ 
    initgraph(&gdriver, &gmode, ""); 
   \text{errorcode} = \text{graphresult}();
   if (errorcode != gr0k) \frac{1}{x} an error occurred */
    { 
       printf("Graphics error: %s\n", grapherrormsg(errorcode)); 
       printf("Press any key to halt:"); 
       getch(); 
      exit(1); \frac{1}{x} terminate with an error code \frac{x}{x} } 
   maxx = detmaxx();
   x = 0;y = \text{getmax}(y) / 2;draw arrow(x, y);
```

```
/* calculate the size of the image and allocate space for it */size = imagesize(x, y-ARROW SIZE, x+(4*ARROW SIZE), y+ARROW SIZE);
   arrow = malloc(size);
   /* grab the image */ getimage(x, y-ARROW_SIZE, x+(4*ARROW_SIZE), y+ARROW_SIZE, arrow); 
    /* repeat until a key is pressed */ 
    while (!kbhit()) { 
       /* erase old image */ 
      putimage(x, y-ARROW SIZE, arrow, XOR PUT);
      x += ARROW SIZE;
      if (x \geq m \text{ max})x = 0; /* plot new image */ 
      putimage(x, y-ARROW SIZE, arrow, XOR PUT);
    } 
    free(arrow); 
    closegraph(); 
    return 0; 
} 
void draw arrow(int x, int y) {
   moveto(x, y); 
   linerel(4*ARROW SIZE, 0);
   linerel(-2*ARROW SIZE, -1*ARROW SIZE);
   linerel(0, 2*ARROW SIZE);
   linerel(2*ARROW SIZE, -1*ARROW SIZE);
```
# putpixel

}

```
Syntax
       #include <graphics.h> 
       void putpixel(int x, int y, int color);
Description
      putpixel plots a point in the color defined by color at (x,y).
Return Value 
      None. 
Windows Notes WIN
       The winbgim version allows the color argument to be an ordinary BGI color (from 0
       to 15) or an RGB color. 
See also 
       getpixel 
      putimage 
Example 
       /* putpixel example */ 
       #include <graphics.h> 
       #include <stdlib.h>
```

```
#include <stdio.h> 
#include <conio.h> 
#include <dos.h> 
#define PIXEL_COUNT 1000 
#define DELAY_TIME 100 /* in milliseconds */ 
int main() 
{ 
    /* request autodetection */ 
    int gdriver = DETECT, gmode, errorcode; 
    int i, x, y, color, maxx, maxy, maxcolor, seed; 
    /* initialize graphics and local variables */ 
    initgraph(&gdriver, &gmode, ""); 
    /* read result of initialization */ 
   \text{errorcode} = \text{graphresult}();
   if (errorcode != qr0k) { /* an error occurred */
      printf("Graphics error: %s\n", grapherrormsg(errorcode));
       printf("Press any key to halt:"); 
      getch();<br>exit(1);
                                \frac{1}{1} terminate with an error code */
    } 
   maxx = getmax(x) + 1;maxy = getmaxy() + 1;maxcolor = getmaxcolor() + 1; while (!kbhit()) 
    { 
      \frac{1}{x} seed the random number generator \frac{x}{x}seed = random(32767); srand(seed); 
      for (i=0; i <PIXEL COUNT; i++) {
         x = random (maxx);
         y = random (maxy);
          color = random(maxcolor); 
          putpixel(x, y, color); 
       } 
       delay(DELAY_TIME); 
       srand(seed); 
      for (i=0; i <PIXEL COUNT; i++) {
         x = random (maxx);
         y = random (maxy);
          color = random(maxcolor); 
         if (color == qetpixel(x, y))
            putpixel(x, y, 0);
       } 
    } 
    /* clean up */ 
    getch(); 
    closegraph(); 
    return 0; 
}
```
# rectangle

#### **Syntax**

```
#include <graphics.h> 
void rectangle(int left, int top, int right, int bottom);
```
## **Description**

rectangle draws a rectangle in the current line style, thickness, and drawing color. (left,top) is the upper left corner of the rectangle, and (right,bottom) is its lower right corner.

# Return Value

None.

## See also

bar bar3d setcolor setlinestyle

```
/* rectangle example */ 
#include <graphics.h> 
#include <stdlib.h> 
#include <stdio.h> 
#include <conio.h> 
int main(void) 
{ 
    /* request autodetection */ 
    int gdriver = DETECT, gmode, errorcode; 
    int left, top, right, bottom; 
    /* initialize graphics and local variables */ 
    initgraph(&gdriver, &gmode, ""); 
    /* read result of initialization */ 
   \text{errorcode} = \text{graphresult}();
   if (errorcode != gr0k) { /* an error occurred */
       printf("Graphics error: %s\n", grapherrormsg(errorcode)); 
       printf("Press any key to halt:"); 
      getch();<br>exit(1);
                                \frac{1}{2} terminate with an error code */
    } 
   left = qetmaxx() / 2 - 50;
   top = qetmaxy() / 2 - 50;
   right = getmax() / 2 + 50;
   bottom = getmaxy() / 2 + 50;
    /* draw a rectangle */ 
   rectangle(left,top,right,bottom);
    /* clean up */ 
    getch(); 
    closegraph(); 
    return 0; 
}
```
# registerbgidriver

#### **Syntax**

```
#include <graphics.h> 
int registerbgidriver(void (*driver)(void));
```
# **Description**

registerbgidriver enables a user to load a driver file and "register" the driver. Once its memory location has been passed to registerbgidriver, initgraph uses the registered driver. A user-registered driver can be loaded from disk onto the heap, or converted to an .OBJ file (using BGIOBJ.EXE) and linked into the .EXE.

Calling registerbgidriver informs the graphics system that the driver pointed to by driver was included at link time. This routine checks the linked-in code for the specified driver; if the code is valid, it registers the code in internal tables. By using the name of a linked-in driver in a call to registerbgidriver, you also tell the compiler (and linker) to link in the object file with that public name.

## Return Value

registerbgidriver returns a negative graphics error code if the specified driver or font is invalid. Otherwise, registerbgidriver returns the driver number.

If you register a user-supplied driver, you must pass the result of registerbgidriver to initgraph as the driver number to be used.

# Windows Notes WIN

registerbgidriver is not available in the winbgim implementation.

#### See also

```
graphresult 
      initgraph 
      installuserdriver 
      registerbgifont 
Example 
      /* registerbgidriver example */ 
      #include <graphics.h> 
      #include <stdlib.h> 
      #include <stdio.h> 
      #include <conio.h> 
      int main(void) 
      { 
          /* request autodetection */ 
          int gdriver = DETECT, gmode, errorcode; 
          /* register a driver that was added into GRAPHICS.LIB */ 
         errorcode = registerbgidriver(EGAVGA driver);
          /* report any registration errors */ 
          if (errorcode < 0) { 
            printf("Graphics error: %s\n", grapherrormsg(errorcode));
             printf("Press any key to halt:"); 
             getch(); 
            exit(1); \frac{1}{x} terminate with an error code \frac{x}{x} } 
          /* initialize graphics and local variables */ 
          initgraph(&gdriver, &gmode, "");
```

```
 /* read result of initialization */ 
errorcode = graphresult();
if (errorcode != grOk) { /* an error occurred */ printf("Graphics error: %s\n", grapherrormsg(errorcode)); 
   printf("Press any key to halt:"); 
    getch(); 
   exit(1); \frac{1}{x} terminate with an error code \frac{x}{x} } 
/* draw a line */line(0, 0, getmaxx(), getmaxy());
/* clean up */ getch(); 
 closegraph(); 
 return 0;
```
# registerbgifont

}

#### **Syntax**

```
#include <graphics.h> 
int registerbgifont(void (*font)(void));
```
#### Description

Calling registerbgifont informs the graphics system that the font pointed to by font was included at link time. This routine checks the linked-in code for the specified font; if the code is valid, it registers the code in internal tables.

By using the name of a linked-in font in a call to registerbgifont, you also tell the compiler (and linker) to link in the object file with that public name.

If you register a user-supplied font, you must pass the result of registerbgifont to settextstyle as the font number to be used.

#### Return Value

registerbgifont returns a negative graphics error code if the specified font is invalid. Otherwise, registerbgifont returns the font number of the registered font.

# Windows Notes WIN

registerbgifont is not available in the winbgim implementation.

#### See also

graphresult initgraph installuserdriver registerbgidriver settextstyle

#### Example

/\* registerbgifont example \*/

```
#include <graphics.h> 
#include <stdlib.h> 
#include <stdio.h> 
#include <conio.h>
```

```
int main(void) 
{ 
    /* request autodetection */ 
    int gdriver = DETECT, gmode, errorcode; 
    int midx, midy; 
    /* register a font file that was added into GRAPHICS.LIB */ 
   errorcode = registerbgifont(triplex font);
    /* report any registration errors */ 
    if (errorcode < 0) { 
       printf("Graphics error: %s\n", grapherrormsg(errorcode)); 
       printf("Press any key to halt:"); 
      getch();<br>exit(1);
                              /* terminate with an error code */ } 
    /* initialize graphics and local variables */ 
    initgraph(&gdriver, &gmode, ""); 
    /* read result of initialization */ 
   \text{errorcode} = \text{graphresult}();
   if (errorcode != grOk) { /* an error occurred */printf("Graphics error: %s\n", grapherrormsg(errorcode));
       printf("Press any key to halt:"); 
       getch(); 
      ext(1); /* terminate with an error code */ } 
   midx = getmax(x) / 2;midy = qetmaxy() / 2;
    /* select the registered font */ 
   settextstyle(TRIPLEX_FONT, HORIZ_DIR, 4);
    /* output some text */ 
   settextjustify(CENTER TEXT, CENTER TEXT);
   outtextxy(midx, midy, "The TRIPLEX FONT");
   /* clean up */ getch(); 
    closegraph(); 
    return 0; 
}
```
# registermousehandler

#### Syntax

#include "winbgim.h" void registermousehandler(int kind, void h(int, int)); Description WIN

The registermousehandler function is available in the winbgim implementation of BGI graphics. In general, you write a different "handler function" to handle each different

kind of mouse event, and you "register" each of your handlers by calling

registermousehandler. The first argument to registermousehandler is one of these constants from the winbgim.h file:

WM\_MOUSEMOVE

if you want the handler called whenever the mouse moves WM\_LBUTTONDBLCLK

...called whenever the left mouse button is double clicked WM\_LBUTTONDOWN

...called whenever the left mouse button is clicked down WM LBUTTONUP

...called whenever the left mouse button is released up WM\_MBUTTONDBLCLK

...called whenever the middle mouse button is double clicked WM\_MBUTTONDOWN

...called whenever the middle mouse button is clicked down WM\_MBUTTONUP

...called whenever the middle mouse button is released up WM\_RBUTTONDBLCLK

...called whenever the right mouse button is double clicked WM\_RBUTTONDOWN

...called whenever the right mouse button is clicked down WM\_RBUTTONUP

...called whenever the right mouse button is released up

The second argument to registermousehandler must be the name of the handler function that you wrote. This function must be a void function with two int parameters. Whenever the specified mouse event occurs, your handler will be called and the two int parameters will be the x and y positions where the event happened. The middle mouse button handlers aren't working on my machine. I haven't yet tracked down the reason--it could be a broken mouse or it could be a bug in my programming.

#### Return Value

None.

#### See also

mousex mousey

#### Example

```
/* mouse example */ 
#include "winbgim.h"
```

```
// The click handler will be called whenever the left mouse button is
// clicked. It checks copies the x,y coordinates of the click to 
// see if the click was on a red pixel. If so, then the boolean 
// variable red clicked is set to true. Note that in general
// all handlers should be quick. If they need to do more than a
little 
// work, they should set a variable that will trigger the work going, 
// and then return. 
bool red_clicked = false; 
void click handler(int x, int y)
{ 
    if (getpixel(x, y) == RED)
         red_clicked = true; 
} 
// Call this function to draw an isosoles triangle with the given
```
base and

```
// height. The triangle will be drawn just above the botton of the 
screen. 
void triangle(int base, int height) 
{ 
    int maxx = qetmaxx();
    int maxy = getmaxy();
    line(maxx/2 - base/2, maxy - 10, maxx/2 + base/2, maxy - 10);line(maxx/2 - base/2, maxy - 10, maxx/2, maxy - 10 - height);
line(maxx/2 + base/2, maxy - 10, maxx/2, maxy - 10 - height);
} 
void main(void) 
{ 
 int maxx, maxy; // Maximum x and y pixel coordinates 
 int divisor; // Divisor for the length of a triangle side 
     // Put the machine into graphics mode and get the maximum 
coordinates: 
     initwindow(450, 300); 
    maxx = detmaxx();
    maxy = qetmaxy();
     // Register the function that handles a left mouse click 
    registermousehandler(WM_LBUTTONDOWN, click handler);
     // Draw a white circle with red inside and a radius of 50 pixels: 
    setfillstyle(SOLID_FILL, RED);
     setcolor(WHITE); 
     fillellipse(maxx/2, maxy/2, 50, 50); 
     // Print a message and wait for a red pixel to be double clicked: 
    settextstyle(DEFAULT FONT, HORIZ_DIR, 2);
     outtextxy(20, 20, "Left click in RED to end.");
     setcolor(BLUE); 
     red_clicked = false; 
     divisor = 2; 
    while (!red clicked)
     { 
         triangle(maxx/divisor, maxy/divisor); 
         delay(500); 
         divisor++; 
     } 
    cout << "The mouse was clicked at: ";
    cout << "x=" << mousex();
    cout \lt\lt " v=" \lt\lt mousey( ) \lt\lt endl;
     // Switch back to text mode: 
     closegraph( ); 
}
```
# restorecrtmode

```
void restorecrtmode(void);
```
## Description

restorecrtmode restores the original video mode detected by initgraph. This function can be used in conjunction with setgraphmode to switch back and forth between text and graphics modes. textmode should not be used for this purpose; use it only when the screen is in text mode, to change to a different text mode.

# Return Value

None.

# Windows Notes WIN

restorecrtmode is implemented in winbgim, but it does not do any work. This is because both the graphics window and the text window are always open during any Windows program, so there is no need to switch back and forth between the two modes.

#### See also

getgraphmode initgraph setgraphmode

#### Example

/\* restorecrtmode example \*/ #include <graphics.h> #include <stdlib.h> #include <stdio.h> #include <conio.h> int main(void) { /\* request autodetection \*/ int gdriver = DETECT, gmode, errorcode; int x, y; /\* initialize graphics and local variables \*/ initgraph(&gdriver, &gmode, ""); /\* read result of initialization \*/ errorcode = graphresult(); if (errorcode !=  $qr0k$ ) { /\* an error occurred \*/ printf("Graphics error: %s\n", grapherrormsg(errorcode)); printf("Press any key to halt:"); getch();  $ext(1);$   $/*$  terminate with an error code  $*/$  }  $x = \text{getmax}(x) / 2;$  $y = \text{getmax}(y) / 2;$  /\* output a message \*/ settextjustify(CENTER\_TEXT, CENTER\_TEXT); outtextxy(x, y, "Press any key to exit graphics:"); getch(); /\* restore system to text mode \*/ restorecrtmode(); printf("We're now in text mode.\n"); printf("Press any key to return to graphics mode:"); getch();

```
 /* return to graphics mode */ 
   setgraphmode(getgraphmode());
    /* output a message */ 
  settextjustify(CENTER_TEXT, CENTER_TEXT);
  outtextxy(x, y, "We're back in graphics mode.");
   outtextxy(x, y+textheight("W"), "Press any key to halt:"); 
   /* clean up */ 
   getch(); 
   closegraph(); 
   return 0; 
}
```
# Colors for Windows BGI

The winbgim package supports two types of colors that may be used with any of the functions that expect colors as arguments:

1. The sixteen ordinary BGI colors. These are the integers 0 through 15 or you may use the symbolic names:

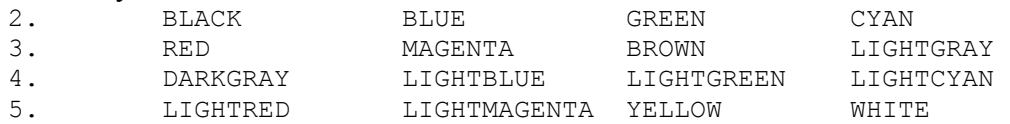

6. A color may be specified from red, green and blue components using a new macro called COLOR $(r, g, b)$ . Each of the r,g,b arguments must be a number in the range 0 to 255. For example, COLOR(255,100,0) is a mostly red color with some green and no blue. If you create one of these colors, it may be used as an argument to any of the BGI functions that expect a color. These colors may also be returned from BGI functions such as getbkcolor.

Three other macros (RED\_VALUE, GREEN\_VALUE, BLUE\_VALUE, IS\_BGI\_COLOR and IS\_RGB\_COLOR) are explained in the examples below.

#### RGB Examples:

#include "winbgim.h"

```
setcolor(BLUE); \frac{1}{2} Change drawing color to BLUE.
setcolor(COLOR(255,100,0); // Change drawing color to reddish-green.
setpalette(4, BLUE); \frac{1}{2} Change palette entry 4 to BLUE.
setpalette(4, COLOR(9,9,9));// Change palette entry 4 to nearly black.
int current = getcolor(); // Set current to current drawing color.
if (IS BGI COLOR(current)) // Check whether it is a BGI color.
    cout << "Current BGI drawing color is: " << current << end; 
if (IS RGB COLOR(current)) // Check whether it is an RGB color.
   cout << "Current RGB drawing color has these components: \n"
         << "Red: " << RED_VALUE(current) << '\n' 
         << "Green: " << GREEN_VALUE(current) << '\n' 
        \lt\lt "Blue: " \lt\lt BLUE VALUE(current) \lt\lt '\n'
```
# sector

#### Syntax

```
#include <graphics.h> 
void sector(int x, int y, int stangle, int endangle, int xradius, int 
yradius);
```
#### Description

Draws and fills an elliptical pie slice using  $(x,y)$  as the center point, xradius and yradius as the horizontal and vertical radii, respectively, and drawing from stangle to endangle. The pie slice is outlined using the current color, and filled using the pattern and color defined by setfillstyle or setfillpattern.

The angles for sector are given in degrees. They are measured counter-clockwise with 0 degrees at 3 o'clock, 90 degrees at 12 o'clock, and so on.

If an error occurs while the pie slice is filling, graphresult returns a value of -6 (grNoScanMem).

## Return Value

None.

# See also

```
arc 
circle 
ellipse 
getarccoords 
getaspectratio 
graphresult 
pieslice 
setfillpattern 
setfillstyle 
setgraphbufsize
```

```
/* sector example */ 
#include <graphics.h< 
#include <stdlib.h< 
#include <stdio.h< 
#include <conio.h< 
int main(void) 
{ 
    /* request autodetection */ 
    int gdriver = DETECT, gmode, errorcode; 
    int midx, midy, i; 
   int stangle = 45, endangle = 135;
   int xrad = 100, yrad = 50;
    /* initialize graphics and local variables */ 
    initgraph(&gdriver, &gmode, ""); 
    /* read result of initialization */ 
   errorcode = graphresult();
   if (errorcode != qr0k) { /* an error occurred */
       printf("Graphics error: %s\n", grapherrormsg(errorcode)); 
       printf("Press any key to halt:"); 
       getch();
```

```
exit(1); \frac{1}{x} terminate with an error code \frac{x}{x} } 
midx = qetmax(1 / 2;midy = qetmaxy() / 2; /* loop through the fill patterns */ 
for (i=EMPTY FILL; i<USER FILL; i++) {
    /* set the fill style */ 
   setfillstyle(i, getmaxcolor());
    /* draw the sector slice */ 
   sector(midx, midy, stangle, endangle, xrad, yrad);
    getch(); 
 } 
/* clean up */ closegraph(); 
 return 0;
```
# setactivepage

}

#### **Syntax**

```
#include <graphics.h> 
void setactivepage(int page);
```
#### **Description**

setactivepage makes page the active graphics page. All subsequent graphics output will be directed to that graphics page.

The active graphics page might not be the one you see onscreen, depending on how many graphics pages are available on your system. Only the EGA, VGA, and Hercules graphics cards support multiple pages.

# Return Value

None.

### See also

setvisualpage

```
/* setactivepage example */ 
#include <graphics.h> 
#include <stdlib.h> 
#include <stdio.h> 
#include <conio.h> 
int main(void) 
{ 
    /* select driver and mode that supports multiple pages */ 
    int gdriver = EGA, gmode = EGAHI, errorcode; 
    int x, y, ht; 
    /* initialize graphics and local variables */ 
    initgraph(&gdriver, &gmode, "");
```

```
 /* read result of initialization */ 
errorcode = graphresult();<br>if (errorcode != qrOk) /* an error occurred */
if (errorcode != qr0k)
 { 
   printf("Graphics error: %s\n", grapherrormsg(errorcode));
    printf("Press any key to halt:"); 
    getch(); 
   exit(1); \frac{1}{x} terminate with an error code \frac{x}{x} } 
x = \text{getmax}(1 / 2;y = \text{getmax}(y) / 2; ht = textheight("W"); 
 /* select the off screen page for drawing */ 
setactivepage(1);
/* draw a line on page #1 */line(0, 0, qetmaxx(), qetmaxy());
/* output a message on page #1 */
settextjustify(CENTER_TEXT, CENTER_TEXT);
outtextxy(x, y, "This is page #1:");
 outtextxy(x, y+ht, "Press any key to halt:"); 
/* select drawing to page #0 */
setactivepage(0);
 /* output a message on page #0 */ 
outtextxy(x, y, "This is page #0.");
 outtextxy(x, y+ht, "Press any key to view page #1:"); 
 getch(); 
 /* select page #1 as the visible page */ 
setvisualpage(1);
 /* clean up */ 
 getch(); 
 closegraph(); 
 return 0;
```
# setallpalette

}

#### Syntax

```
#include <graphics.h> 
void setallpalette(struct palettetype *palette);
```
#### **Description**

setallpalette sets the current palette to the values given in the palettetype structure pointed to by palette.

You can partially (or completely) change the colors in the EGA/VGA palette with setallpalette.

The MAXCOLORS constant and the palettetype structure used by setallpalette are defined in graphics.h as follows:

#define MAXCOLORS 15

```
struct palettetype { 
   unsigned char size; 
   signed char colors[MAXCOLORS + 1];
};
```
size gives the number of colors in the palette for the current graphics driver in the current mode.

colors is an array of size bytes containing the actual raw color numbers for each entry in the palette. If an element of colors is -1, the palette color for that entry is not changed.

The elements in the colors array used by setallpalette can be represented by symbolic constants which are defined in graphics.h. See Actual Color Table given here:

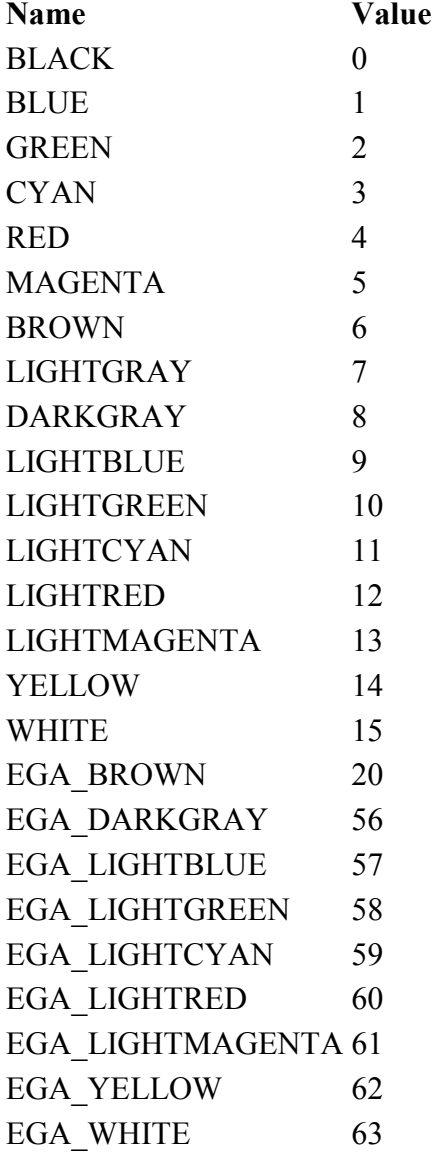

Changes made to the palette are seen immediately onscreen. Each time a palette color is changed, all occurrences of that color onscreen change to the new color value. Note: Valid colors depend on the current graphics driver and current graphics mode. setallpalette cannot be used with the IBM-8514 driver.

## Return Value

If invalid input is passed to setallpalette, graphresult returns -11 (grError), and the current palette remains unchanged.

# Windows Notes WIN

The winbgim version of setallpalette expects a palettetype object of up to 16 colors. Each color is one of the 16 BGI color numbers (0 through 15). If you want to set a palette color to an RGB color, then use setrgbpalette.

In the windows version, changing the palette effects only future drawing. Currently drawn pixels do not change their color when the palette changes (no "palette animation").

### See also

getpalette getpalettesize graphresult setbkcolor setcolor setpalette

## Example

#### See also

```
 getpalette 
 getpalettesize 
 graphresult 
 setbkcolor 
 setcolor 
 setpalette
```

```
/* setallpalette example */ 
#include <graphics.h> 
#include <stdlib.h> 
#include <stdio.h> 
#include <conio.h> 
int main(void) 
{ 
    /* request autodetection */ 
    int gdriver = DETECT, gmode, errorcode; 
    struct palettetype pal; 
    int color, maxcolor, ht; 
   int y = 10;
   char msq[80];
    /* initialize graphics and local variables */ 
    initgraph(&gdriver, &gmode, ""); 
    /* read result of initialization */ 
   \text{errorcode} = \text{graphresult}();
   if (errorcode != gr0k) /* an error occurred */
    { 
       printf("Graphics error: %s\n", grapherrormsg(errorcode)); 
       printf("Press any key to halt:"); 
       getch(); 
      exit(1); \frac{1}{x} terminate with an error code \frac{x}{x} } 
    maxcolor = getmaxcolor();
```

```
ht = 2 * textheight("W");
/* grab a copy of the palette */ getpalette(&pal); 
/* display the default palette colors */ for (color=1; color<=maxcolor; color++) { 
   setcolor(color);
    sprintf(msg, "Color: %d", color); 
    outtextxy(1, y, msg); 
   y += ht;
 } 
 /* wait for a key */ 
 getch(); 
/* black out the colors one by one */ for (color=1; color<=maxcolor; color++) { 
   setpalette(color, BLACK);
    getch(); 
 } 
/* restore the palette colors */ setallpalette(&pal); 
/* clean up */ getch(); 
 closegraph(); 
 return 0;
```
# setaspectratio

}

#### **Syntax**

```
#include <graphics.h> 
void setaspectratio(int xasp, int yasp);
```
#### **Description**

setaspectratio changes the default aspect ratio of the graphics system. The graphics system uses the aspect ratio to make sure that circles are round onscreen. If circles appear elliptical, the monitor is not aligned properly. You could correct this in the hardware by realigning the monitor, but it's easier to change in the software by using setaspectratio to set the aspect ratio. To obtain the current aspect ratio from the system, call getaspectratio.

## Return Value

None.

### See also

circle getaspectratio

# Example

/\* setaspectratio example \*/

```
#include <graphics.h>
```

```
#include <stdlib.h> 
#include <stdio.h> 
#include <conio.h> 
int main(void) 
{ 
    /* request autodetection */ 
    int gdriver = DETECT, gmode, errorcode; 
    int xasp, yasp, midx, midy; 
    /* initialize graphics and local variables */ 
    initgraph(&gdriver, &gmode, ""); 
    /* read result of initialization */ 
   errorcode = graphresult();<br>if (errorcode != grOk)
                               i* an error occurred */
    { 
      printf("Graphics error: %s\n", grapherrormsq(errorcode));
       printf("Press any key to halt:"); 
       getch(); 
      exit(1); \frac{1}{x} terminate with an error code \frac{x}{x} } 
   midx = getmax(x) / 2;midy = getmaxy() / 2;setcolor(getmaxcolor());
    /* get current aspect ratio settings */ 
    getaspectratio(&xasp, &yasp); 
    /* draw normal circle */ 
    circle(midx, midy, 100); 
    getch(); 
    /* clear the screen */ 
    cleardevice(); 
    /* adjust the aspect for a wide circle */ 
    setaspectratio(xasp/2, yasp); 
    circle(midx, midy, 100); 
    getch(); 
   /* adjust the aspect for a narrow circle */ cleardevice(); 
    setaspectratio(xasp, yasp/2); 
    circle(midx, midy, 100); 
   /* clean up */ getch(); 
    closegraph(); 
    return 0; 
}
```
# setbkcolor

#### Syntax

```
#include <graphics.h> 
void setbkcolor(int color);
```
## **Description**

setbkcolor sets the background to the color specified by color. The argument color can be a name or a number as listed below. (These symbolic names are defined in graphics.h.)

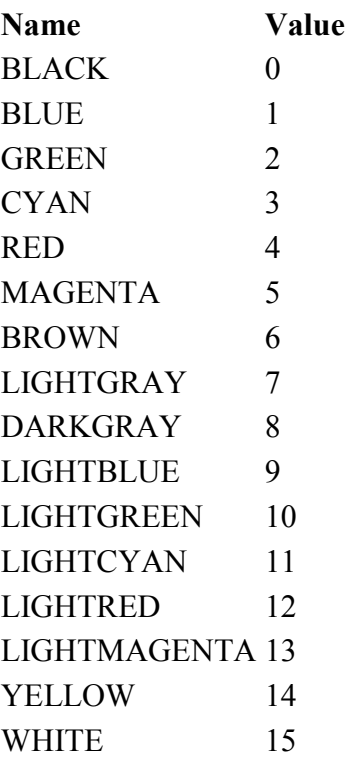

For example, if you want to set the background color to blue, you can call

setbkcolor(BLUE) /\* or \*/ setbkcolor(1)

On CGA and EGA systems, setbkcolor changes the background color by changing the first entry in the palette.

If you use an EGA or a VGA, and you change the palette colors with setpalette or setallpalette, the defined symbolic constants might not give you the correct color. This is because the parameter to setbkcolor indicates the entry number in the current palette rather than a specific color (unless the parameter passed is 0, which always sets the background color to black).

## Return Value

None.

# Windows Notes WIN

The winbgim version allows the color argument to be an ordinary BGI color (from 0) to 15) or an RGB color. Also, only future drawing will use the new background color (anything currently drawn in the old background color will stay in the old color). Calling setbkcolor(0) will change the background color to the current color at index [0] of the palette (rather than always changing the background to black).

#### See also

getbkcolor setallpalette setcolor setpalette

```
/* setbkcolor example */ 
#include <graphics.h> 
#include <stdlib.h> 
#include <stdio.h> 
#include <conio.h> 
int main(void) 
{ 
   /* select driver and mode that supports multiple background
colors*/ 
    int gdriver = EGA, gmode = EGAHI, errorcode; 
    int bkcol, maxcolor, x, y; 
    char msg[80]; 
    /* initialize graphics and local variables */ 
    initgraph(&gdriver, &gmode, ""); 
    /* read result of initialization */ 
   \text{errorcode} = \text{graphresult}();
   if (errorcode != qr0k) { /* an error occurred */printf("Graphics error: %s\n", grapherrormsg(errorcode));
       printf("Press any key to halt:"); 
       getch(); 
      exit(1); \frac{1}{x} terminate with an error code \frac{x}{x} } 
    /* maximum color index supported */ 
   maxcolor = qetmaxcolor();
    /* for centering text messages */ 
   settextjustify(CENTER TEXT, CENTER TEXT);
   x = \text{getmax}(x) / 2;y = \text{getmax}(y) / 2; /* loop through the available colors */ 
    for (bkcol=0; bkcol<=maxcolor; bkcol++) { 
       /* clear the screen */ 
       cleardevice(); 
       /* select a new background color */ 
      setbkcolor(bkcol);
       /* output a messsage */ 
      if (bkcol == WHITE)setcolor(EGA_BLUE);
       sprintf(msg, "Background color: %d", bkcol); 
       outtextxy(x, y, msg); 
       getch(); 
    } 
   /* clean up */ closegraph(); 
    return 0; 
}
```
# setcolor

#### **Syntax**

```
#include <graphics.h> 
void setcolor(int color);
```
# Description

setcolor sets the current drawing color to color, which can range from 0 to getmaxcolor. The current drawing color is the value to which pixels are set when lines, and so on are drawn. The drawing colors shown below are available for the CGA and EGA, respectively.

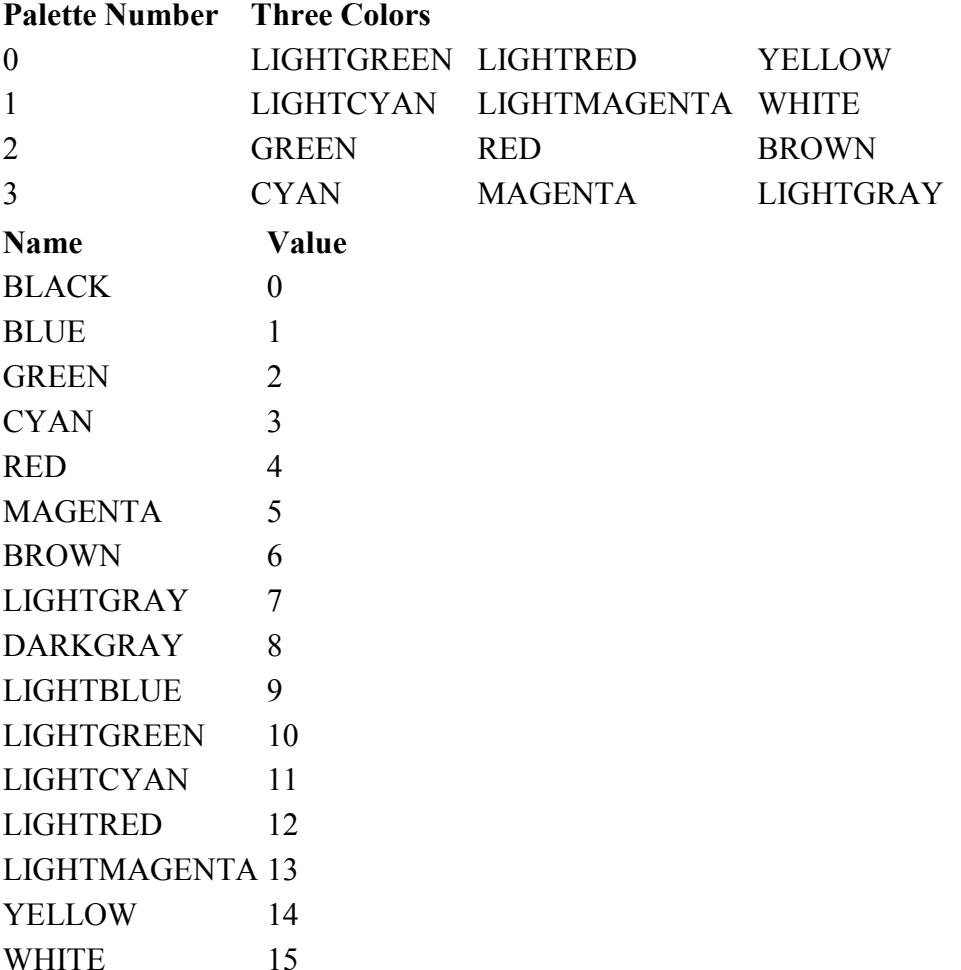

You select a drawing color by passing either the color number itself or the equivalent symbolic name to setcolor. For example, in CGAC0 mode, the palette contains four colors: the background color, light green, light red, and yellow. In this mode, either setcolor(3) or setcolor(CGA\_YELLOW) selects a drawing color of yellow.

### Return Value

None.

# Windows Notes WIN

The winbgim version allows the color argument to be an ordinary BGI color (from 0 to 15) or an RGB color.

# See also

getcolor getmaxcolor
```
graphresult 
      setallpalette 
      setbkcolor 
      setpalette 
Example 
      /* setcolor example */ 
       #include <graphics.h> 
       #include <stdlib.h> 
       #include <stdio.h> 
       #include <conio.h> 
      int main(void) 
       { 
          /* select driver and mode that supports multiple drawing colors */ int gdriver = EGA, gmode = EGAHI, errorcode; 
           int color, maxcolor, x, y; 
          char msg[80];
           /* initialize graphics and local variables */ 
           initgraph(&gdriver, &gmode, ""); 
           /* read result of initialization */ 
          \text{errorcode} = \text{graphresult}();
          if (errorcode != qr0k) /* an error occurred */
           { 
              printf("Graphics error: %s\n", grapherrormsg(errorcode)); 
              printf("Press any key to halt:"); 
              getch(); 
             exit(1); \frac{1}{x} terminate with an error code */
           } 
           /* maximum color index supported */ 
          maxcolor = getmaxcolor();
           /* for centering text messages */ 
          settextjustify(CENTER_TEXT, CENTER_TEXT);
          x = \text{getmax}(x) / 2;y = \text{getmax}(y) / 2; /* loop through the available colors */ 
           for (color=1; color<=maxcolor; color++) { 
             cleardevice(); \frac{1}{2} /* clear the screen */<br>setcolor(color); \frac{1}{2} /* select new backgrou
                                       /* select new background color *//* output a messsage */ sprintf(msg, "Color: %d", color); 
              outtextxy(x, y, msg); 
              getch(); 
           } 
           /* clean up */ 
           closegraph(); 
           return 0; 
       }
```
## setfillpattern

#### **Syntax**

```
#include <graphics.h> 
void setfillpattern(char *upattern, int color);
```
#### **Description**

setfillpattern is like setfillstyle, except that you use it to set a user-defined 8x8 pattern rather than a predefined pattern.

upattern is a pointer to a sequence of 8 bytes, with each byte corresponding to 8 pixels in the pattern. Whenever a bit in a pattern byte is set to 1, the corresponding pixel is plotted.

### Return Value

#### None.

### Windows Notes WIN

The winbgim version allows the color argument to be an ordinary BGI color (from 0 to 15) or an RGB color.

#### See also

getfillpattern getfillsettings graphresult sector setfillstyle

```
/* setfillpattern example */ 
#include <graphics.h> 
#include <stdlib.h> 
#include <stdio.h> 
#include <conio.h> 
int main(void) 
{ 
    /* request autodetection */ 
    int gdriver = DETECT, gmode, errorcode; 
    int maxx, maxy; 
    /* a user-defined fill pattern */ 
   char pattern[8] = \{0x00, 0x70, 0x20, 0x27, 0x24, 0x24, 0x07,0x00}; 
    /* initialize graphics and local variables */ 
    initgraph(&gdriver, &gmode, ""); 
    /* read result of initialization */ 
   \text{errorcode} = \text{graphresult}();
   if (errorcode != gr0k) /* an error occurred */
    { 
      printf("Graphics error: %s\n", grapherrormsg(errorcode));
       printf("Press any key to halt:"); 
       getch(); 
      exit(1); \frac{1}{x} terminate with an error code \frac{x}{x} } 
   maxx = qetmax();
```

```
maxy = qetmaxy();
  setcolor(getmaxcolor());
    /* select a user-defined fill pattern */ 
  setfillpattern(pattern, getmaxcolor());
   /* fill the screen with the pattern */ bar(0, 0, maxx, maxy); 
    /* clean up */ 
   getch(); 
   closegraph(); 
   return 0; 
}
```
## setfillstyle

#### **Syntax**

#include <graphics.h> void setfillstyle(int pattern, int color);

#### Description

setfillstyle sets the current fill pattern and fill color. To set a user-defined fill pattern, do not give a pattern of 12 (USER\_FILL) to setfillstyle; instead, call setfillpattern. If invalid input is passed to setfillstyle, graphresult returns -1(grError), and the current fill pattern and fill color remain unchanged.

#### Return Value

None.

### Windows Notes WIN

The winbgim version allows the color argument to be an ordinary BGI color (from 0 to 15) or an RGB color.

#### See also

```
bar 
       bar3d 
       fillpoly 
       floodfill 
       getfillsettings 
       graphresult 
       pieslice 
       sector 
       setfillpattern 
Example 
       /* setfillstyle example */ 
       #include <graphics.h> 
       #include <stdlib.h> 
       #include <string.h> 
       #include <stdio.h> 
       #include <conio.h> 
       /* the names of the fill styles supported */
```

```
char *fname[] = { "EMPTY_FILL", "SOLID_FILL", "LINE_FILL",
"LTSLASH_FILL", "SLASH_FILL", "BKSLASH_FILL", "LTBKSLASH_FILL", 
"HATCH_FILL", "XHATCH_FILL", "INTERLEAVE_FILL", "WIDE_DOT_FILL", 
"CLOSE_DOT_FILL", "USER_FILL" }; 
int main(void) 
{ 
    /* request autodetection */ 
    int gdriver = DETECT, gmode, errorcode; 
    int style, midx, midy; 
    char stylestr[40]; 
    /* initialize graphics and local variables */ 
    initgraph(&gdriver, &gmode, ""); 
    /* read result of initialization */ 
   \text{errorcode} = \text{graphresult}();
   if (errorcode != qr0k) { /* an error occurred */
      printf("Graphics error: %s\n", grapherrormsg(errorcode));
       printf("Press any key to halt:"); 
      getch();<br>exit(1);
                               \frac{1}{1} terminate with an error code */
    } 
   midx = getmax(x) / 2;midy = getmaxy() / 2; for (style = EMPTY_FILL; style < USER_FILL; style++) { 
       /* select the fill style */ 
      setfillstyle(style, getmaxcolor());
       /* convert style into a string */ 
       strcpy(stylestr, fname[style]); 
      /* fill a bar */ bar3d(0, 0, midx-10, midy, 0, 0); 
       /* output a message */ 
       outtextxy(midx, midy, stylestr); 
       /* wait for a key */ 
       getch(); 
       cleardevice(); 
    } 
   /* clean up */ getch(); 
    closegraph(); 
    return 0; 
}
```
## setgraphbufsize

#### **Syntax**

```
#include <graphics.h> 
unsigned setgraphbufsize(unsigned bufsize);
```
#### Description

Some of the graphics routines (such as floodfill) use a memory buffer that is allocated when initgraph is called and released when closegraph is called. The default size of this buffer, allocated by \_graphgetmem, is 4,096 bytes.

You might want to make this buffer smaller (to save memory space) or bigger (if, for example, a call to floodfill produces error -7: Out of flood memory).

setgraphbufsize tells initgraph how much memory to allocate for this internal graphics buffer when it calls graphgetmem.

You must call setgraphbufsize before calling initgraph. Once initgraph has been called, all calls to setgraphbufsize are ignored until after the next call to closegraph.

#### Return Value

setgraphbufsize returns the previous size of the internal buffer.

#### Windows Notes WIN

setgraphbufsize is not available in the winbgim implementation.

#### See also

```
closegraph 
      initgraph 
      sector 
Example 
      /* setgraphbufsize example */ 
      #include <graphics.h> 
      #include <stdlib.h> 
      #include <stdio.h> 
      #include <conio.h> 
      #define BUFSIZE 1000 /* internal graphics buffer size */ 
      int main(void) 
      { 
           /* request autodetection */ 
          int gdriver = DETECT, gmode, errorcode; 
          int x, y, oldsize; 
          char msg[80]; 
         /* set size of internal graphics buffer before calling initgraph
      */ 
          oldsize = setgraphbufsize(BUFSIZE); 
           /* initialize graphics and local variables */ 
          initgraph(&gdriver, &gmode, ""); 
          /* read result of initialization */ 
         \text{errorcode} = \text{graphresult}();
         if (errorcode != gr0k) { /* an error occurred */
             printf("Graphics error: %s\n", grapherrormsg(errorcode)); 
             printf("Press any key to halt:"); 
             getch(); 
            exit(1); \frac{1}{x} terminate with an error code \frac{x}{x} } 
         x = \text{getmax}(1 / 2;
```

```
y = \text{getmax}(1 / 2;/* output some messages */ sprintf(msg, "Graphics buffer size: %d", BUFSIZE); 
  settextjustify(CENTER_TEXT, CENTER_TEXT);
   outtextxy(x, y, msg); 
 sprintf(msg, "Old graphics buffer size: %d", oldsize); 
 outtextxy(x, y+textheight("W"), msg); 
   /* clean up */ 
   getch(); 
   closegraph(); 
   return 0;
```
## setgraphmode

}

#### **Syntax**

```
#include <graphics.h> 
void setgraphmode(int mode);
```
#### **Description**

setgraphmode selects a graphics mode different than the default one set by initgraph. mode must be a valid mode for the current device driver. setgraphmode clears the screen and resets all graphics settings to their defaults (current position, palette, color, viewport, and so on).

You can use setgraphmode in conjunction with restorecrtmode to switch back and forth between text and graphics modes.

#### Return Value

If you give setgraphmode an invalid mode for the current device driver, graphresult returns a value of -10 (grInvalidMode).

#### Windows Notes WIN

setgraphmode is implemented in winbgim, but it does not do any work.

#### Windows Notes WIN

setgraphmode is implemented in winbgim, but it does not do any work. This is because both the graphics window and the text window are always open during any Windows program, so there is no need to switch back and forth between the two modes.

#### See also

getgraphmode getmoderange graphresult initgraph restorecrtmode

#### Example

/\* setgraphmode example \*/ #include <graphics.h>

```
#include <stdlib.h> 
#include <stdio.h> 
#include <conio.h>
```

```
int main(void) 
{ 
    /* request autodetection */ 
    int gdriver = DETECT, gmode, errorcode; 
    int x, y; 
    /* initialize graphics and local variables */ 
    initgraph(&gdriver, &gmode, ""); 
    /* read result of initialization */ 
    errorcode = graphresult(); 
   if (errorcode != grOk) { /* an error occurred */printf("Graphics error: s\n", grapherrormsg(errorcode));
       printf("Press any key to halt:"); 
       getch(); 
      ext{1}; * terminate with an error code */ } 
   x = \text{getmax}(1 / 2;y = \text{getmax}(y) / 2;/* output a message */settextjustify(CENTER_TEXT, CENTER_TEXT);
    outtextxy(x, y, "Press any key to exit graphics:"); 
    getch(); 
    /* restore system to text mode */ 
    restorecrtmode(); 
   printf("We're now in text mode.\n");
    printf("Press any key to return to graphics mode:"); 
    getch(); 
    /* return to graphics mode */ 
   setgraphmode(getgraphmode());
    /* output a message */ 
   settextjustify(CENTER TEXT, CENTER TEXT);
    outtextxy(x, y, "We're back in graphics mode.");
    outtextxy(x, y+textheight("W"), "Press any key to halt:"); 
   /* clean up */ getch(); 
    closegraph(); 
    return 0; 
}
```
## setlinestyle

#### Syntax

```
#include <graphics.h> 
void setlinestyle(int linestyle, unsigned upattern, int thickness);
```
#### Description

setlinestyle sets the style for all lines drawn by line, lineto, rectangle, drawpoly, and so on.

The linesettingstype structure is defined in graphics.h as follows:

```
struct linesettingstype { 
    int linestyle; 
    unsigned upattern; 
    int thickness;
```
};

linestyle specifies in which of several styles subsequent lines will be drawn (such as solid, dotted, centered, dashed). The enumeration line styles, which is defined in graphics.h, gives names to these operators:

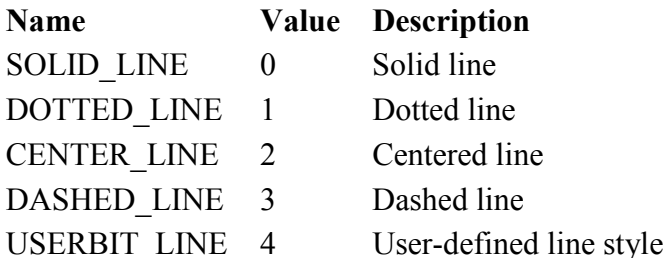

thickness specifies whether the width of subsequent lines drawn will be normal or thick.

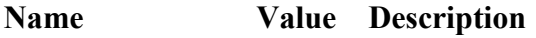

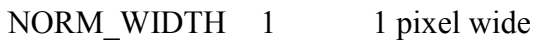

THICK WIDTH 3 3 pixels wide

upattern is a 16-bit pattern that applies only if linestyle is USERBIT\_LINE (4). In that case, whenever a bit in the pattern word is 1, the corresponding pixel in the line is drawn in the current drawing color. For example, a solid line corresponds to a upattern of 0xFFFF (all pixels drawn), and a dashed line can correspond to a upattern of 0x3333 or 0x0F0F. If the linestyle parameter to setlinestyle is not USERBIT\_LINE (in other words, if it is not equal to 4), you must still provide the upattern parameter, but it will be ignored.

Note: The linestyle parameter does not affect arcs, circles, ellipses, or pie slices. Only the thickness parameter is used.

#### Return Value

If invalid input is passed to setlinestyle, graphresult returns -11, and the current line style remains unchanged.

#### See also

arc bar3d bar circle drawpoly ellipse getlinesettings graphresult line linerel lineto pieslice rectangle

#### Example

/\* setlinestyle example \*/

```
#include <graphics.h>
```

```
#include <stdlib.h> 
#include <string.h> 
#include <stdio.h> 
#include <conio.h> 
/* the names of the line styles supported */
char *lname[] = { "SOLID LINE", "DOTTED LINE", "CENTER LINE",
"DASHED LINE", "USERBIT LINE" };
int main(void) 
{ 
    /* request autodetection */ 
    int gdriver = DETECT, gmode, errorcode; 
    int style, midx, midy, userpat; 
    char stylestr[40]; 
    /* initialize graphics and local variables */ 
    initgraph(&gdriver, &gmode, ""); 
    /* read result of initialization */ 
   \text{errorcode} = \text{graphresult}();
   if (errorcode != grOk) { /* an error occurred */printf("Graphics error: %s\n", grapherrormsg(errorcode));
       printf("Press any key to halt:"); 
       getch(); 
      exit(1); \frac{1}{x} terminate with an error code \frac{x}{x} } 
   midx = getmax(x) / 2;midy = getmaxy() / 2; /* a user-defined line pattern */ 
    /* binary: "0000000000000001" */ 
   userpat = 1; for (style=SOLID_LINE; style<=USERBIT_LINE; style++) 
    { 
       /* select the line style */ 
      setlinestyle(style, userpat, 1);
       /* convert style into a string */ 
      strcpy(stylestr, lname[style]);
      /* draw a line */ line(0, 0, midx-10, midy); 
       /* draw a rectangle */ 
       rectangle(0, 0, getmaxx(), getmaxy()); 
       /* output a message */ 
       outtextxy(midx, midy, stylestr); 
       /* wait for a key */ 
       getch(); 
       cleardevice(); 
    } 
   /* clean up */ closegraph();
```

```
 return 0; 
}
```
## setpalette

#### Syntax

```
#include <graphics.h> 
void setpalette(int colornum, int color);
```
#### **Description**

setpalette changes the colornum entry in the palette to color. For example, setpalette $(0,5)$  changes the first color in the current palette (the background color) to actual color number 5. If size is the number of entries in the current palette, colornum can range between 0 and (size - 1).

You can partially (or completely) change the colors in the EGA/VGA palette with setpalette. On a CGA, you can only change the first entry in the palette (colornum equals 0, the background color) with a call to setpalette.

The color parameter passed to setpalette can be represented by symbolic constants which are defined in graphics.h.

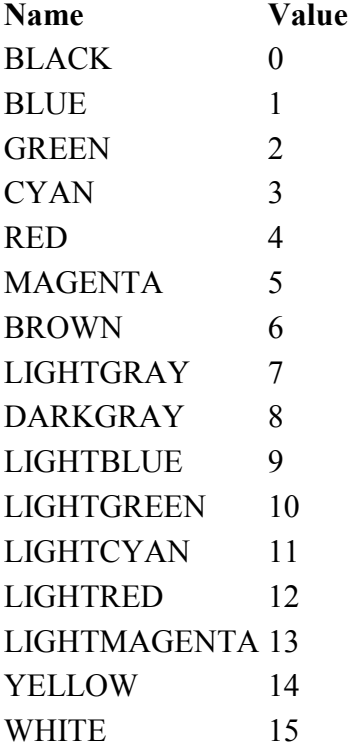

setpalette cannot be used with the IBM-8514 driver; use setrgbpalette instead.

#### Return Value

If invalid input is passed to setpalette, graphresult returns -11, and the current palette remains unchanged.

#### Windows Notes WIN

The winbgim version allows the color argument to be an ordinary BGI color (from 0) to 15) or an RGB color. The colornum should be a palette index from 0 to 15.

In the windows version, changing the palette effects only future drawing. Currently drawn pixels do not change their color when the palette changes (no "palette animation").

#### See also

```
setrgbpalette 
Example 
      /* setpalette example */ 
      #include <graphics.h> 
      #include <stdlib.h> 
      #include <stdio.h> 
      #include <conio.h> 
      int main(void) 
      { 
          /* request autodetection */ 
          int gdriver = DETECT, gmode, errorcode; 
          int color, maxcolor, ht; 
         int y = 10;
          char msg[80]; 
          /* initialize graphics and local variables */ 
          initgraph(&gdriver, &gmode, ""); 
          /* read result of initialization */ 
         \text{errorcode} = \text{graphresult}();
         if (errorcode != grOk) { /* an error occurred */printf("Graphics error: %s\n", grapherrormsg(errorcode));
             printf("Press any key to halt:"); 
             getch(); 
            ext{ext}(1); /* terminate with an error code */
          } 
          maxcolor = getmaxcolor(); 
         ht = 2 * textheight("W");
           /* display the default colors */ 
          for (color=1; color<=maxcolor; color++) { 
             setcolor(color);
             sprintf(msg, "Color: %d", color); 
             outtextxy(1, y, msg); 
            y += ht;
           } 
          /* wait for a key */ 
          getch(); 
           /* black out the colors one by one */ 
          for (color=1; color<=maxcolor; color++) { 
            setpalette(color, BLACK);
             getch(); 
          } 
          /* clean up */ 
          closegraph(); 
          return 0; 
      }
```
## setrgbpalette

#### **Syntax**

```
#include <graphics.h>
```

```
void setrgbpalette(int colornum, int red, int green, int blue);
```
#### Description

setrgbpalette can be used with the IBM 8514 and VGA drivers.

colornum defines the palette entry to be loaded, while red, green, and blue define the component colors of the palette entry.

For the IBM 8514 display (and the VGA in 256K color mode), colornum is in the range 0 to 255. For the remaining modes of the VGA, colornum is in the range 0 to 15. Only the lower byte of red, green, or blue is used, and out of each byte, only the 6 most significant bits are loaded in the palette.

For compatibility with other IBM graphics adapters, the BGI driver defines the first 16 palette entries of the IBM 8514 to the default colors of the EGA/VGA. These values can be used as is, or they can be changed using setrgbpalette.

#### Return Value

None.

## Windows Notes WIN

The winbgim version allows the the colornum to be a palette index from 0 to 15. The call

setrgbpalette(colornum, r, g, b);

is similar to

```
setpalette(colornum, COLOR(r, q, b) );
```
The difference is that setrgbpalette will use only the six most significant bits of the least significant byte of r, g and b. However, COLOR(r,g,b) uses the entire least significant byte of r, g and b. color argument to be an ordinary BGI color (from 0 to 15) or an RGB color.

In the windows version, changing the palette effects only future drawing. Currently drawn pixels do not change their color when the palette changes (no "palette animation").

#### See also

setpalette

```
/* setrgbpalette example */ 
#include <graphics.h> 
#include <stdlib.h> 
#include <stdio.h> 
#include <conio.h> 
int main(void) 
{ 
   /* select driver and mode that supports use of setrgbpalette */
    int gdriver = VGA, gmode = VGAHI, errorcode; 
    struct palettetype pal; 
    int i, ht, y, xmax; 
    /* initialize graphics and local variables */ 
    initgraph(&gdriver, &gmode, "");
```

```
 /* read result of initialization */ 
\text{errorcode} = \text{graphresult}();
if (errorcode != grOk) { /* an error occurred */printf("Graphics error: %s\n", grapherrormsg(errorcode));
    printf("Press any key to halt:"); 
    getch(); 
   exit(1); \frac{1}{2} /* terminate with an error code */
 } 
/* grab a copy of the palette */ getpalette(&pal); 
 /* create gray scale */ 
for (i=0; i<math>pal.size; i++)setrgbpalette(pal.colors[i], i*4, i*4, i*4);
 /* display the gray scale */ 
ht = qetmaxy() / 16;
xmax = qetmaxx();
y = 0;for (i=0; i<math>\timespal.size; i++) {
   setfillstyle(SOLID_FILL, i);
    bar(0, y, xmax, y+ht); 
   y += ht;
 } 
/* clean up */ getch(); 
 closegraph(); 
 return 0;
```
## setrgbpalette

}

#### **Syntax**

```
#include <graphics.h> 
void setrgbpalette(int colornum, int red, int green, int blue);
```
#### **Description**

setrgbpalette can be used with the IBM 8514 and VGA drivers.

colornum defines the palette entry to be loaded, while red, green, and blue define the component colors of the palette entry.

For the IBM 8514 display (and the VGA in 256K color mode), colornum is in the range 0 to 255. For the remaining modes of the VGA, colornum is in the range 0 to 15. Only the lower byte of red, green, or blue is used, and out of each byte, only the 6 most significant bits are loaded in the palette.

For compatibility with other IBM graphics adapters, the BGI driver defines the first 16 palette entries of the IBM 8514 to the default colors of the EGA/VGA. These values can be used as is, or they can be changed using setrgbpalette.

#### Return Value

None.

#### Windows Notes WIN

The winbgim version allows the the colornum to be a palette index from 0 to 15. The call

```
setrgbpalette(colornum, r, q, b);
is similar to
```
setpalette(colornum, COLOR(r, q, b) ) ;

The difference is that setrgbpalette will use only the six most significant bits of the least significant byte of r, g and b. However, COLOR(r,g,b) uses the entire least significant byte of r, g and b. color argument to be an ordinary BGI color (from 0 to 15) or an RGB color.

In the windows version, changing the palette effects only future drawing. Currently drawn pixels do not change their color when the palette changes (no "palette animation").

#### See also

setpalette

```
/* setrgbpalette example */ 
#include <graphics.h> 
#include <stdlib.h> 
#include <stdio.h> 
#include <conio.h> 
int main(void) 
{ 
   /* select driver and mode that supports use of setrgbpalette */ int gdriver = VGA, gmode = VGAHI, errorcode; 
    struct palettetype pal; 
    int i, ht, y, xmax; 
    /* initialize graphics and local variables */ 
    initgraph(&gdriver, &gmode, ""); 
    /* read result of initialization */ 
    errorcode = graphresult(); 
   if (errorcode != qr0k) { /* an error occurred */
       printf("Graphics error: %s\n", grapherrormsg(errorcode)); 
       printf("Press any key to halt:"); 
      getch();<br>exit(1);
                               /* terminate with an error code */ } 
   /* grab a copy of the palette */ getpalette(&pal); 
    /* create gray scale */ 
   for (i=0; i<math>\timespal.size; i++)setrgbpalette(pal.colors[i], i*4, i*4, i*4);
    /* display the gray scale */ 
   ht = getmaxy() / 16;xmax = qetmaxx();
   y = 0;for (i=0; i<math>\timespal.size; i++) {
      setfillstyle(SOLID_FILL, i);
```

```
 bar(0, y, xmax, y+ht); 
   y \neq ht;
 } 
/* clean up */ getch(); 
 closegraph(); 
 return 0;
```
## settextstyle

}

#### **Syntax**

```
#include <graphics.h> 
void settextstyle(int font, int direction, int charsize);
```
#### **Description**

settextstyle sets the text font, the direction in which text is displayed, and the size of the characters. A call to settextstyle affects all text output by outtext and outtextxy. The parameters font, direction, and charsize passed to settextstyle are described in the following:

font: One 8x8 bit-mapped font and several "stroked" fonts are available. The 8x8 bitmapped font is the default. The enumeration font names, which is defined in graphics.h, provides names for these different font settings:

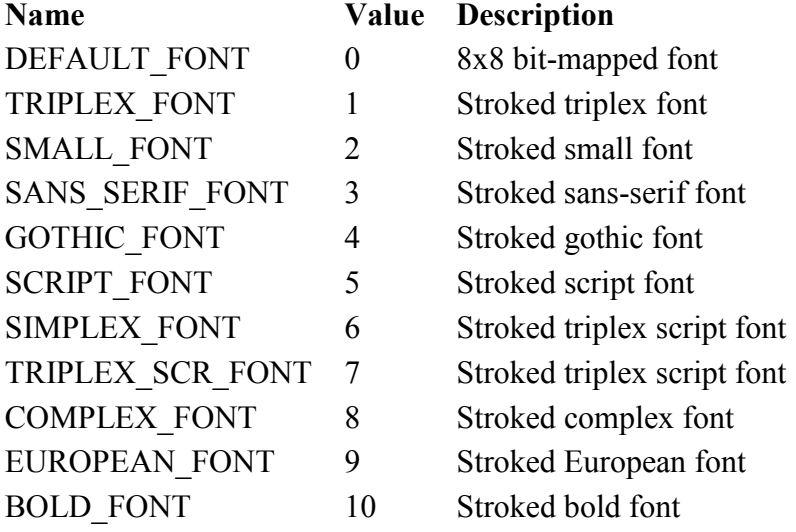

The default bit-mapped font is built into the graphics system. Stroked fonts are stored in \*.CHR disk files, and only one at a time is kept in memory. Therefore, when you select a stroked font (different from the last selected stroked font), the corresponding \*.CHR file must be loaded from disk.

To avoid this loading when several stroked fonts are used, you can link font files into your program. Do this by converting them into object files with the BGIOBJ utility, then registering them through registerbgifont.

direction: Font directions supported are horizontal text (left to right) and vertical text (rotated 90 degrees counterclockwise). The default direction is HORIZ\_DIR. The size of each character can be magnified using the charsize factor. If charsize is nonzero, it can affect bit-mapped or stroked characters. A charsize value of 0 can be used only with stroked fonts.

- If charsize equals 1, outtext and outtextxy displays characters from the 8x8 bitmapped font in an 8x8 pixel rectangle onscreen.
- If charsize equals 2, these output functions display characters from the 8x8 bitmapped font in a 16\*16 pixel rectangle, and so on (up to a limit of ten times the normal size).
- When charsize equals 0, the output functions outtext and outtextxy magnify the stroked font text using either the default character magnification factor (4) or the user-defined character size given by setusercharsize.

Always use textheight and textwidth to determine the actual dimensions of the text. Return Value

#### See also

```
gettextsettings 
      graphresults 
      installuserfont 
      settextjustify 
      setusercharsize 
      textheight 
      textwidth 
Example 
      /* settextstyle example */ 
      #include <graphics.h> 
      #include <stdlib.h> 
      #include <stdio.h> 
      #include <conio.h> 
      /* the names of the text styles supported */char *fname[] = { "DEFAULT font", "TRIPLEX font", 
       "SMALL font", "SANS SERIF_font", 
       "GOTHIC_font", "SCRIPT font", 
       "SIMPLEX font", "TRIPLEX SCRIPT font", 
                         "COMPLEX font", "EUROPEAN font",
                         "BOLD font"}; 
      int main(void) 
      { 
          /* request autodetection */ 
          int gdriver = DETECT, gmode, errorcode; 
          int style, midx, midy; 
         int size = 1;
          /* initialize graphics and local variables */ 
          initgraph(&gdriver, &gmode, ""); 
          /* read result of initialization */ 
         \text{errorcode} = \text{graphresult}();
         if (errorcode != gr0k) { /* an error occurred */
            printf("Graphics error: %s\n", grapherrormsg(errorcode));
             printf("Press any key to halt:"); 
             getch(); 
            exit(1); \frac{1}{x} terminate with an error code \frac{x}{x} } 
         midx = qetmax() / 2;
```

```
midy = qetmaxy() / 2;settextjustify(CENTER_TEXT, CENTER_TEXT);
 /* loop through the available text styles */ 
for (style=DEFAULT FONT; style<=BOLD FONT; style++) {
    cleardevice(); 
    if (style == TRIPLEX_FONT) 
      size = 4; /* select the text style */ 
   settextstyle(style, HORIZ_DIR, size);
    /* output a message */ 
    outtextxy(midx, midy, fname[style]); 
    getch(); 
 } 
7* clean up */ closegraph(); 
 return 0;
```
## setusercharsize

}

#### **Syntax**

```
#include <graphics.h> 
void setusercharsize(int multx, int divx, int multy, int divy);
```
#### **Description**

setusercharsize gives you finer control over the size of text from stroked fonts used with graphics functions. The values set by setusercharsize are active only if charsize equals 0, as set by a previous call to settextstyle.

With setusercharsize, you specify factors by which the width and height are scaled. The default width is scaled by multx : divx, and the default height is scaled by multy : divy. For example, to make text twice as wide and 50% taller than the default, set multx = 2;  $divx = 1$ ;

```
multy = 3; divy = 2;
```
#### Return Value

None.

#### See also

gettextsettings graphresult settextstyle

```
/* setusercharsize example */ 
#include <graphics.h> 
\#include \leqstdlib.h>\#include \leqstdio h>\#include \leconio.h>
int main(void) { 
/* request autodetection */ 
int gdriver = DETECT, gmode, errorcode; 
/* initialize graphics and local variables */ 
initgraph(&gdriver, &gmode, "");
```

```
 /* read result of initialization */ 
\text{errorcode} = \text{graphresult}();
if (errorcode != grOk) {
/* an error occurred */ 
printf("Graphics error: %s\n", grapherrormsg(errorcode)); 
printf("Press any key to halt:"); 
getch(); 
exit(1);/* terminate with an error code */ 
} 
 /* select a text style */ 
settextstyle(TRIPLEX_FONT, HORIZ_DIR, 4);
 /* move to the text starting position */ 
moveto(0, getmaxy() / 2);
/* output some normal text */ 
outtext("Norm "); 
/* make the text 1/3 the normal width */setusercharsize(1, 3, 1, 1); outtext("Short");
 /* make the text 3 times normal width */ 
setusercharsize(3, 1, 1, 1); outtext("Wide");
/* clean up */getch(); 
closegraph(); 
return 0; 
 }
```
## setviewport

#### **Syntax**

```
#include <graphics.h> 
void setviewport(int left, int top, int right, int bottom, int clip);
```
#### Description

setviewport establishes a new viewport for graphics output.

The viewport corners are given in absolute screen coordinates by (left,top) and (right, bottom). The current position  $(CP)$  is moved to  $(0,0)$  in the new window. The parameter clip determines whether drawings are clipped (truncated) at the current viewport boundaries. If clip is nonzero, all drawings will be clipped to the current viewport.

#### Return Value

If invalid input is passed to setviewport, graphresult returns -11, and the current view settings remain unchanged.

See also

clearviewport getviewsettings graphresult Example /\* setviewport example \*/

#include <graphics.h>

```
#include <stdlib.h> 
#include <stdio.h> 
#include <conio.h> 
#define CLIP ON 1 /* activates clipping in viewport */
int main(void) 
{ 
    /* request autodetection */ 
    int gdriver = DETECT, gmode, errorcode; 
    /* initialize graphics and local variables */ 
    initgraph(&gdriver, &gmode, ""); 
    /* read result of initialization */ 
    errorcode = graphresult(); 
   if (errorcode != qr0k) /* an error occurred */
    { 
       printf("Graphics error: %s\n", grapherrormsg(errorcode)); 
       printf("Press any key to halt:"); 
      getch();<br>exit(1);
                             \frac{1}{1} terminate with an error code */
    } 
   setcolor(getmaxcolor());
    /* message in default full-screen viewport */ 
   outtextxy(0, 0, "* <-- (0, 0) in default viewport");
    /* create a smaller viewport */ 
   setviewport(50, 50, getmaxx()-50, getmaxy()-50, CLIP_ON);
    /* display some text */ 
   outtextxy(0, 0, "* <-- (0, 0) in smaller viewport");
    /* clean up */ 
    getch(); 
    closegraph(); 
   return 0; 
}
```
## setvisualpage

**Syntax** #include <graphics.h> void setvisualpage(int page); **Description** setvisualpage makes page the visual graphics page. Return Value None. See also graphresult

```
setactivepage
```

```
/* setvisualpage example */ 
#include <graphics.h> 
#include <stdlib.h> 
#include <stdio.h> 
#include <conio.h> 
int main(void) 
{ 
    /* select driver and mode that supports multiple pages */ 
    int gdriver = EGA, gmode = EGAHI, errorcode; 
    int x, y, ht; 
    /* initialize graphics and local variables */ 
    initgraph(&gdriver, &gmode, ""); 
    /* read result of initialization */ 
   \text{errorcode} = \text{graphresult}();
   if (errorcode != grOk) /* an error occurred */ { 
      printf("Graphics error: %s\n", grapherrormsg(errorcode));
       printf("Press any key to halt:"); 
      getch();<br>exit(1);
                               /* terminate with an error code */ } 
   x = \text{getmax}(x) / 2;y = \text{getmax}(y) / 2; ht = textheight("W"); 
   /* select the off screen page for drawing */setactivepage(1);
   /* draw a line on page #1 */line(0, 0, qetmaxx(), qetmaxy());
    /* output a message on page #1 */ 
   settextjustify(CENTER_TEXT, CENTER_TEXT);
   outtextxy(x, y, "This is page #1:");
    outtextxy(x, y+ht, "Press any key to halt:"); 
   /* select drawing to page #0 */setactivepage(0);
    /* output a message on page #0 */ 
   outtextxy(x, y, "This is page #0.");
   outtextxy(x, y+ht, "Press any key to view page #1:");
    getch(); 
   /* select page #1 as the visible page */setvisualpage(1);
    /* clean up */ 
    getch(); 
    closegraph(); 
    return 0; 
}
```
## setwritemode

#### **Syntax**

```
#include <graphics.h> 
void setwritemode(int mode);
```
#### **Description**

```
The following constants are defined: 
COPY_PUT = 0 /* MOV */<br>XOR PUT = 1 /* XOR */
```
 $XOR$  PUT = 1

Each constant corresponds to a binary operation between each byte in the line and the corresponding bytes onscreen. COPY\_PUT uses the assembly language MOV instruction, overwriting with the line whatever is on the screen. XOR\_PUT uses the XOR command to combine the line with the screen. Two successive XOR commands will erase the line and restore the screen to its original appearance.

setwritemode currently works only with line, linerel, lineto, rectangle, and drawpoly.

## Return Value

None.

#### See also

lineto putimage

```
/* setwritemode example */ 
#include <graphics.h> 
#include <stdlib.h> 
#include <stdio.h> 
#include <conio.h> 
int main() 
{ 
    /* request autodetection */ 
    int gdriver = DETECT, gmode, errorcode; 
    int xmax, ymax; 
    /* initialize graphics and local variables */ 
    initgraph(&gdriver, &gmode, ""); 
    /* read result of initialization */ 
   \text{errorcode} = \text{graphresult}();
   if (errorcode != qr0k) /* an error occurred */ { 
      printf("Graphics error: %s\n", grapherrormsq(errorcode));
       printf("Press any key to halt:"); 
       getch(); 
      exit(1); \frac{1}{x} terminate with an error code \frac{x}{x} } 
   xmax = getmaxx();
   ymax = getmaxy();
    /* select XOR drawing mode */ 
   setwritemode(XOR_PUT);
   /* draw a line */line(0, 0, xmax, ymax);
```

```
 getch(); 
/* erase the line by drawing over it */line(0, 0, xmax, ymax);
 getch(); 
 /* select overwrite drawing mode */ 
setwritemode(COPY PUT);
/* draw a line */ line(0, 0, xmax, ymax); 
/* clean up */ getch(); 
 closegraph(); 
 return 0;
```
## textheight

}

#### **Syntax**

#include <graphics.h> int textheight(char \*textstring);

#### Description

The graphics function textheight takes the current font size and multiplication factor, and determines the height of textstring in pixels. This function is useful for adjusting the spacing between lines, computing viewport heights, sizing a title to make it fit on a graph or in a box, and so on.

For example, with the 8x8 bit-mapped font and a multiplication factor of 1 (set by settextstyle), the string BorlandC $++$  is 8 pixels high.

Use textheight to compute the height of strings, instead of doing the computations manually. By using this function, no source code modifications have to be made when different fonts are selected.

#### Return Value

textheight returns the text height in pixels.

#### See also

gettextsettings outtext outtextxy settextstyle textwidth

#### Example

/\* textheight example \*/ #include  $\leq$ graphics.h>  $\#$ include  $\leq$ stdlib.h> #include <stdio.h> #include <conio.h> int main(void) { /\* request autodetection \*/

```
int gdriver = DETECT, gmode, errorcode; 
int y = 0; int i; char msg[80];
/* initialize graphics and local variables */ 
 initgraph(&gdriver, &gmode, ""); 
 /* read result of initialization */ 
errorcode = graphresult();
if (errorcode != grOk)
\{ /* an error occurred */ 
 printf("Graphics error: %s\n", grapherrormsg(errorcode)); 
 printf("Press any key to halt:"); 
getch(); exit(1);
 /* terminate with an error code */ 
} 
 /* draw some text on the screen */ 
for (i=1; i<11; i++)\{/* select the text style, direction, and size */settextstyle(TRIPLEX_FONT, HORIZ_DIR, i);
/* create a message string */ 
sprintf(msg, "Size: %d", i);
/* output the message */ 
outtextxy(1, y, msg);
/* advance to the next text line */ 
y \leftarrow textheight(msg); }
/* clean up */getch(); 
closegraph(); 
return 0; \}
```
## textwidth

#### **Syntax**

```
#include <graphics.h> 
int textwidth(char *textstring);
```
#### **Description**

The graphics function textwidth takes the string length, current font size, and multiplication factor, and determines the width of textstring in pixels.

This function is useful for computing viewport widths, sizing a title to make it fit on a graph or in a box, and so on.

Use textwidth to compute the width of strings, instead of doing the computations manually. When you use this function, no source code modifications have to be made when different fonts are selected.

#### Return Value

textwidth returns the text width in pixels.

#### See also

gettextsettings

```
outtext 
      outtextxy
      settextstyle 
      textheight 
Example 
      /* textwidth example */ 
      #include <graphics.h> 
      #include <stdlib.h> 
      #include <stdio.h> 
      #include <conio.h> 
      int main(void) 
      { 
          /* request autodetection */ 
          int gdriver = DETECT, gmode, errorcode; 
         int x = 0, y = 0;
          int i; 
         char msq[80];
          /* initialize graphics and local variables */ 
          initgraph(&gdriver, &gmode, ""); 
          /* read result of initialization */ 
         \text{errorcode} = \text{graphresult}();
         if (errorcode != grOk) { /* an error occurred */printf("Graphics error: %s\n", grapherrormsg(errorcode));
             printf("Press any key to halt:"); 
             getch(); 
            exit(1); \frac{1}{x} terminate with an error code */
          } 
         y = \text{getmax}(y) / 2;settextjustify(LEFT_TEXT, CENTER_TEXT);
         for (i = 1; i < 11; i++) {
             /* select the text style, direction, and size */settextstyle(TRIPLEX_FONT, HORIZ_DIR, i);
              /* create a message string */ 
             sprintf(msg, "Size: %d", i); 
            /* output the message */ outtextxy(x, y, msg); 
            /* advance to the end of the text */x += textwidth(msq);
          } 
          /* clean up */ 
          getch(); 
          closegraph(); 
          return 0; 
      }
```
# Borland Graphics Interface (BGI)

The following functions compose the Borland Graphics Interface and are usually available for 16 bit DOS applications. Use them to create onscreen graphics with text. They are defined in graphics.h.

## Using BGI with Windows

The BGI graphics functions may also be used with Windows programs created by the Borland 5.0 compiler or the free GNU C++ compiler. These extra functions are described in www.cs.colorado.edu/~main/bgi/doc/bgi.html. In this listing, the extra functions are indicated by **WIN**. Also, any of the functions that use colors can use **RGB colors** in addition to the 16color BGI palette.